# Metropolis light transport (a.k.a. Markov chain Monte Carlo rendering)

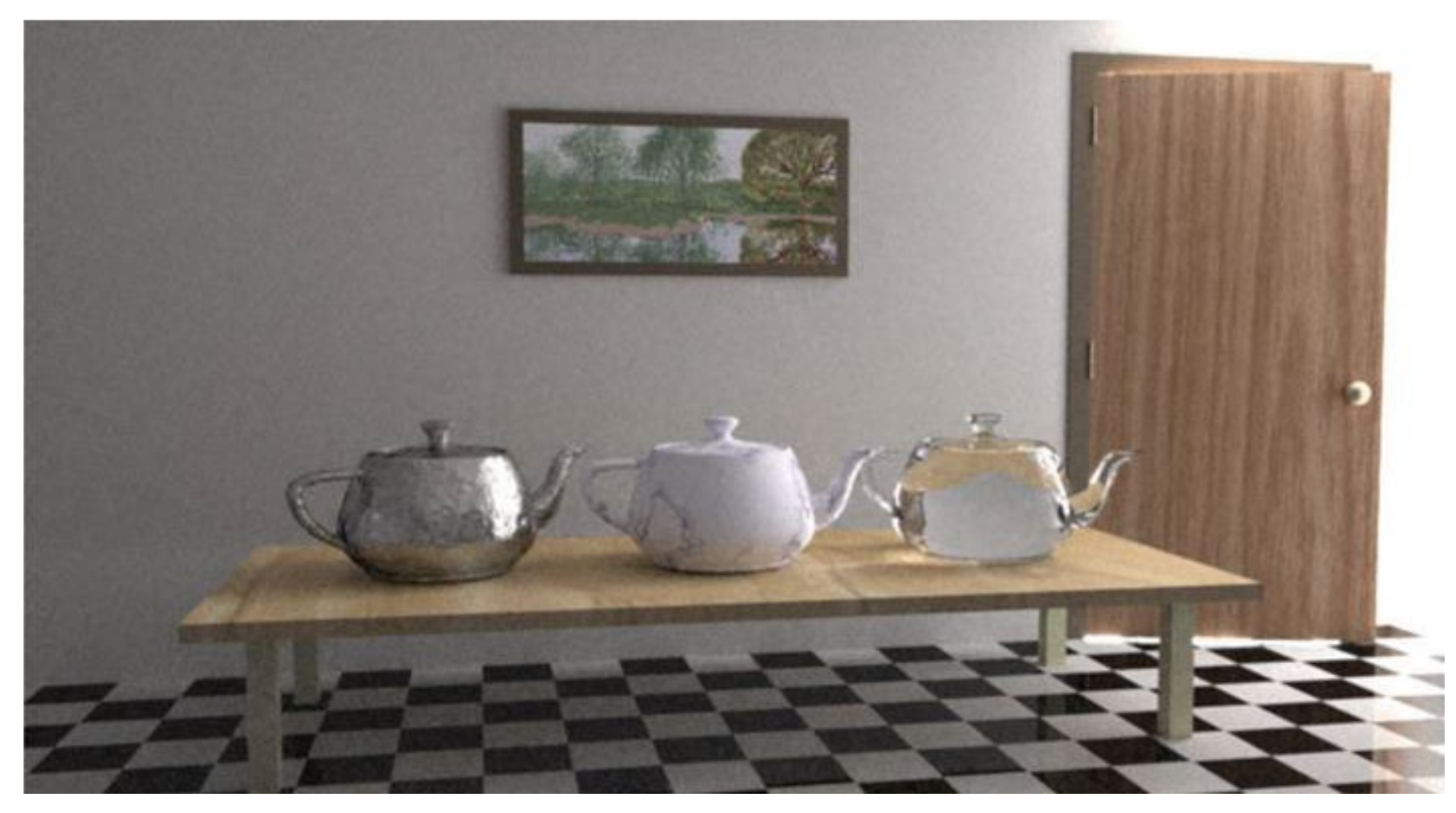

15-468, 15-668, 15-868 Physics-based Rendering

1

#### <http://graphics.cs.cmu.edu/courses/15-468> Spring 2024, Lecture 15

#### Course announcements

- Final project proposals due Friday 4/5.
- Make sure to read the final project page: [http://graphics.cs.cmu.edu/courses/15-](http://graphics.cs.cmu.edu/courses/15-468/final_project.html) [468/final\\_project.html](http://graphics.cs.cmu.edu/courses/15-468/final_project.html)

#### Slide credits

Most of these slides were directly adapted from:

- Shuang Zhao (UC Irvine).
- Toshiya Hachisuka (University of Waterloo)

# **Today's Lecture**

- Metropolis light transport (MLT)
	- A Markov chain Monte Carlo (MCMC) framework implementing the Metropolis-Hastings method first proposed by Veach and Guibas in 1997
	- Capable of efficiently constructing "difficult" transport paths
	- Lots of ongoing research along this direction
- MLT is capable of solving both the rendering equation (RE) and the radiative transfer equation (RTE). We will focus on the former

#### **Metropolis-Hastings Method**

- A Markov-Chain Monte Carlo technique
- Given a non-negative function *f*, generate a chain of **correlated** samples  $X_1$ ,  $X_2$ ,  $X_3$ , ... that follow a probability density proportional to *f*
- **Main advantage:** *f* does not have to be a PDF (i.e., unnormalized)

### **Metropolis-Hastings Method**

- Input
	- Non-negative function *f*
	- Probability density  $g(y \rightarrow x)$  suggesting a candidate for the next sample value *x*, given the previous sample value *y*
- The algorithm: given current sample *Xi*
	- 1. Sample *X*' from  $g(X_i \rightarrow X')$
	- 2. Let  $a = \frac{f(X)}{f(X)} \frac{g(X \rightarrow X_i)}{g(X \rightarrow X')}$  and draw
	- 3. If  $\xi \leq a$  , set  $X_{i+1}$  to  $X$ '; otherwise, set  $X_{i+1}$  to  $X_i$
- Start with arbitrary initial state  $X_0$
- *Eventually*, samples will be drawn proportionally to *f* !

## **The Problem**

• We focus on estimating the pixel values of a virtual image where intensity  *of pixel <i>j* is

$$
I^{(j)} = \int_{\Omega} f^{(j)}(\bar{x}) d\bar{x} = \int_{\Omega} h^{(j)}(\bar{x}) f(\bar{x}) d\bar{x}, \text{ where}
$$

 $h^{(j)}(\bar{x}) = W_e^{(j)}(\bm{x}_1 \to \bm{x}_0)$  $f(\bar x)=L_e(\pmb{x}_k\rightarrow \pmb{x}_{k-1})\left[\prod_{j=0}^{k-1}G(\pmb{x}_{j+1}\leftrightarrow \pmb{x}_j)\right]\left[\prod_{j=1}^{k-1}f_r(\pmb{x}_{j+1}\rightarrow \pmb{x}_j\rightarrow \pmb{x}_{j-1})\right].$  $\begin{array}{ccc}\n & x_{k-2} & x_2 \\
\hline\n\end{array}$ Image plane  $\boldsymbol{x}_{k-1}$ 

## **The Problem**

• We focus on estimating the pixel values of a virtual image where intensity  *of pixel <i>j* is

$$
I^{(j)} = \int_{\Omega} f^{(j)}(\bar{x}) d\bar{x} = \int_{\Omega} h^{(j)}(\bar{x}) f(\bar{x}) d\bar{x}, \text{ where}
$$

$$
h^{(j)}(\bar{x}) = W_e^{(j)}(\bm{x}_1 \to \bm{x}_0)
$$
  

$$
f(\bar{x}) = L_e(\bm{x}_k \to \bm{x}_{k-1}) \left[ \prod_{j=0}^{k-1} G(\bm{x}_{j+1} \leftrightarrow \bm{x}_j) \right] \left[ \prod_{j=1}^{k-1} f_r(\bm{x}_{j+1} \to \bm{x}_j \to \bm{x}_{j-1}) \right]
$$

- *h*<sup>(*j*)</sup> varies per pixel and is called the *filter function*
- *f* stays identical for all pixels

## **Example Filter Functions**

• Box Filter

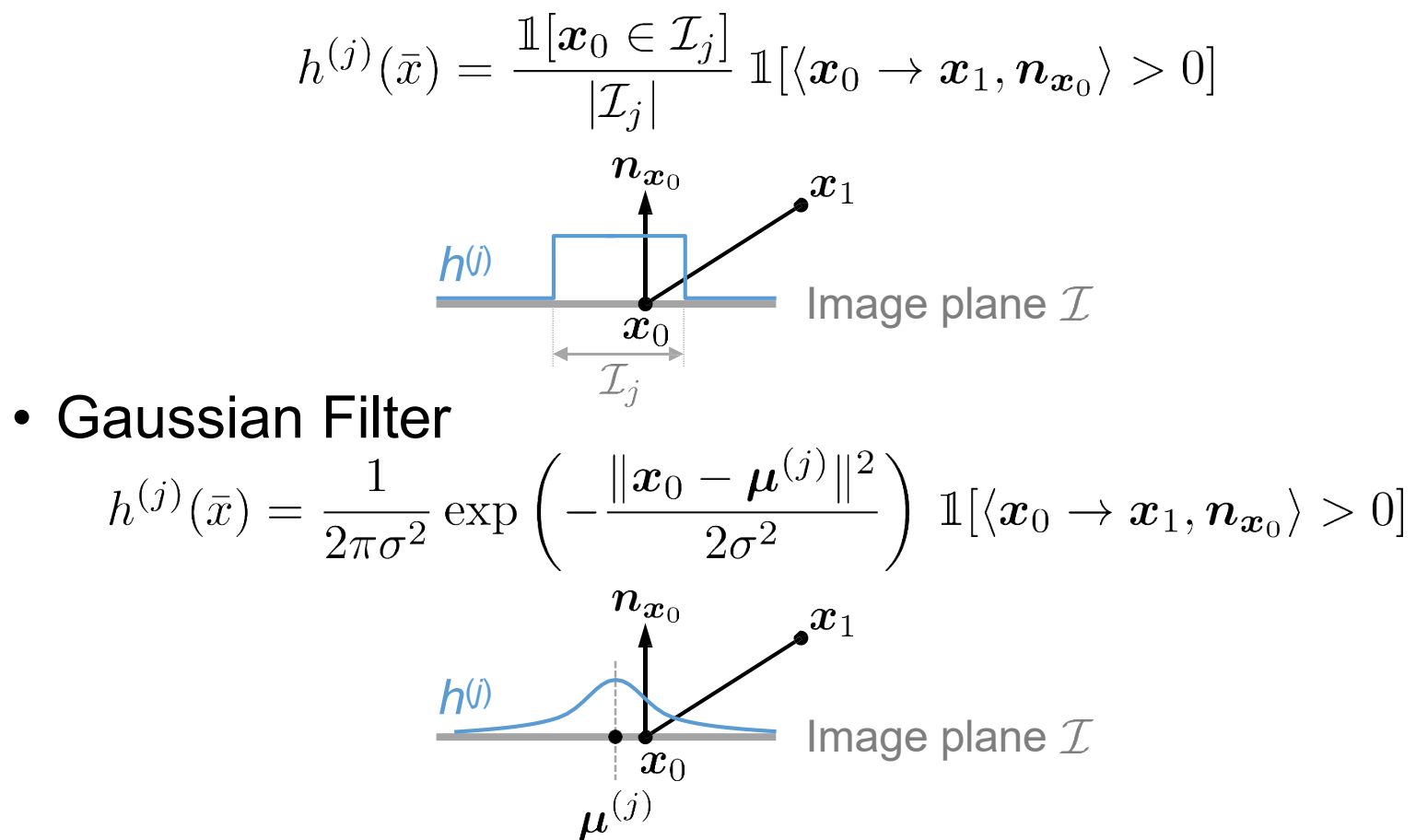

# **Estimating Pixel Values**

$$
I^{(j)} = \int_{\Omega} h^{(j)}(\bar{x}) f(\bar{x}) d\bar{x}
$$

• We have seen that if we can draw N path samples  $\bar{x}_1, \ldots, \bar{x}_N$ according to some density function *p*, then

$$
I^{(j)} = \mathbb{E}\left[\frac{1}{N}\sum_{i=1}^{N}\frac{h^{(j)}(\bar{x}_i) f(\bar{x}_i)}{p(\bar{x}_i)}\right]
$$

• Particularly, if we take  $p \propto f$  , namely  $\,p(\bar{x}) = f(\bar{x})/b$  with *b* being the normalization factor, then

$$
I^{(j)} = \mathbb{E}\left[\frac{1}{N}\sum_{i=1}^{N} b h^{(j)}(\bar{x}_i)\right]
$$

# **Estimating Pixel Values**

$$
I^{(j)} = \mathbb{E}\left[\frac{1}{N}\sum_{i=1}^{N} b h^{(j)}(\bar{x}_i)\right]
$$

- Challenges
	- How to obtain  $b = \int_{\Omega} f(\bar{x}) d\bar{x}$  ? Monte Carlo integration
	- How to draw samples from  $p(\bar{x}) = f(\bar{x})/b$ ? Metropolis-Hastings method

$$
I^{(j)} = \mathbb{E}\left[\frac{1}{N}\sum_{i=1}^{N} b h^{(j)}(\bar{x}_i)\right]
$$

## **Metropolis Light Transport (MLT)**

- Overview
	- **Phase 1:** initialization (estimating *b*)
		- Draw *N'* "seed" paths  $\bar{x}_1^{\text{seed}}, \ldots, \bar{x}_{N'}^{\text{seed}}$  from some known density  $p_0$  (e.g., using bidirectional path tracing)

• Set 
$$
\langle b \rangle = \frac{1}{N'}\sum_{i=1}^{N'}\frac{f(\bar{x}_i^{\text{seed}})}{p_0(\bar{x}_i^{\text{seed}})}
$$

• Pick a small number (e.g., one) of representatives from  $\overline{x}_1^{\text{seed}}, \ldots, \overline{x}_{N'}^{\text{seed}}$  and apply Phase 2 to each of them

#### • **Phase 2:** Metropolis

• Starting with a seed path, apply the Metropolis-Hastings method to generate samples according to *f*

# **Metropolis Phase**

• Overview (pseudocode)

```
Metropolis_Phase(image, xseed):
    x = x^{\text{seed}}for i = 1 to N:
         y = mutate(x)a = acceptanceProbability(x \rightarrow y)
         if rand() \langle a:
              x = y
         recordSample(image, x)
```
# **Path Mutations**

- The key step of the Metropolis phase
- Given a transport path  $\bar{x}$ , we need to define a transition probability  $g(\bar{x} \rightarrow \bar{y})$  to allow sampling mutated paths  $\bar{y}$  based on  $\bar{x}$ 
	- Given this transition density, the acceptance probability is then given by

$$
a(\bar{x} \to \bar{y}) = \min \left\{ 1, \ \frac{f(\bar{y})}{f(\bar{x})} \frac{g(\bar{y} \to \bar{x})}{g(\bar{x} \to \bar{y})} \right\}
$$

# **Desirable Mutation Properties**

- High acceptance probability
	- $a(\bar{x} \rightarrow \bar{y})$  should be large with high probability
- Both small and large changes to the path
- Ergodicity (never stuck in some-region of the path space)
	- $g(\bar{x} \rightarrow \bar{y})$  should be non-zero for all  $\bar{x}$ ,  $\bar{y}$  with  $f(\bar{x}) > 0, f(\bar{y}) > 0$
- Low cost

# **Path Mutation Strategies**

- [Veach & Guibas 1997]
	- Bidirectional mutation
	- Path perturbations
	- Lens sub-path mutation
- [Jakob & Marschner 2012]
	- Manifold exploration
- [Li et al. 2015]
	- Hamiltonian Monte Carlo

# **Bidirectional Path Mutations**

- Basic idea
	- Given a path  $\bar{x} = (x_0, \ldots, x_k)$  , pick *l, m* and replace the vertices  $\,x_{l+1},\ldots,x_{m-1}\,$  with

• *l* and *m* satisfies  $-1 \leq l < m \leq k+1$ 

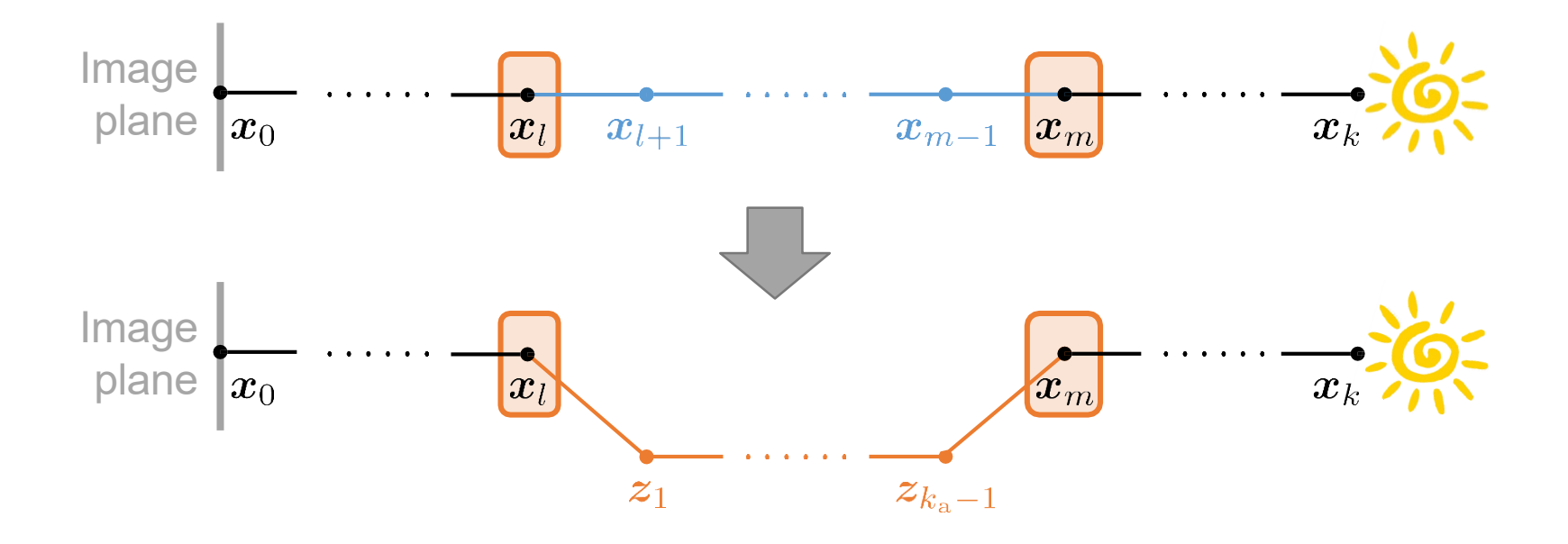

# **Deletion Probability**

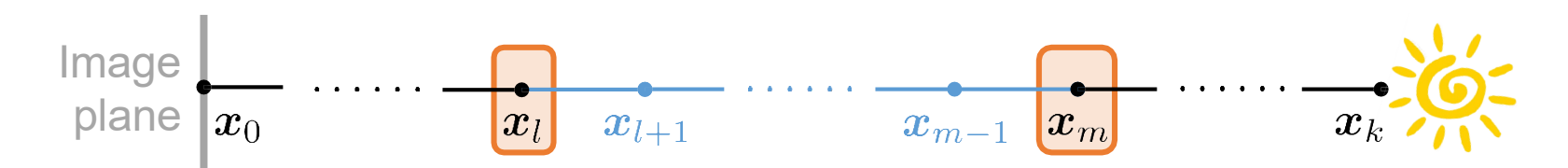

- *l* and *m* are sampled as follows:
	- Draw integer  $k_d$  from some probability mass function  $p_{d,1}[k_d]$ . This number captures the length of deleted sub-path (i.e., *m* - *l*)
	- Draw *l* from another probability mass function  $p_{d,2}[l | k_d]$  to avoid low acceptance probability and set *m* to  $l + k_d$ (more on this at the end of today's lecture)
	- The joint probability  $p_d$  for drawing  $(l, m)$  is  $p_{\rm d}[l,m] = p_{\rm d,1}[m-l] p_{\rm d,2}[l|m-l]$

# **Addition Probability**

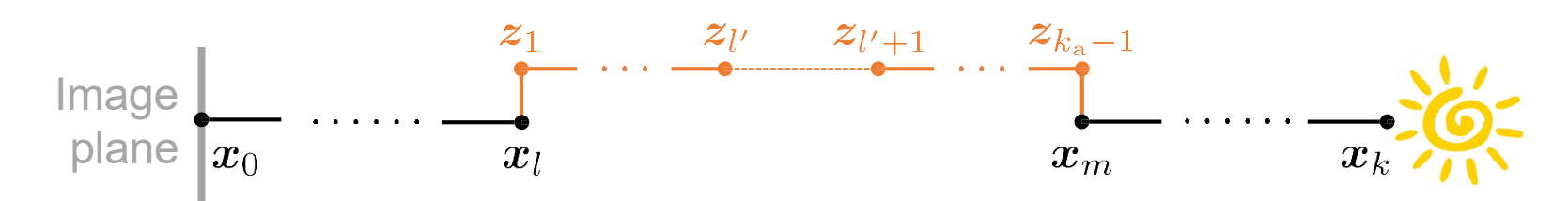

- The deleted sub-path is then replaced by adding *l'* and *m'* vertices on each side. To determine *l'* and *m'*:
	- Draw integer  $k_a$  from  $p_a[k_a]$ . This integer determines the new sub-path length (i.e., *k*<sup>a</sup> = *l'* + *m'* + 1)
	- Draw *l'* uniformly from  $\{0, 1, ..., k_a 1\}$  and set  $m'$  to  $k_a 1 l'$
	- Let *p*a[*l'*, *m'*] denote the joint probability for drawing (*l'*, *m'*)
- After obtaining *l'* and *m'*, the two corresponding subpaths are generated via local path sampling, yielding the new path  $\bar{y} = (x_0, \ldots, x_l, z_1, \ldots, z_{k_n-1}, x_m, \ldots, x_k)$

# **Parameter Values**

- Veach [1997] proposed the following parameters:
- Deletion parameters
	- $p_{d,1}[1] = 0.25$ ,  $p_{d,1}[2] = 0.5$ ,  $p_{d,1}[k] = 2^{-k}$  for  $k > 2$ (before normalization)
	- $p_{d,2}[l | k_d]$  to be discussed later
- Addition parameters (given  $k_d$ )
	- $p_{a,1}[k_a] = 0.5$ ,  $p_{a,1}[k_a \pm 1] = 0.15$ ,  $p_{a,1}[k_a \pm j] = 0.2(2<sup>j</sup>)$  for  $j > 2$ (before normalization)

#### **Evaluating Transition Probability**

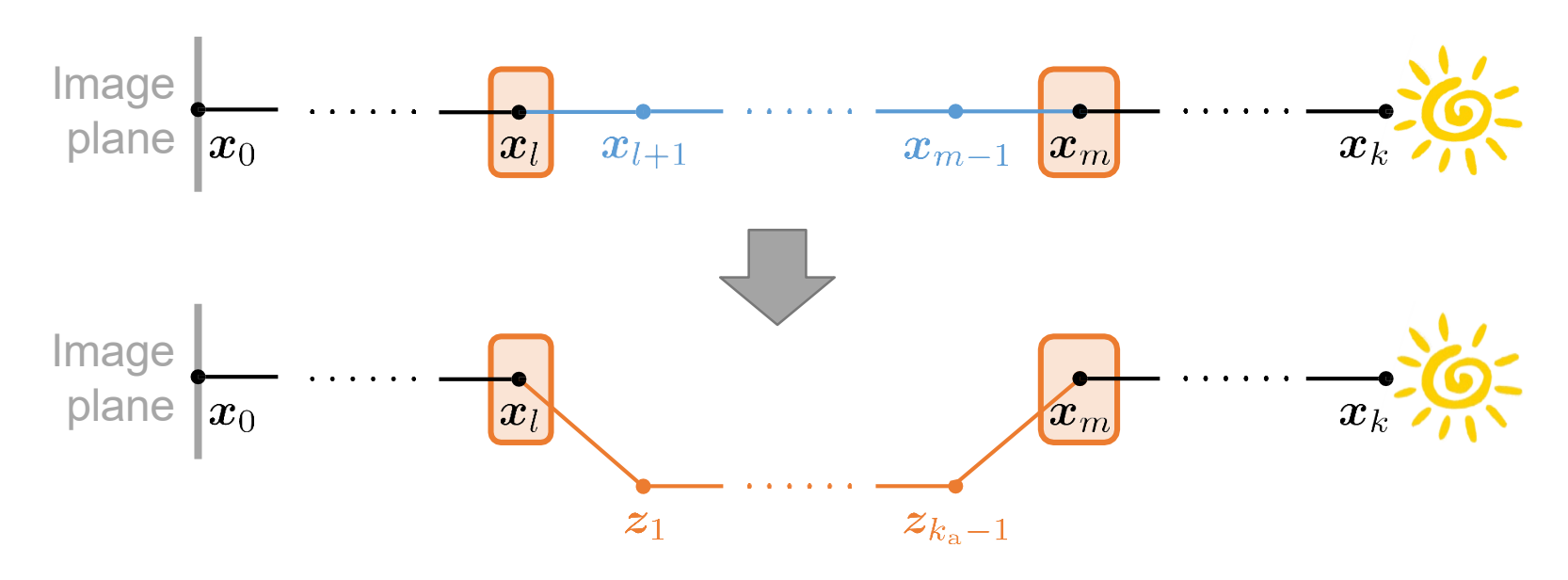

• The probability for transitioning from  $\bar{x}$  to  $\bar{y}$  is  $g(\bar{x} \to \bar{y}) = p_d[l, m] \sum_{l=1}^{n} p_a[l', k_a - 1 - l'] p((z_1, \ldots, z_{l'})) p((z_{k_a-1}, \ldots, z_{l'+1}))$  $l'=0$  $k_{\rm a}-1$  $= p_{\rm d}[l,m] \sum_{i=1}^{k_{\rm a}-1} p_{\rm a}[l',k_{\rm a}-1-l'] \left( \prod_{i=1}^{l'} p_{A}(\bm{z}_{i}) \right) \left( \prod_{i=k_{\rm a}-1}^{l'+1} p_{A}(\bm{z}_{i}) \right)$  $l'=0$ 

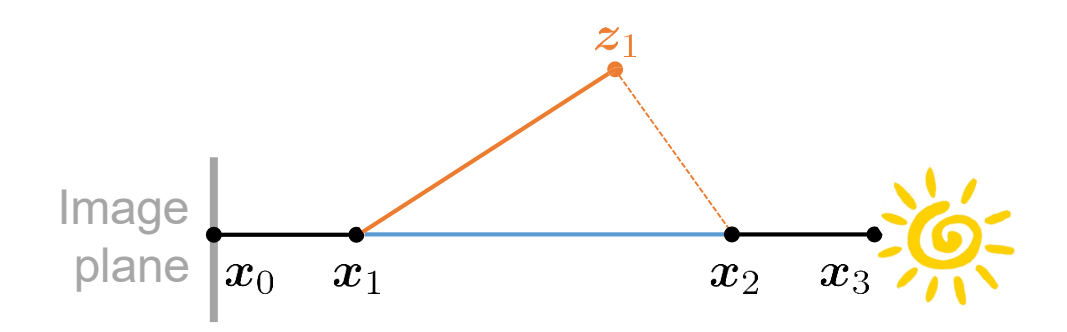

- Original path:  $\bar{x} = (\mathbf{x}_0, \mathbf{x}_1, \mathbf{x}_2, \mathbf{x}_3)$
- Mutation parameters:

•  $l = 1, m = 2$  (deletion);  $l' = 1, m' = 0$  (addition)

- Mutated path:  $\bar{y} = (\boldsymbol{x}_0, \boldsymbol{x}_1, \boldsymbol{z}_1, \boldsymbol{x}_2, \boldsymbol{x}_3)$
- The probability to accept  $\bar{y}$  equals

$$
a(\bar{x} \to \bar{y}) = \min\left\{1, \frac{f(\bar{y})}{f(\bar{x})} \frac{g(\bar{y} \to \bar{x})}{g(\bar{x} \to \bar{y})}\right\} = \min\left\{1, \frac{q(\bar{y} \to \bar{x})}{q(\bar{x} \to \bar{y})}\right\},\
$$
  
where  $q(\bar{u} \to \bar{v}) := g(\bar{u} \to \bar{v})/f(\bar{v})$ 

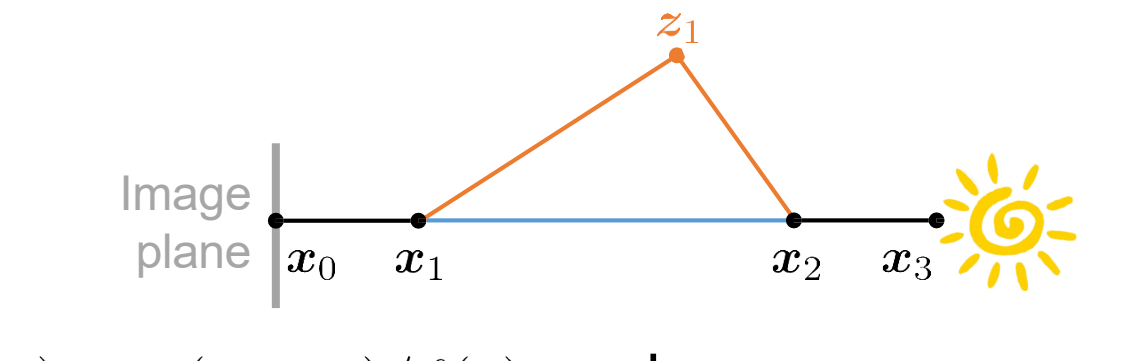

• 
$$
q(\bar{x} \rightarrow \bar{y}) := g(\bar{x} \rightarrow \bar{y})/f(\bar{y})
$$
, where  
\n $f(\bar{y}) = G(x_0 \leftrightarrow x_1) f_s(z_1 \rightarrow x_1 \rightarrow x_0) G(x_1 \leftrightarrow z_1) f_s(x_2 \rightarrow z_1 \rightarrow x_1)$   
\n $G(z_1 \leftrightarrow x_2) f_s(x_3 \rightarrow x_2 \rightarrow z_1) G(x_2 \leftrightarrow x_3) L_e(x_3 \rightarrow x_2)$ 

• Recall that  $\,f(\bar y)$  does not involve  $W_e(\boldsymbol{x}_1 \rightarrow \boldsymbol{x}_0)\,$  as it is captured by the filter function  $h^{(j)}$ 

•  $\bar{y}$  can be generated from  $\bar{x}$  in two ways

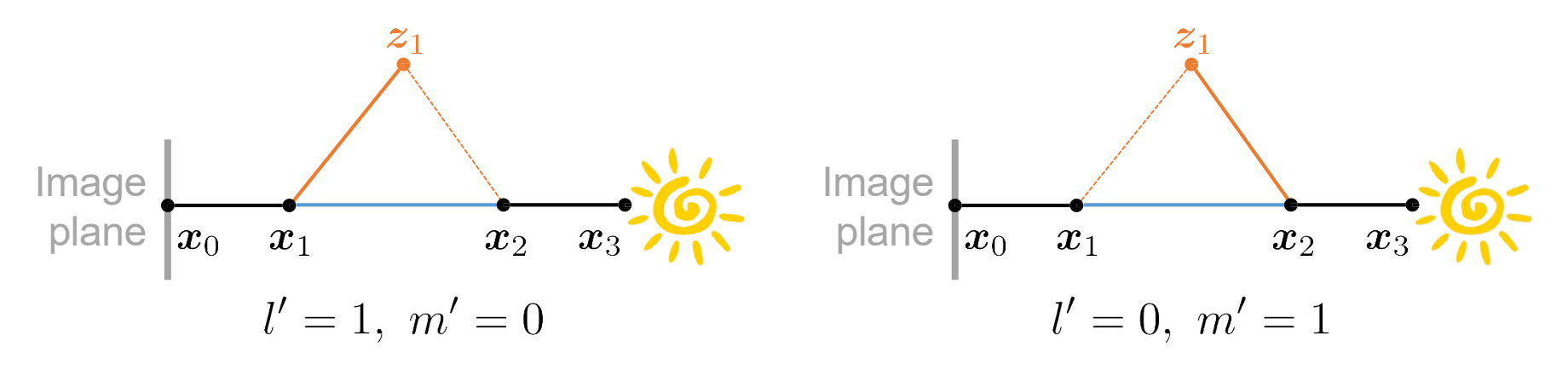

• Thus,

$$
g(\bar{x} \rightarrow \bar{y}) = p_{\mathrm{d}}[1,2](p_{\mathrm{a}}[1,0]p_{A}(\boldsymbol{z}_{1} \mid \boldsymbol{x}_{1}) + p_{\mathrm{a}}[0,1]p_{A}(\boldsymbol{z}_{1} \mid \boldsymbol{x}_{2}))
$$
  
=  $p_{\mathrm{d}}[1,2](p_{\mathrm{a}}[1,0]p_{\sigma^{\perp}}(\boldsymbol{x}_{1} \rightarrow \boldsymbol{z}_{1})G(\boldsymbol{x}_{1} \leftrightarrow \boldsymbol{z}_{1}) +$   
 $p_{\mathrm{a}}[0,1]p_{\sigma^{\perp}}(\boldsymbol{x}_{2} \rightarrow \boldsymbol{z}_{1})G(\boldsymbol{x}_{2} \leftrightarrow \boldsymbol{z}_{1}))$ 

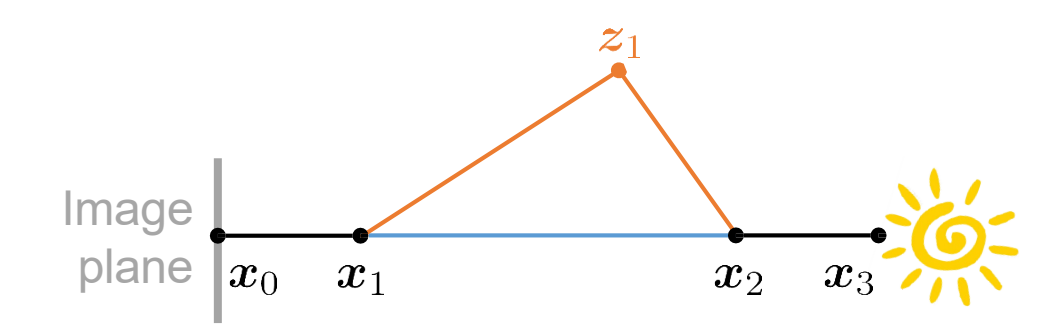

- $q(\bar{y} \rightarrow \bar{x}) := g(\bar{y} \rightarrow \bar{x})/f(\bar{x})$  , where  $f(\bar{x}) = G(\bm{x}_0 \leftrightarrow \bm{x}_1) f_s(\bm{x}_2 \rightarrow \bm{x}_1 \rightarrow \bm{x}_0) G(\bm{x}_1 \leftrightarrow \bm{x}_2) f_s(\bm{x}_3 \rightarrow \bm{x}_2 \rightarrow \bm{x}_1)$  $G(\boldsymbol{x}_2 \leftrightarrow \boldsymbol{x}_3) L_e(\boldsymbol{x}_3 \rightarrow \boldsymbol{x}_2)$
- To obtain  $\bar{x}$  from  $\bar{y}$  using bidirectional path mutation, we need  $l = 1$ ,  $m = 3$  and  $l' = m' = 0$ . Thus,  $q(\bar{y} \to \bar{x}) = p_d[1,3] p_a[0,0]$

# **Path Perturbations**

- "Smaller" mutations
- Useful for finding "nearby" paths with high contribution

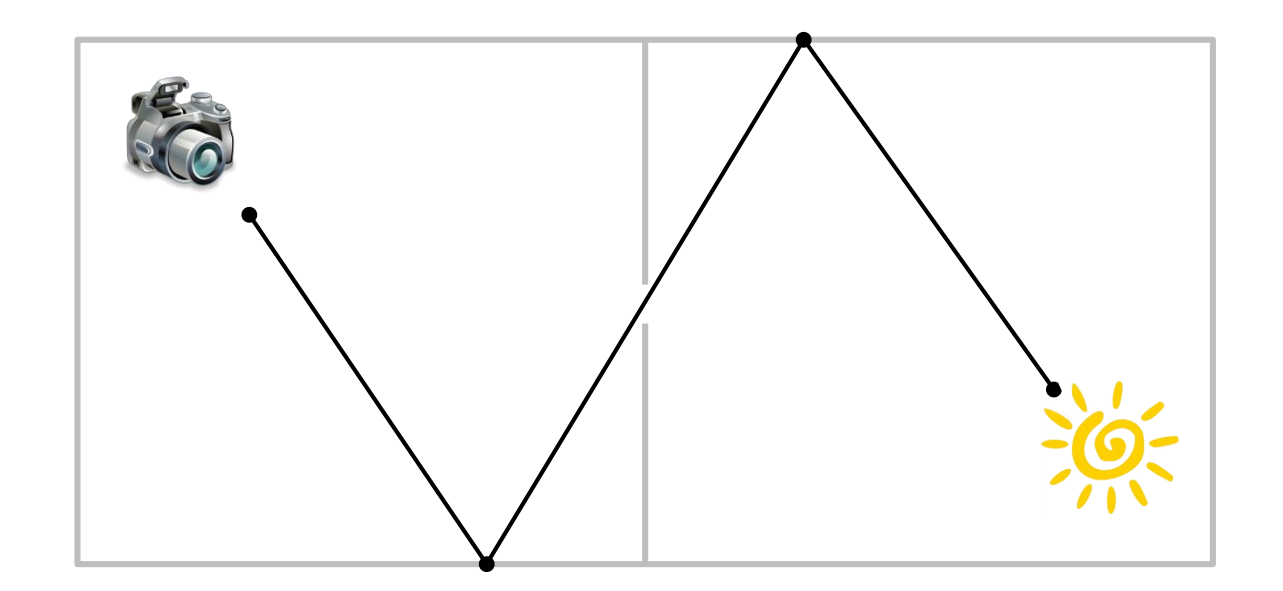

# **Path Perturbations**

- Basic idea: choosing a sub-path and moving the vertices slightly
- Three types of perturbations
	- Lens
	- Caustic
	- Multi-chain

## **Path Perturbation: Lens**

- Replace sub-paths  $(x_0, ..., x_m)$  of the form  $ES^*D(D|L)$
- Randomly move the endpoint  $x_0$  on the image plane to  $z_0$
- Trace a ray through  $z_0$  to form the new sub-path

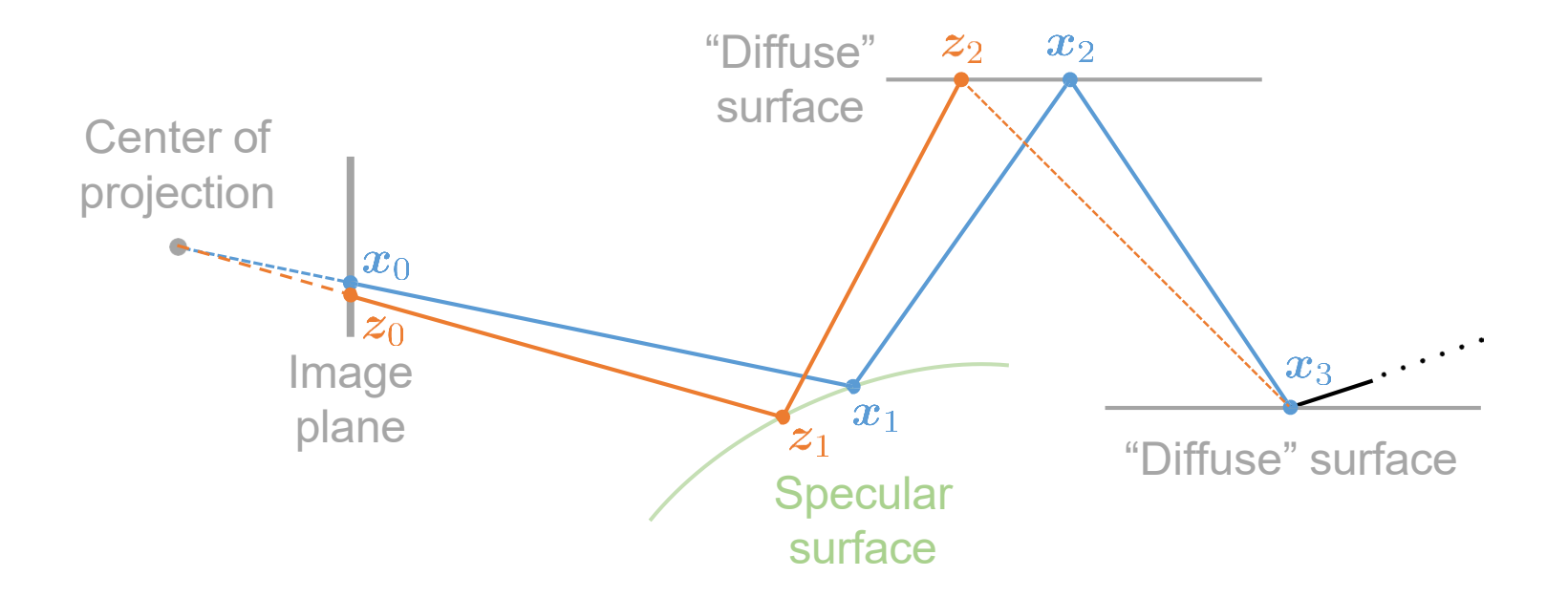

# **Path Perturbation: Lens**

- To draw  $z_0$ :
	- First, sample a distance *R* using  $R = r_2 \exp(-\log(r_2/r_1)\xi)$  where  $\xi \sim U(0,1)$
	- Then, uniformly sample  $z_0$  from the circle which is center at  $x_0$  and has radius  $R$

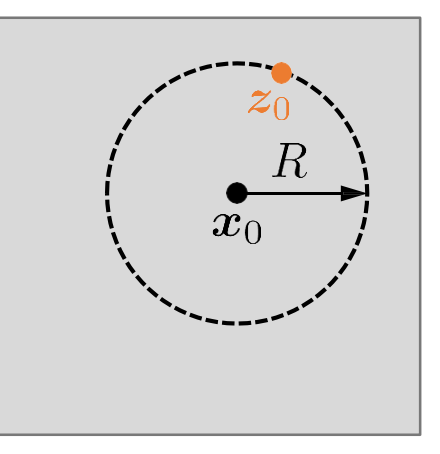

- The mutation is immediately rejected if ray tracing through  $z_0$  fails to generate a new sub-path with exactly the same form (i.e., ES\*D(D|L))
- Otherwise, the acceptance probability is evaluated in a way similar to the bidirectional mutation case

# **Path Perturbation: Caustic**

- Replace sub-paths  $(x_0, ..., x_m)$  of the form  $EDS^*(D|L)$
- Slightly modify the direction  $x_m \rightarrow x_{m-1}$  (at random)
- Trace a ray from  $x_m$  with this new direction to form the new sub-path

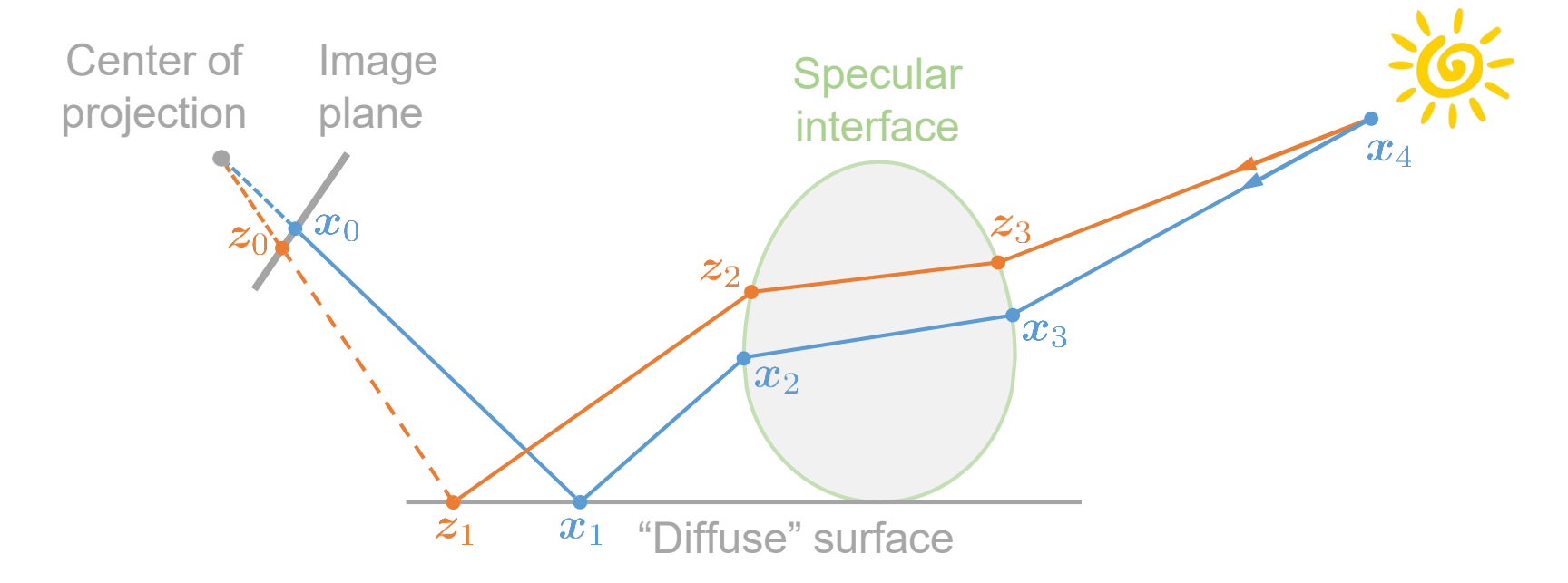

# **Path Perturbation: Multi-Chain**

- Replace sub-paths of the form ES+DS+D(D|L)
- Lens perturbation is applied for ES+D
- The direction of the DS<sup>+</sup> edge in the original sub-path is perturbed
- The new direction is then used to complete the DS+D(D|L) segment of the new sub-path (using ray tracing)

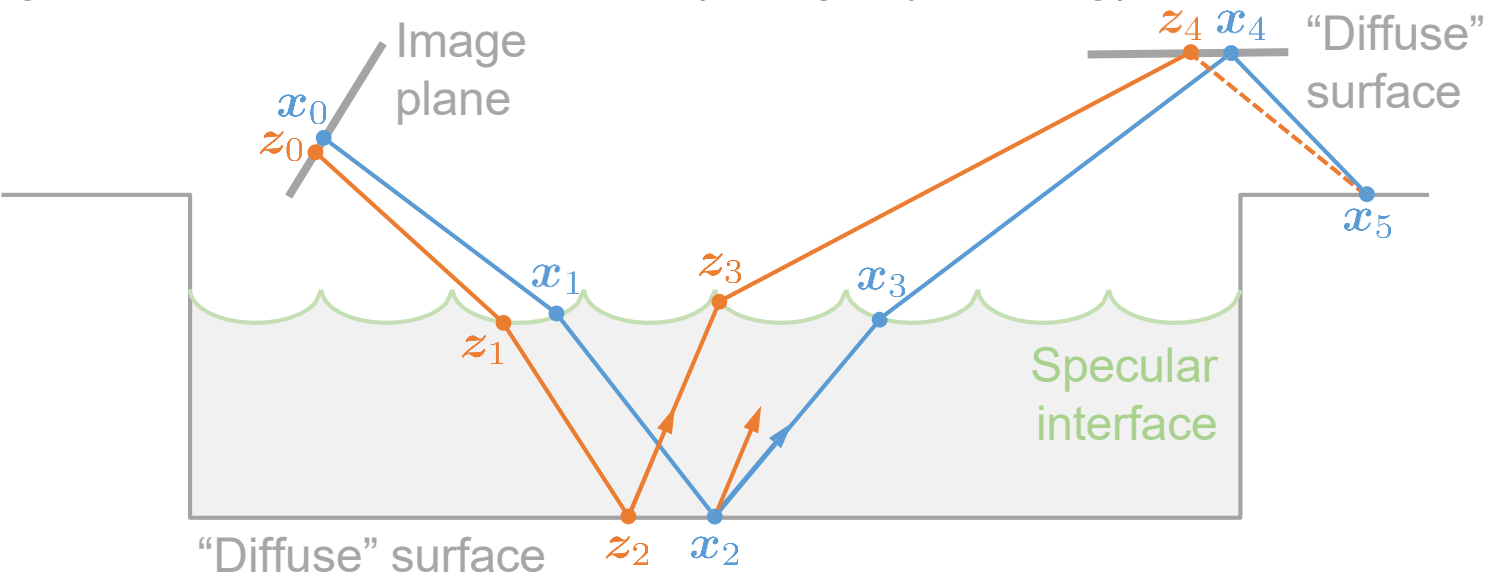

# **Lens Sub-Path Mutation**

- Used to stratify samples over the image plane
	- Each pixel should get enough sample paths
- Replace lens sub-paths of the form  $ES<sup>*</sup>(D|L)$ 
	- Similar to lens perturbation, but draw  $z_0$  from a different density

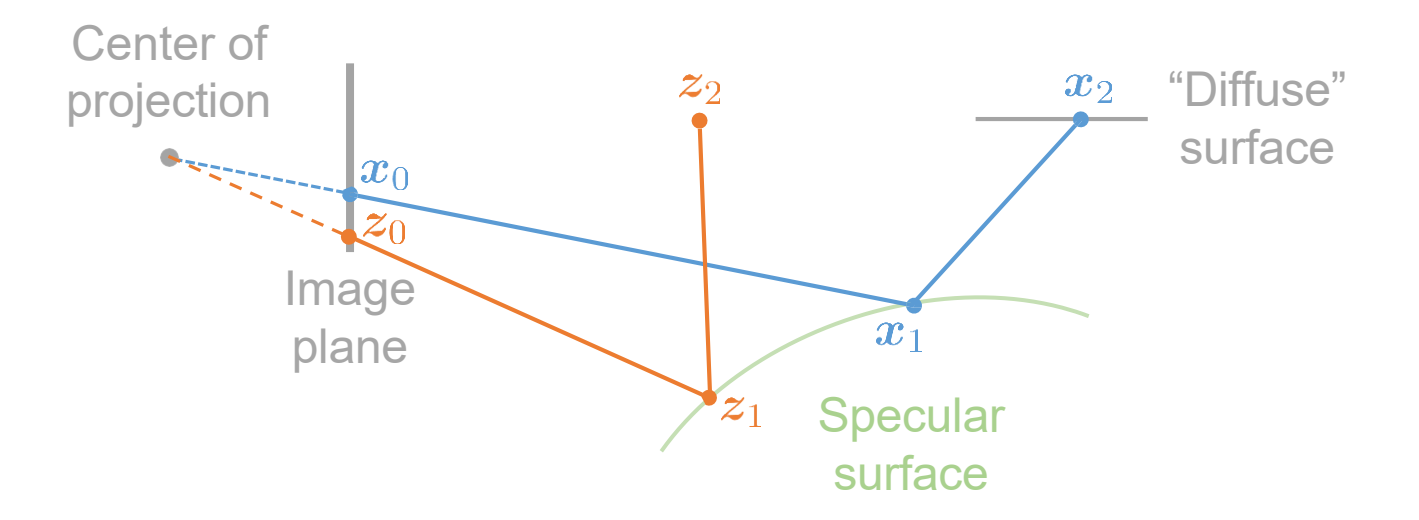

### **Selecting Between Mutation Types**

- Path mutations strategies introduced so far:
	- Bidirectional mutation
	- Lens, caustic, multi-chain perturbations
	- Lens sub-path mutation
- Choose one randomly in each iteration
- Or, make mutation selection part of sampling!

# **Refinements**

- Direct lighting
	- It is more efficient to estimate direct illumination with standard methods (e.g., area & BSDF sampling combined using MIS) and apply MLT only for indirect illumination
- Importance sampling for mutation probabilities
	- For increasing the average acceptance probability  $a(\bar{x} \rightarrow \bar{y})$

# **Improving Acceptance Rates**

• Recall:

$$
a(\bar{x} \to \bar{y}) = \min \left\{ 1, \frac{q(\bar{y} \to \bar{x})}{q(\bar{x} \to \bar{y})} \right\}, \text{ where } q(\bar{u} \to \bar{v}) := \frac{g(\bar{u} \to \bar{v})}{f(\bar{v})}
$$

- Observation: given a path  $\bar{x} = (x_0, \ldots, x_k)$  and ,  $q(\bar{y} \rightarrow \bar{x}) = g(\bar{y} \rightarrow \bar{x})/f(\bar{x})$  can be partially evaluated without constructing  $\bar{y}$
- $f(\bar{x})$  can be fully evaluated
- $g(\bar{y} \rightarrow \bar{x})$  can be partially evaluated

## **Improving Acceptance Rates**

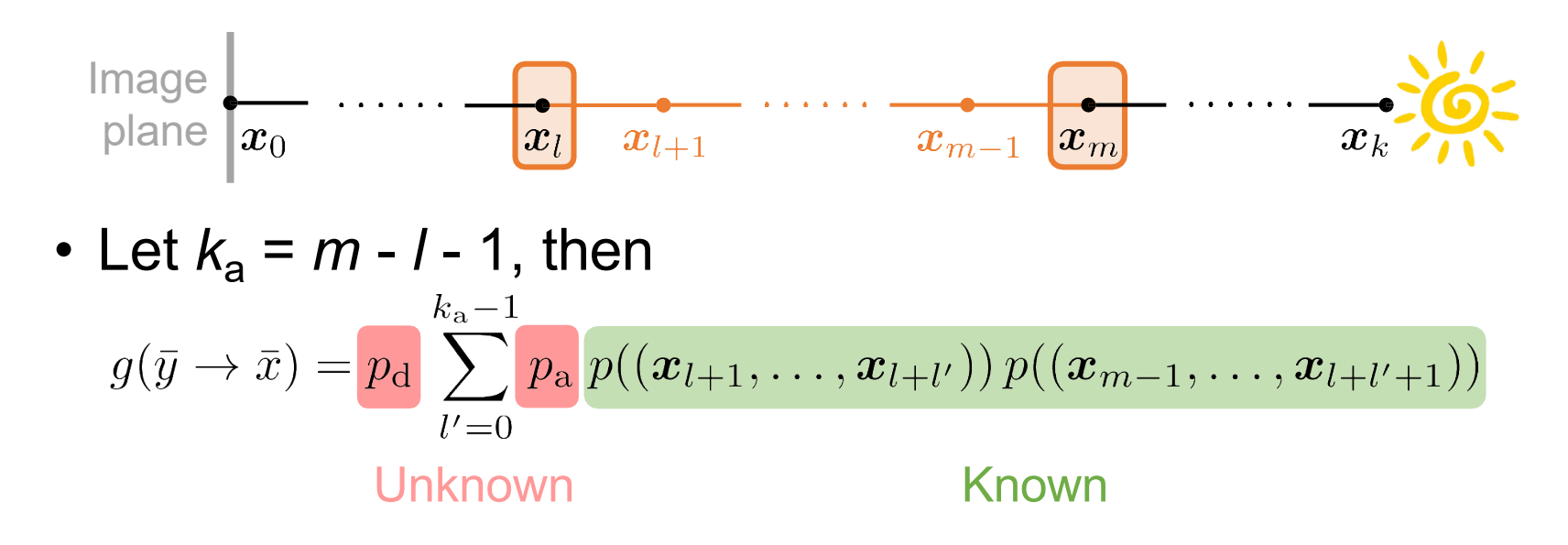

• Set the unknown term to one and get a weight  $w_{lm}$  for each mutation

$$
w_{l,m}(\bar{x}) = \frac{\sum_{l'=0}^{k_{\rm a}-1} p((\bm{x}_{l+1},\ldots,\bm{x}_{l+l'})) p((\bm{x}_{m-1},\ldots,\bm{x}_{l+l'+1}))}{f(\bar{x})}
$$
### **Improving Acceptance Rates**

$$
w_{l,m}(\bar{x}) = \frac{\sum_{l'=0}^{k_{\rm a}-1} p((\bm{x}_{l+1},\ldots,\bm{x}_{l+l'})) p((\bm{x}_{m-1},\ldots,\bm{x}_{l+l'+1}))}{f(\bar{x})}
$$

- Given a path  $\bar{x} = (x_0, \ldots, x_k)$ , we can evaluate the weights for several possible mutation strategies and use these weights to sample one
- Can be used to obtain  $p_{d,2}$  for bidirectional mutations
	- Given  $k_d$ , simply make  $p_{d,2}[l \mid k_d] \propto w_{l,l+k_d}(\bar{x})$

#### **Results**

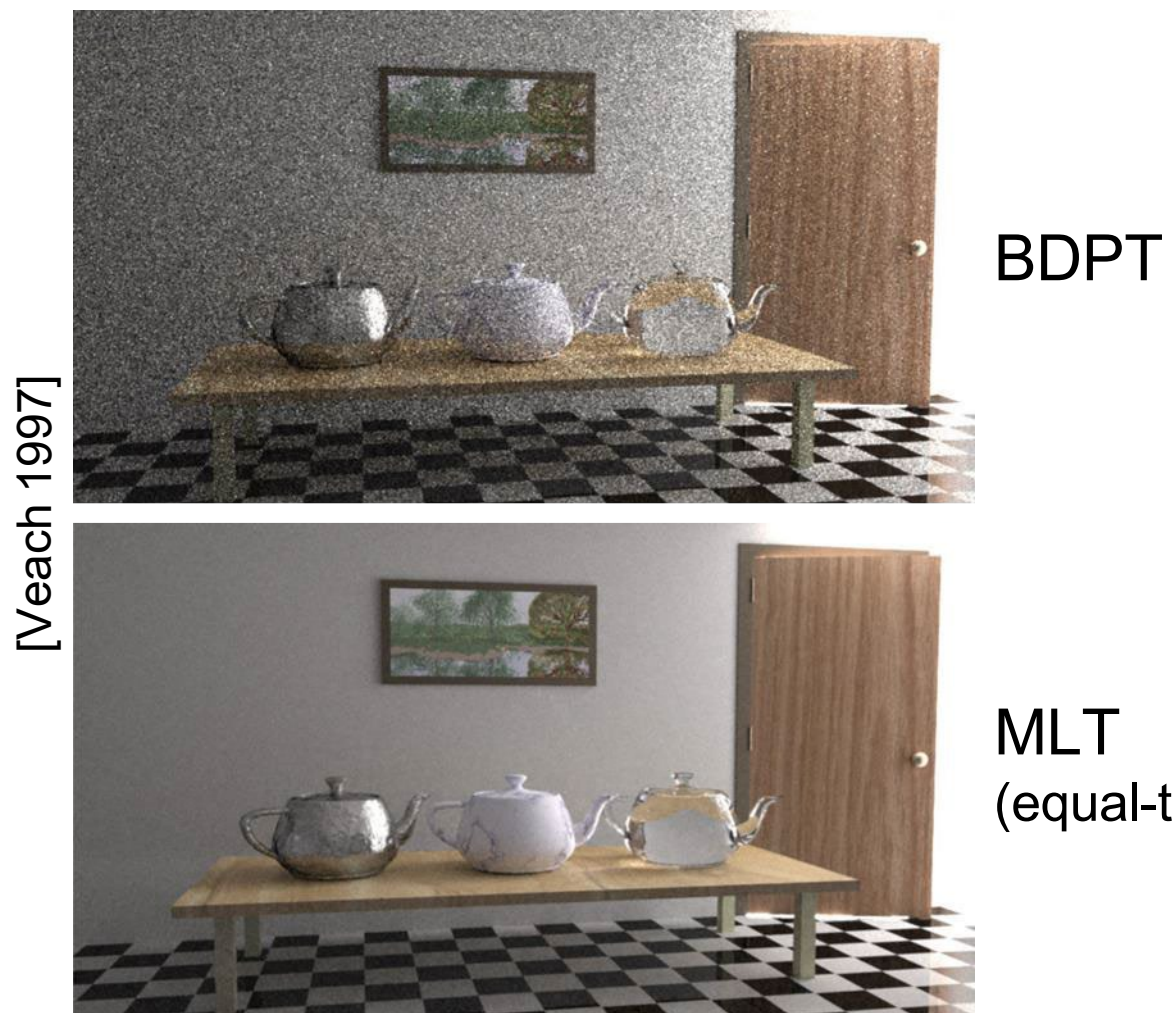

MLT (equal -time)

#### **Results**

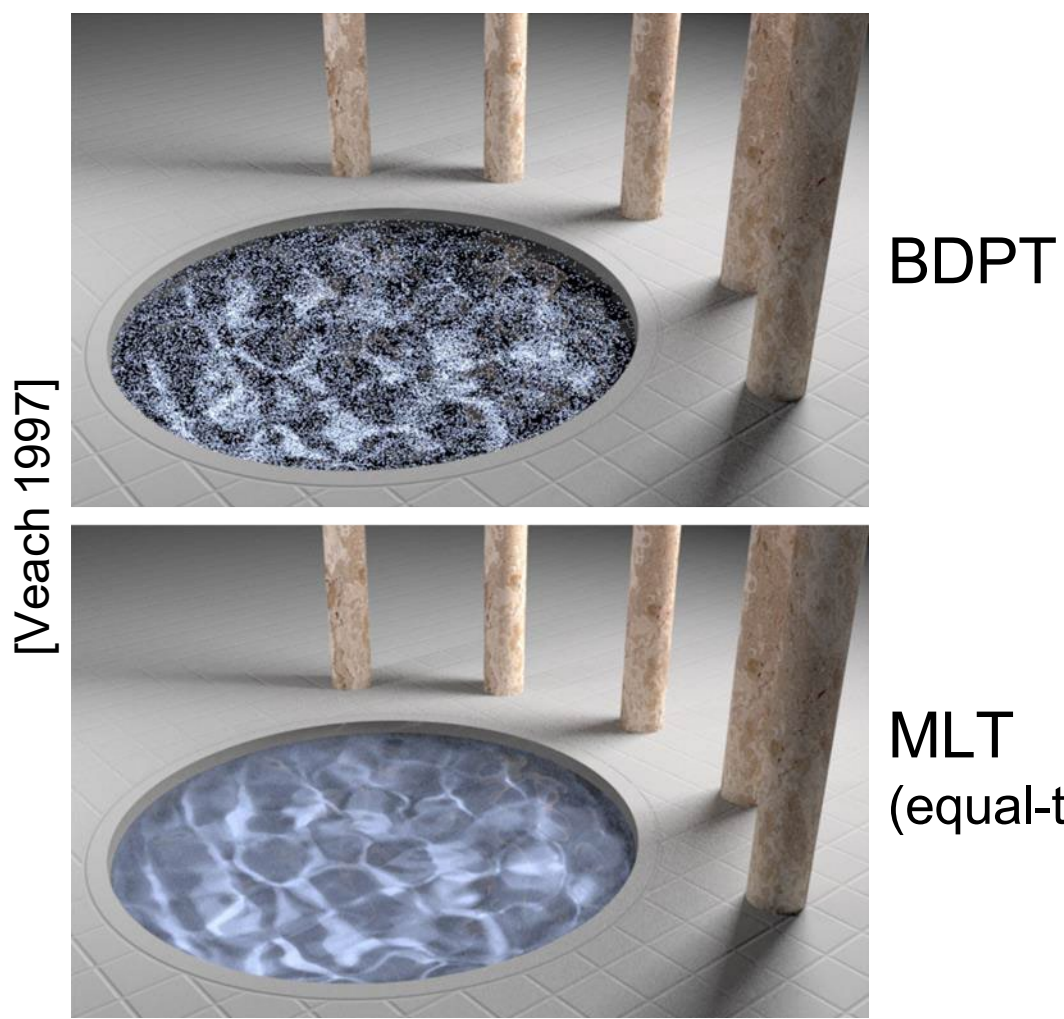

MLT (equal -time)

# Monte Carlo (MC) rendering

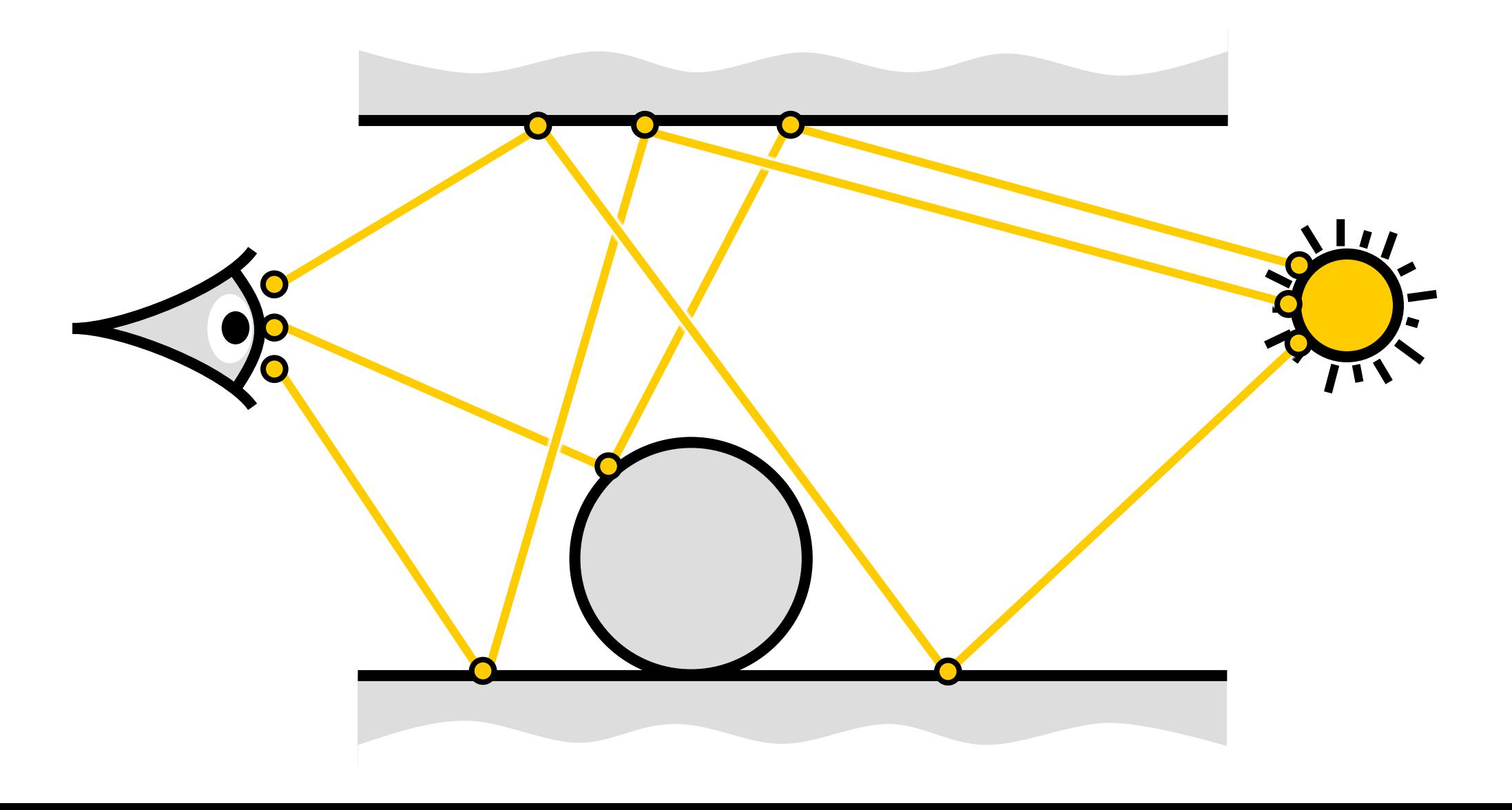

#### Markov chain Monte Carlo (MCMC) rendering

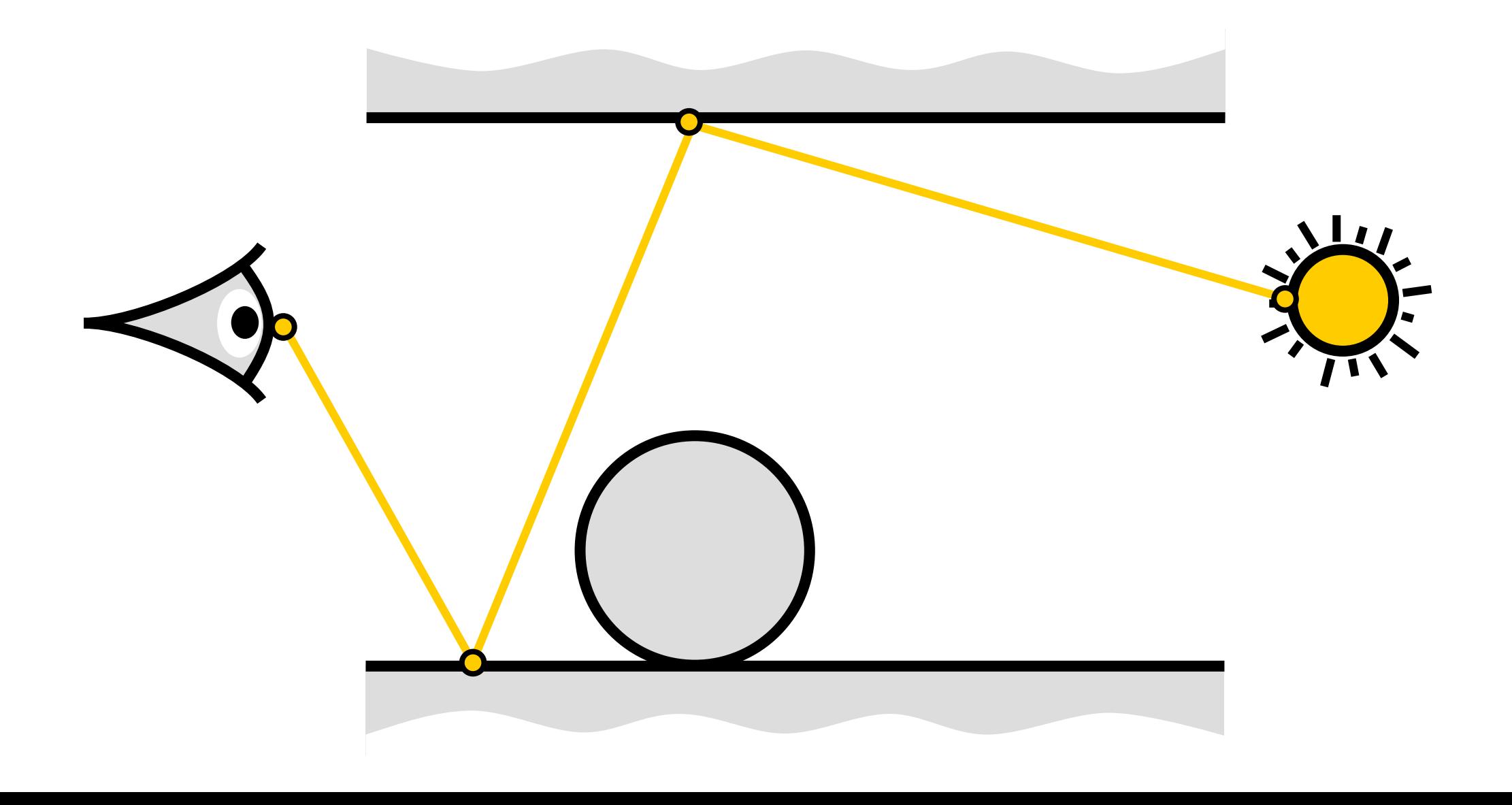

#### Markov chain Monte Carlo (MCMC) rendering

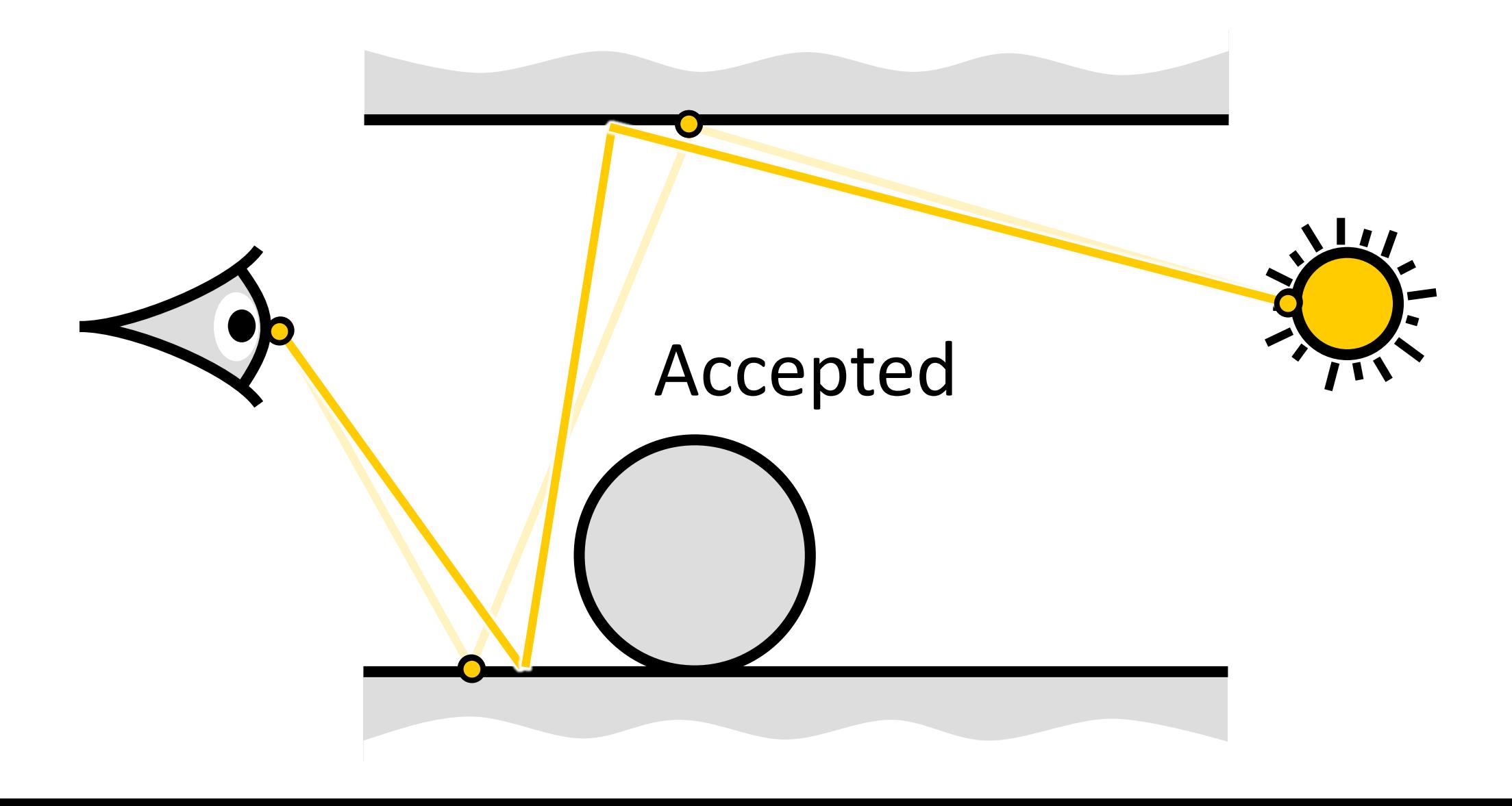

#### Markov chain Monte Carlo (MCMC) rendering

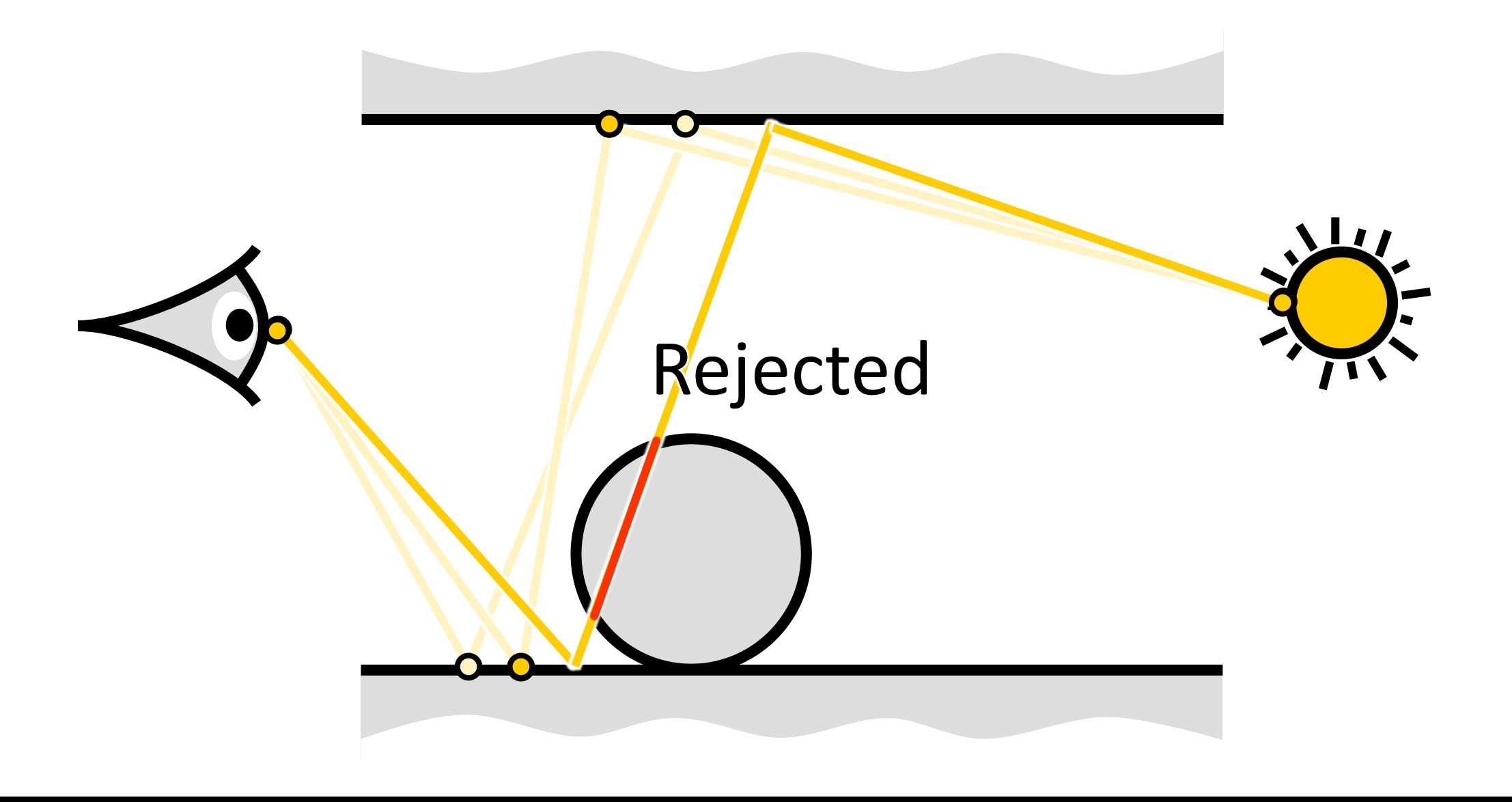

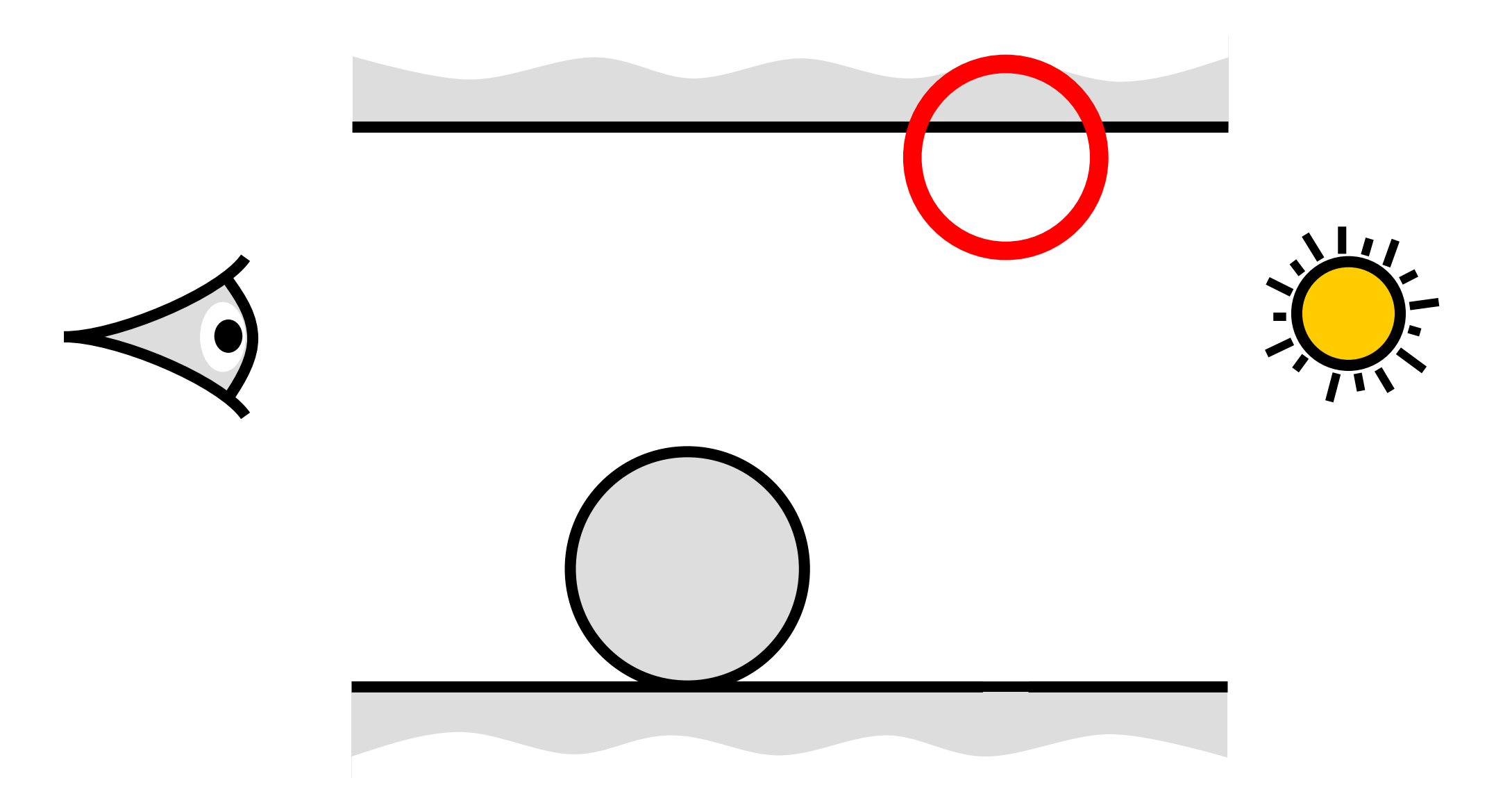

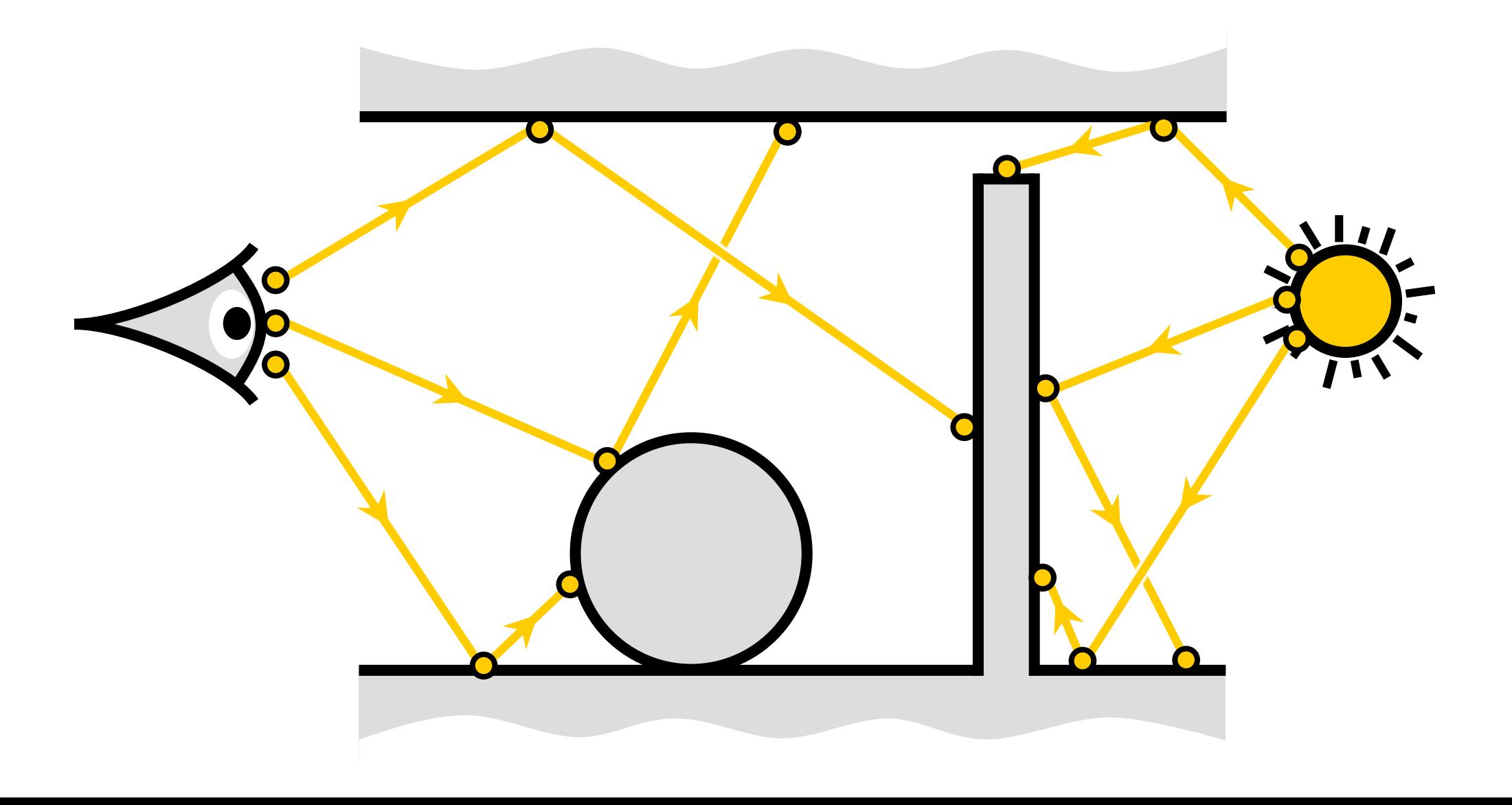

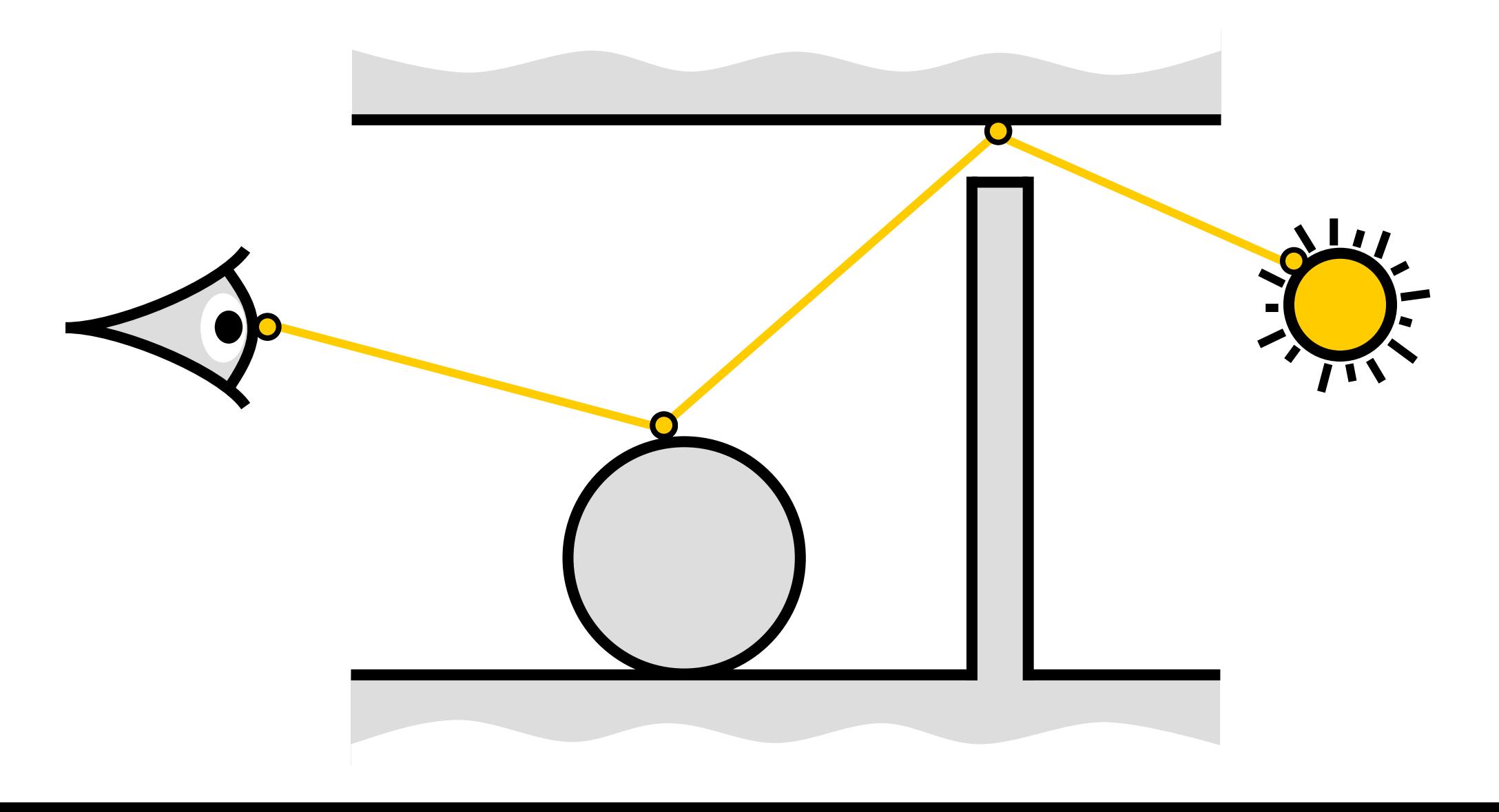

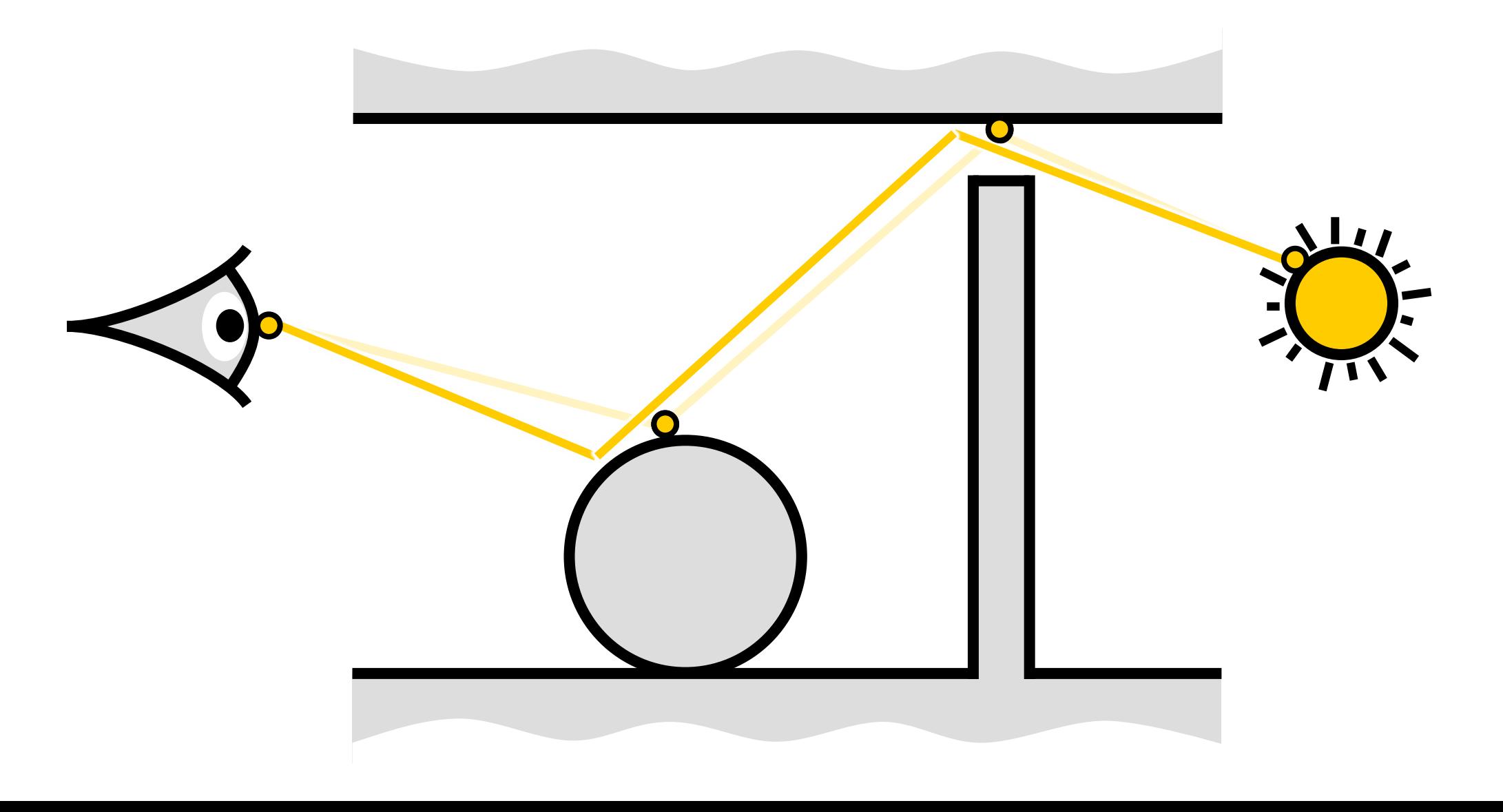

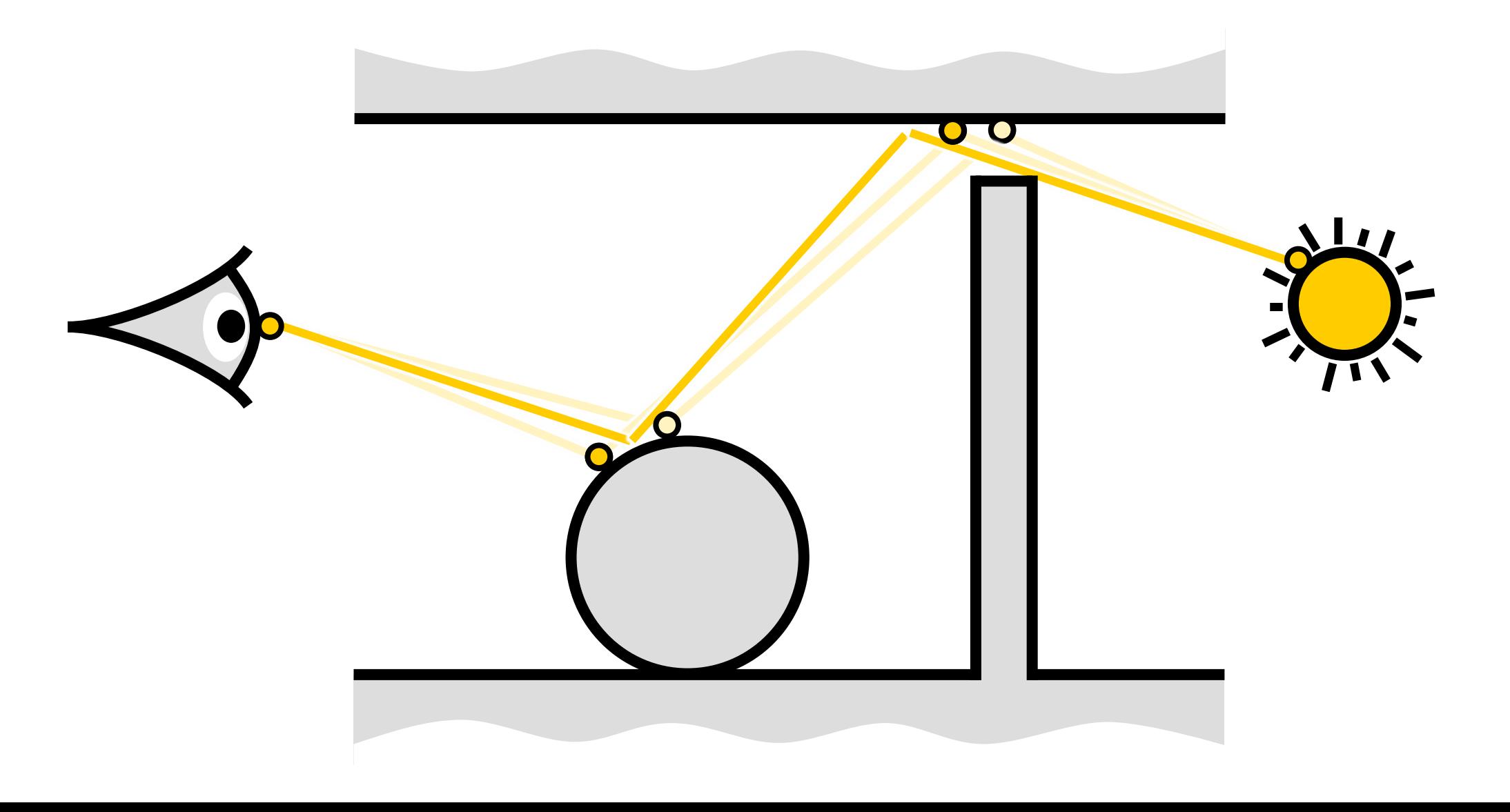

# MCMC rendering MC rendering

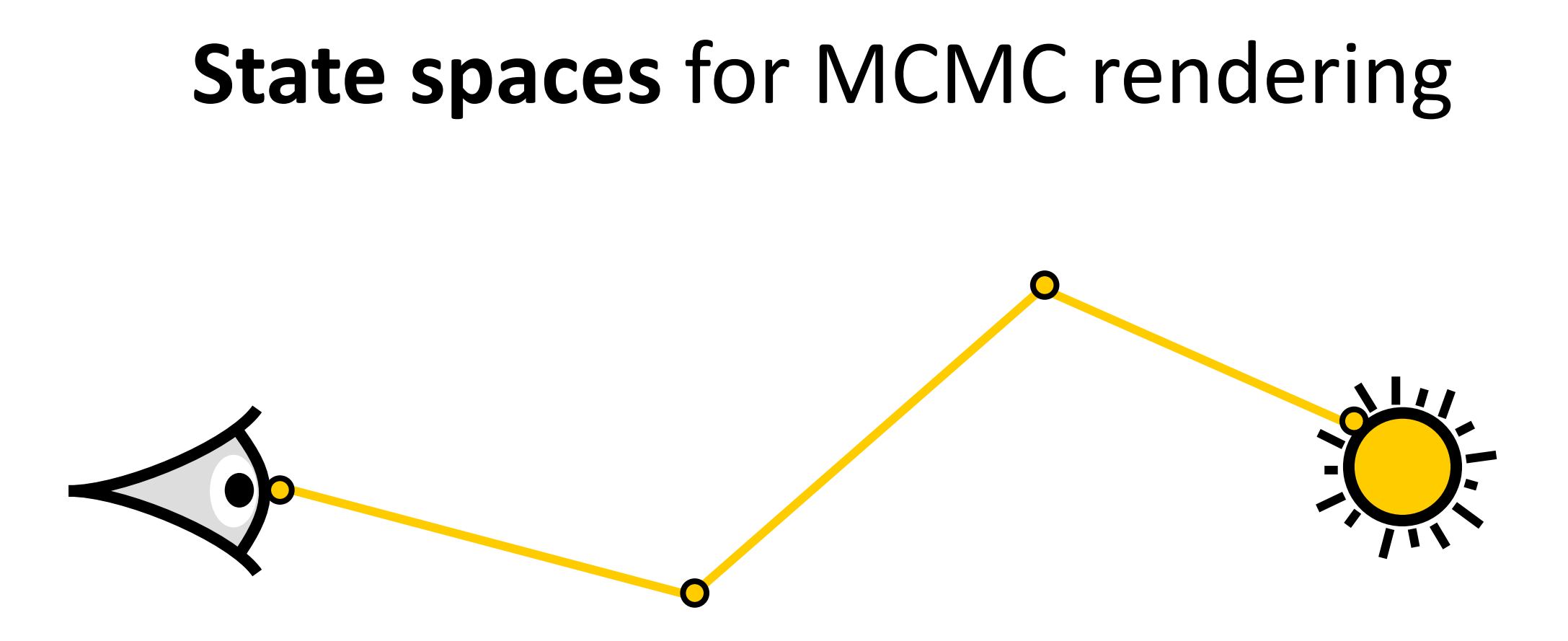

# Describes how a *path* is mathematically defined

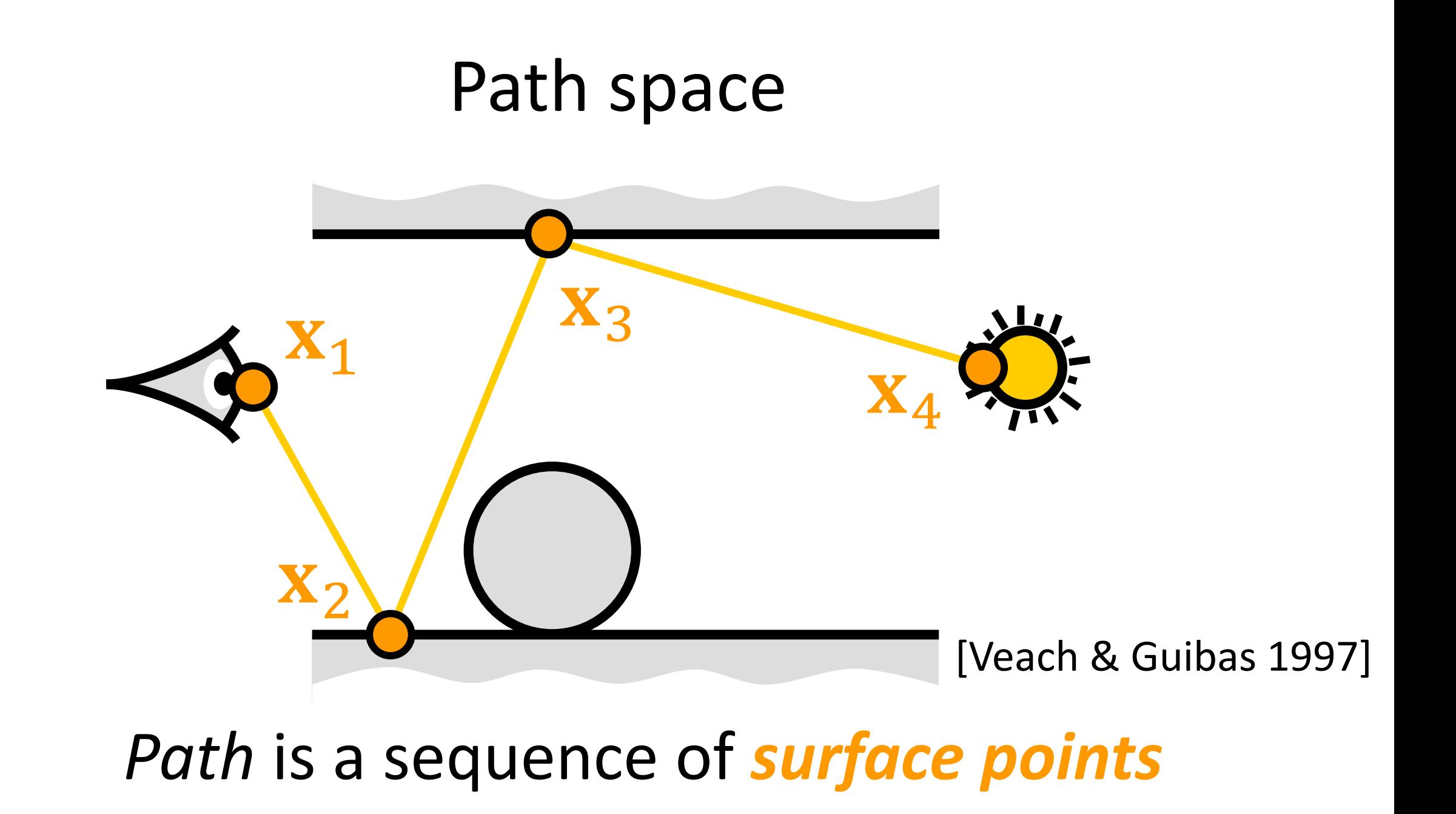

### Mutation in path space

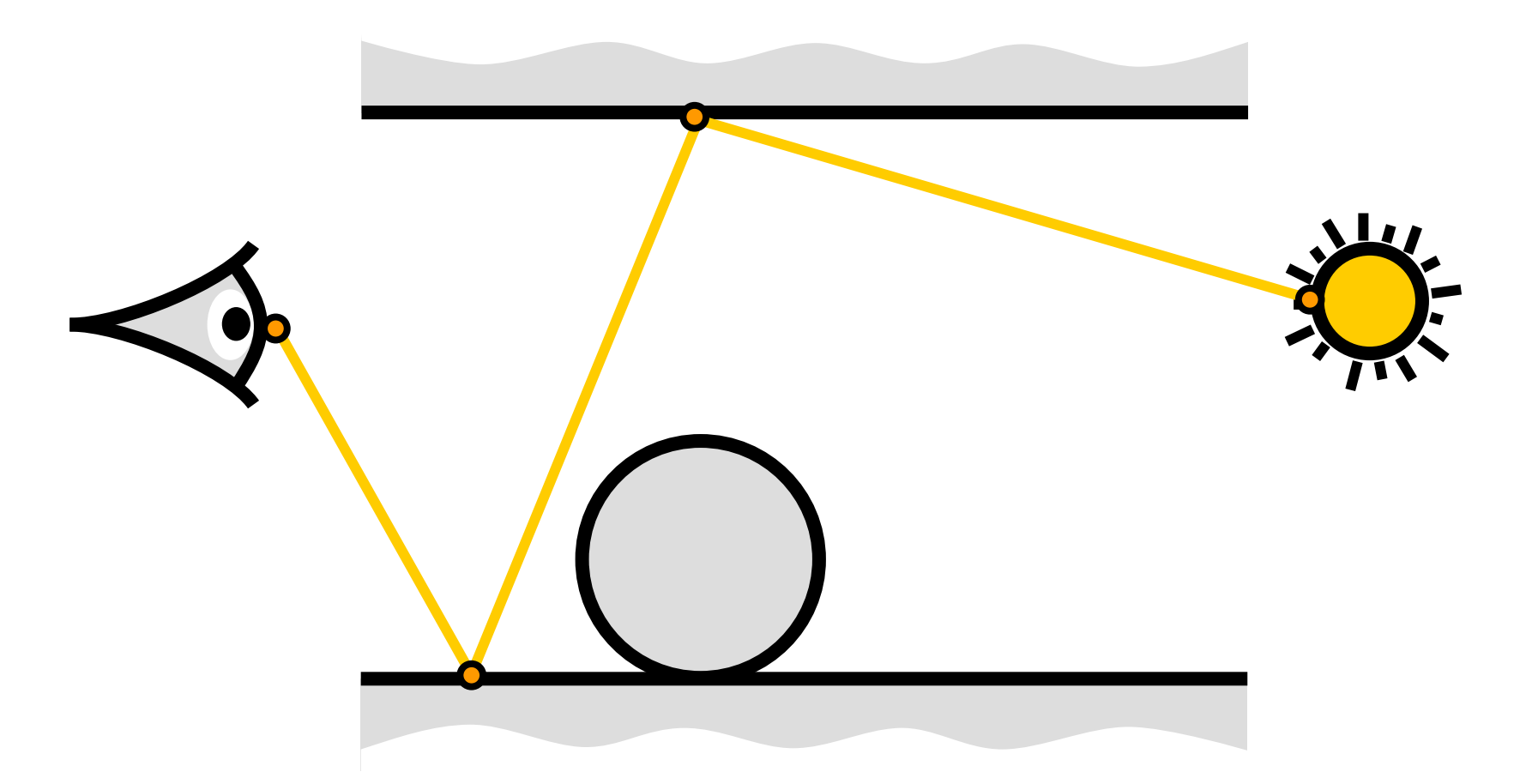

#### Changes surface points *directly*

#### Mutation in path space

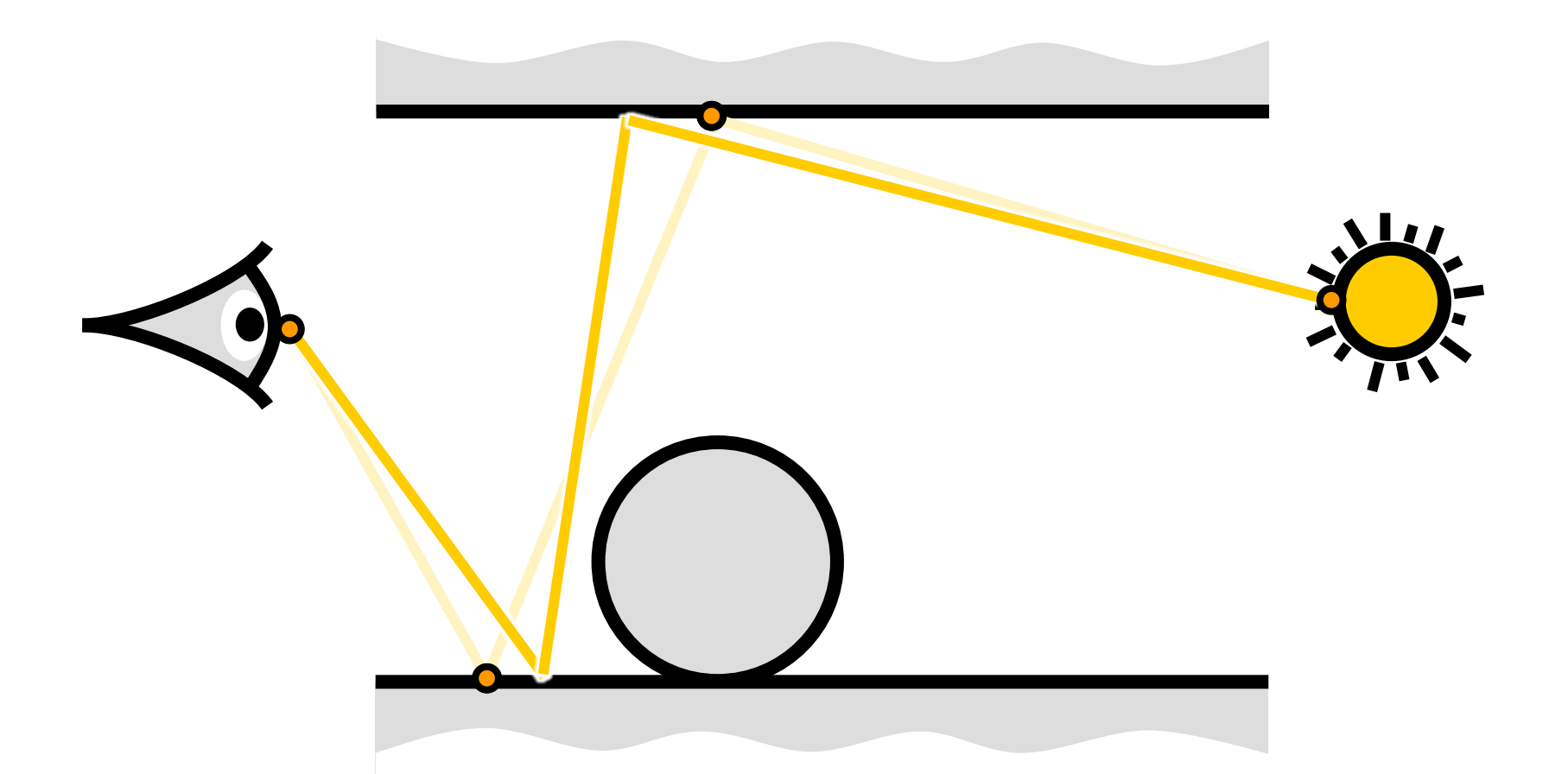

#### Changes surface points *directly*

#### Primary sample space

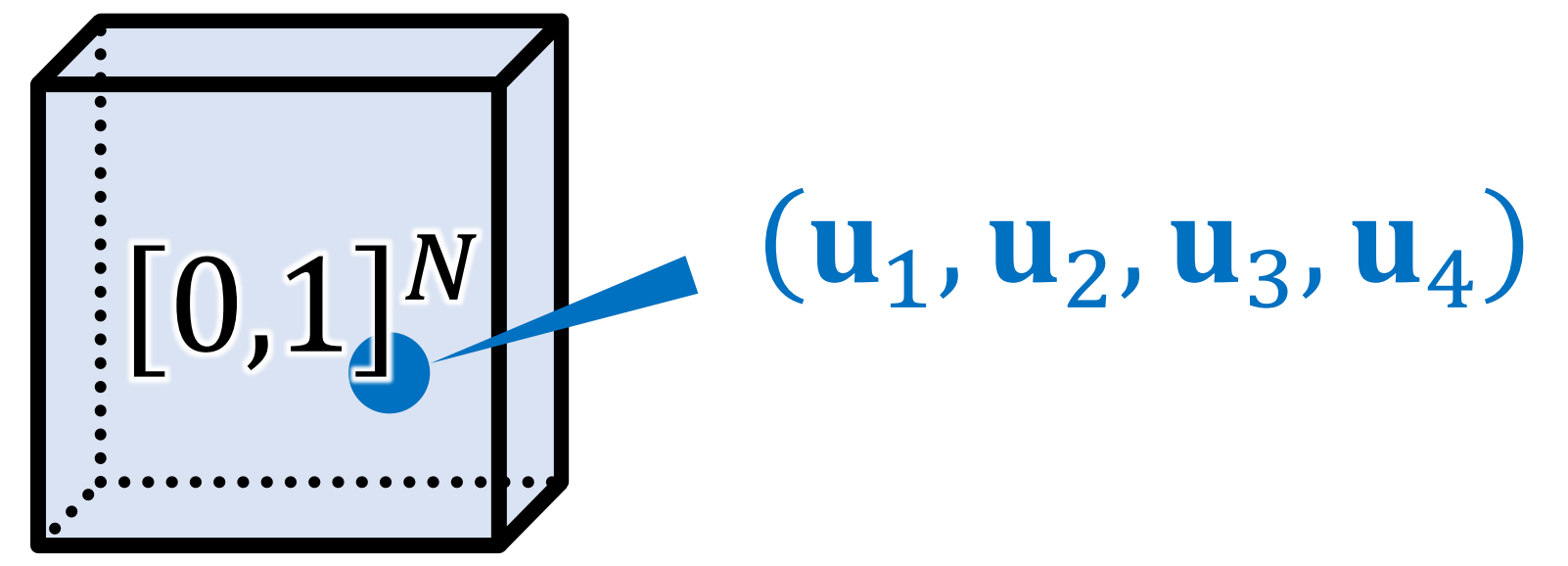

[Kelemen et al. 2002]

#### *Path* is a sequence of *numbers*

#### Primary sample space

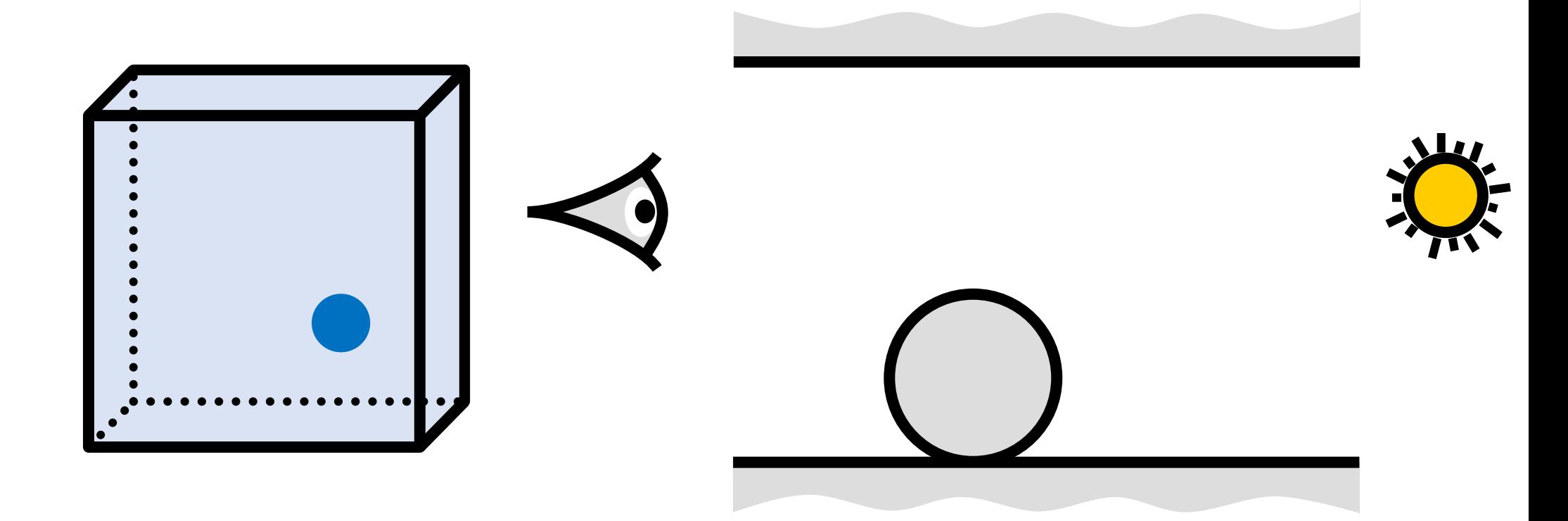

*Path* is a sequence of *numbers* mapped to a sequence of *surface points*

### Primary sample space

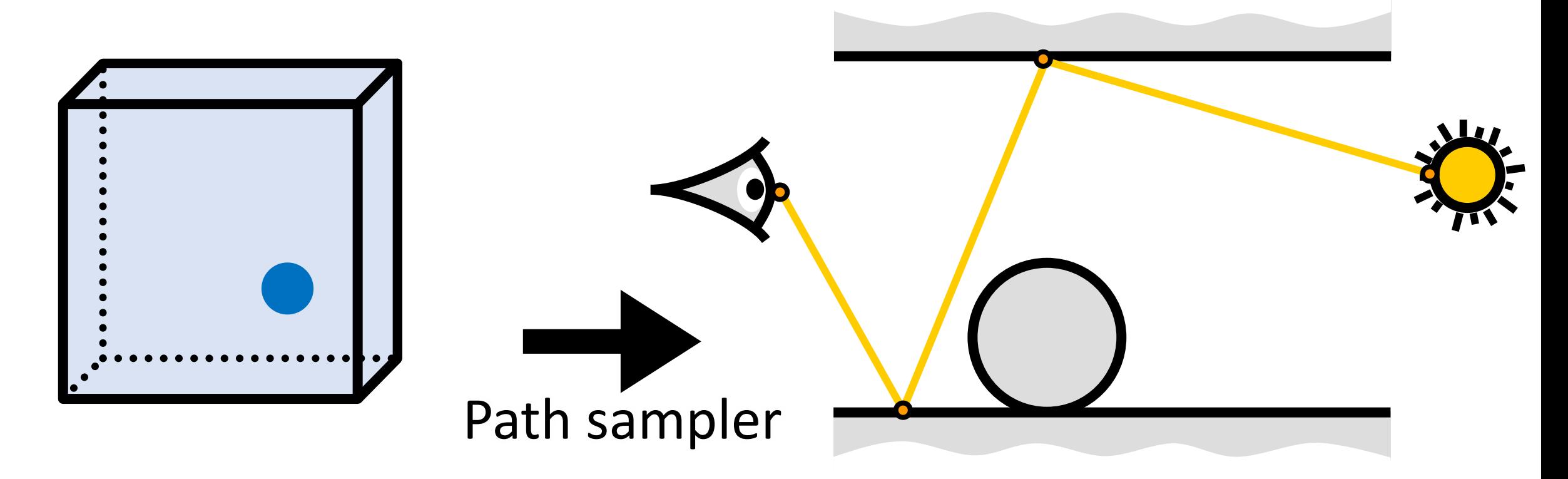

*Path* is a sequence of *numbers* mapped to a sequence of *surface points*

#### Mutation in primary sample space

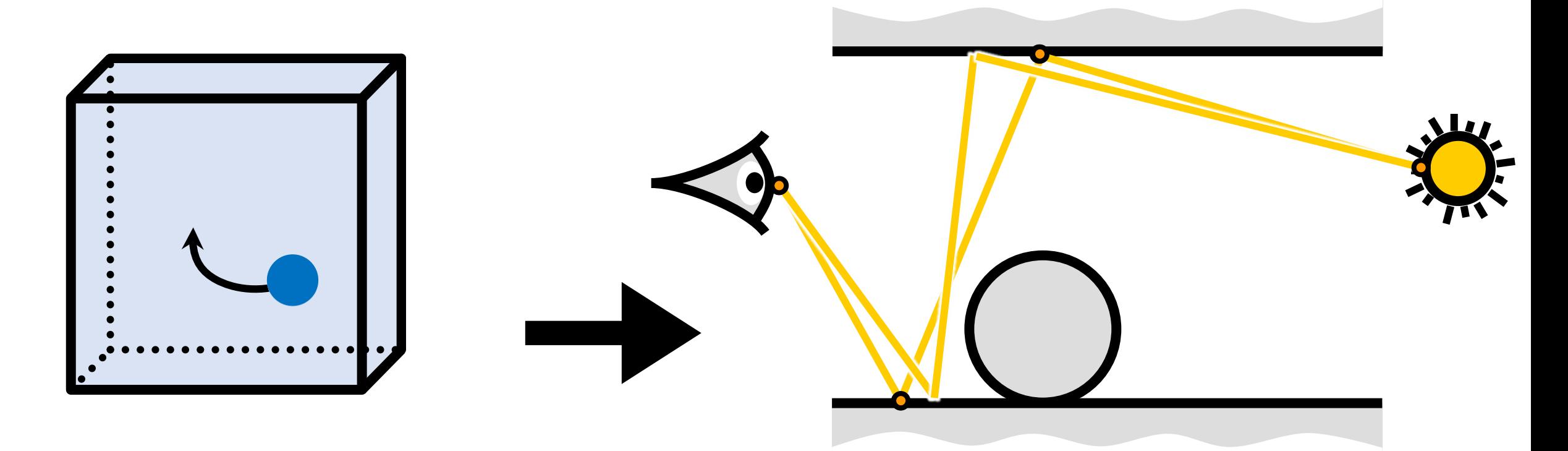

Changes surface points *indirectly* by changing corresponding numbers

# Existing mutation techniques

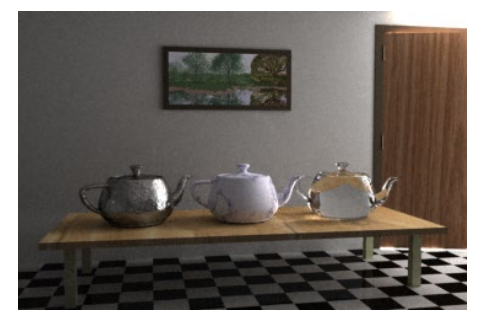

[Veach & Guibas 1997] **[Kelemen et al. 2002]** 

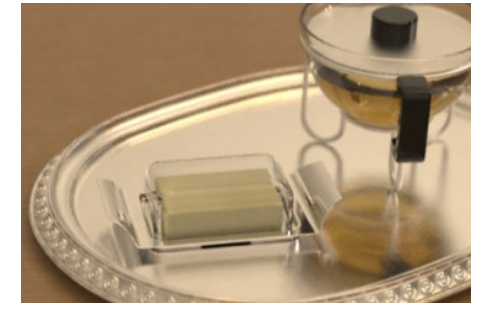

[Jacob & Marschner 2012] [Kaplanyan et al. 2014] [Hachisuka et al. 2014] [Li et al. 2015]

# **- global exploration + global exploration**

### Path space : Primary sample space

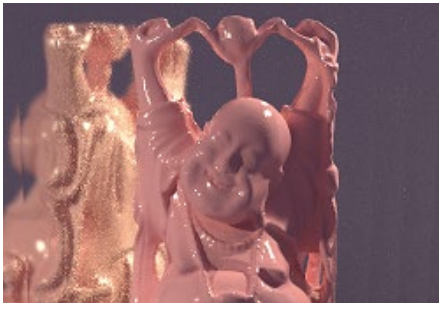

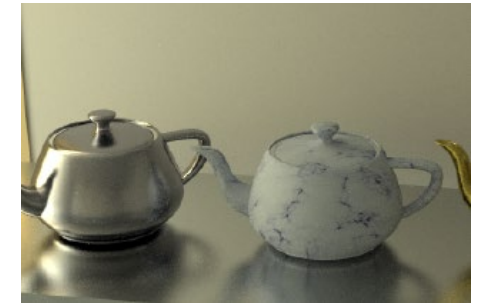

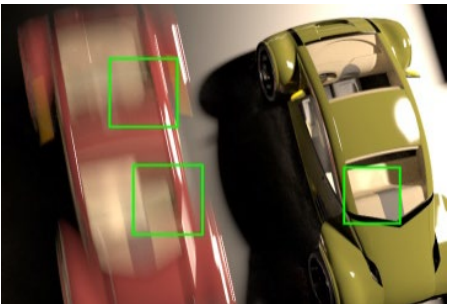

[Hachisuka et al. 2014] **+ local exploration - local exploration**

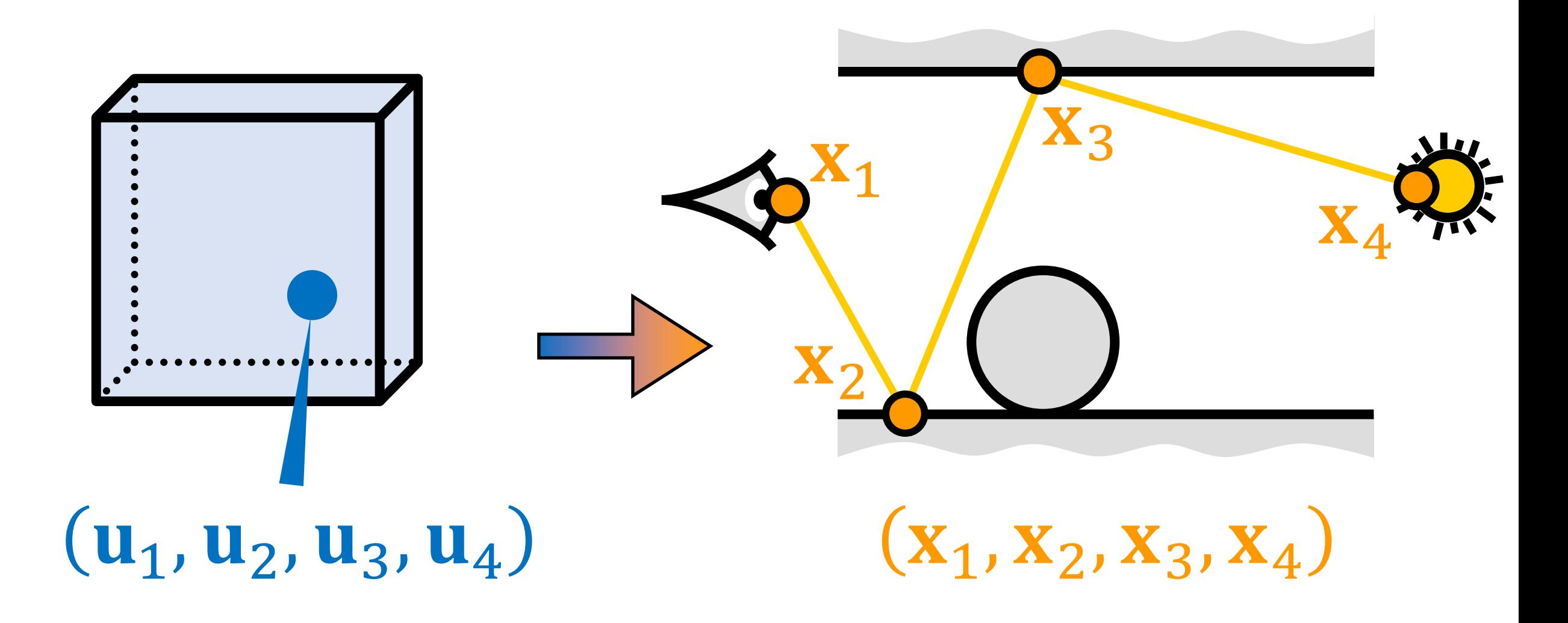

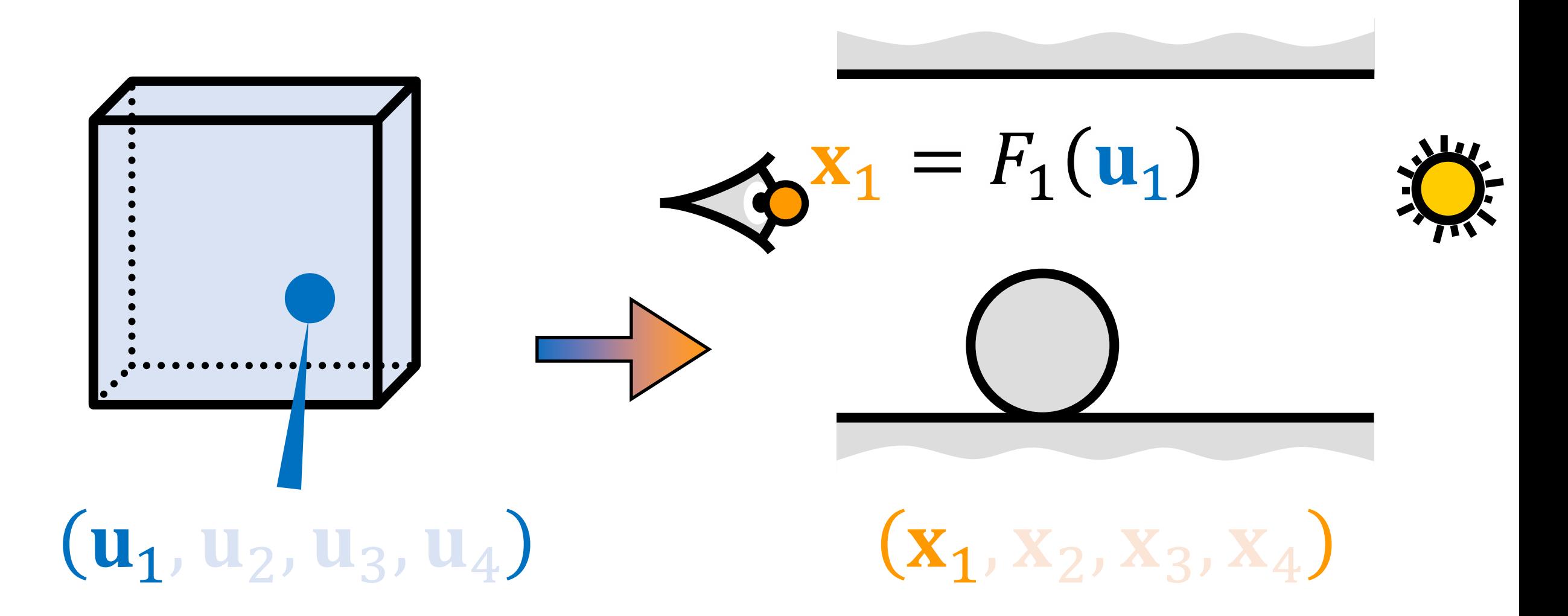

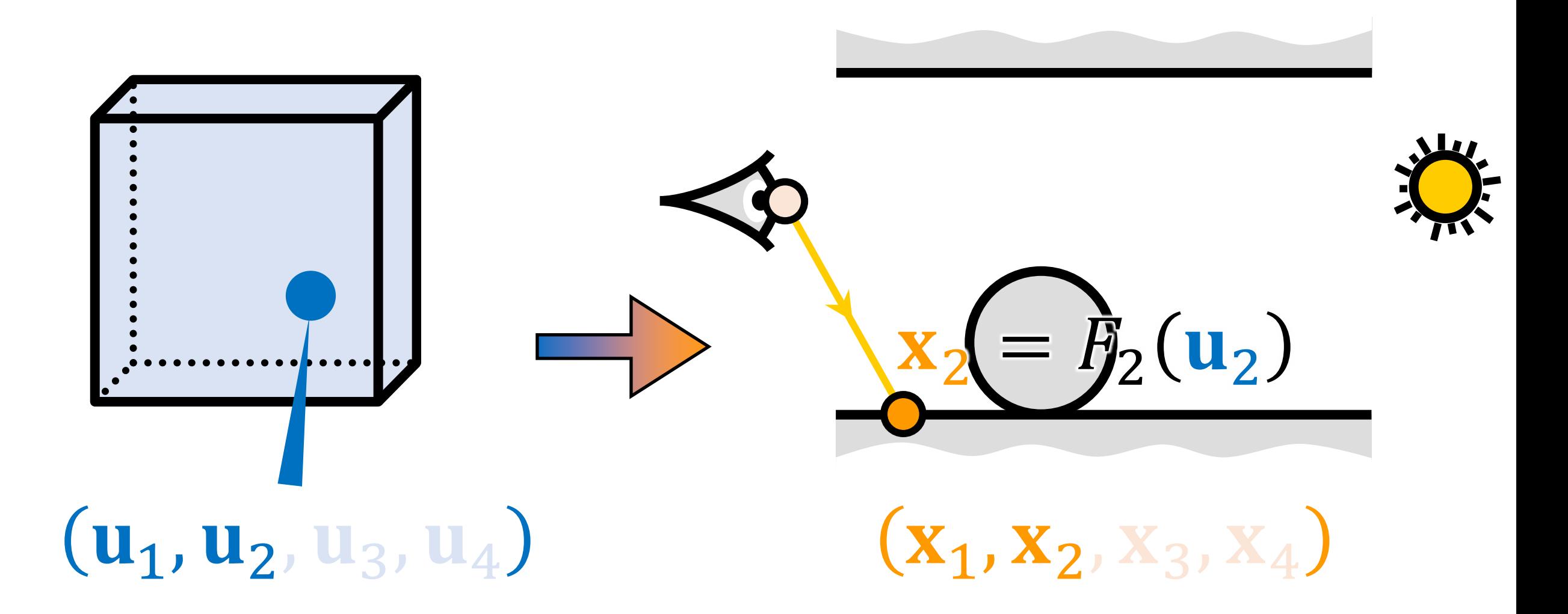

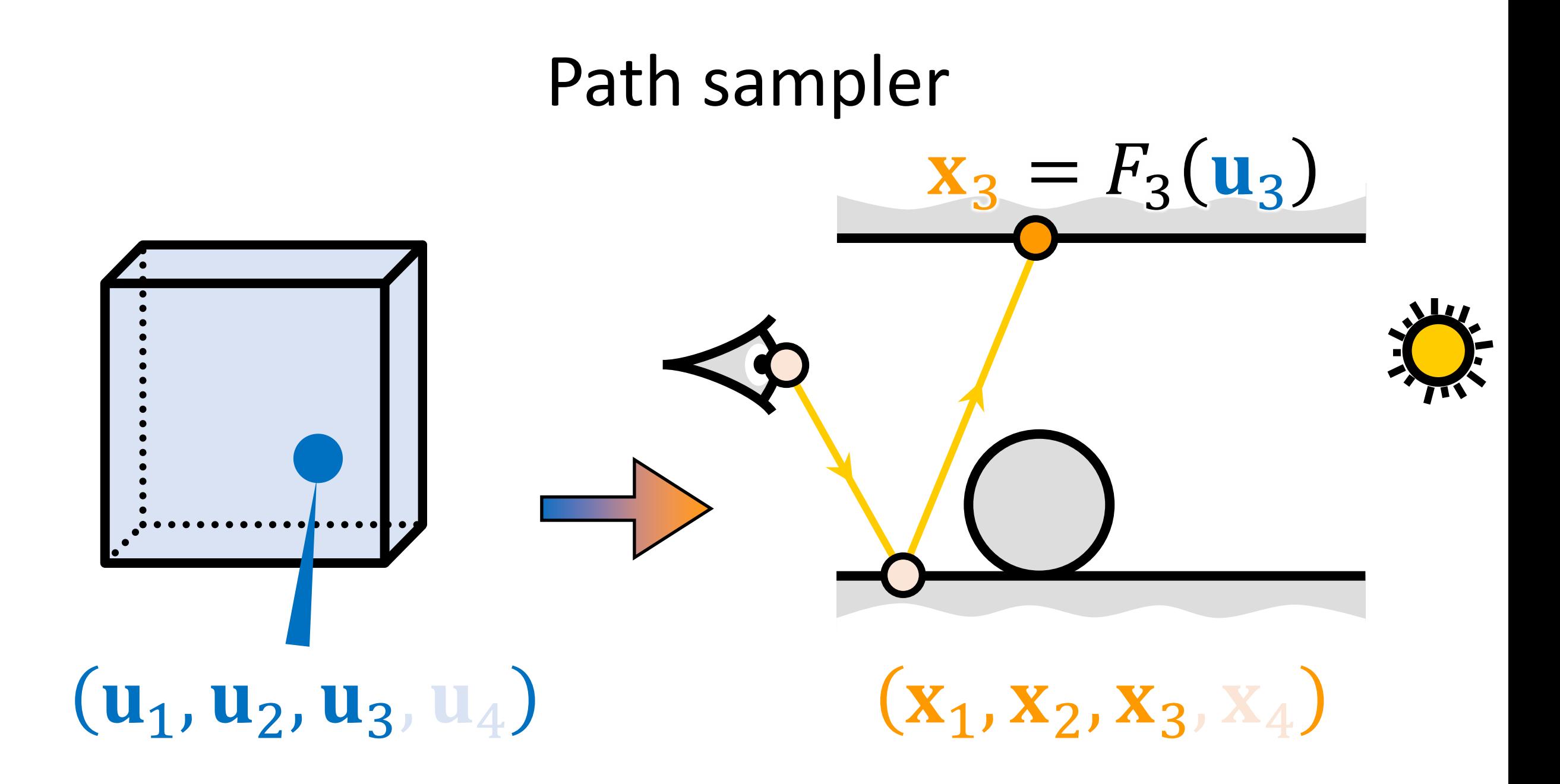

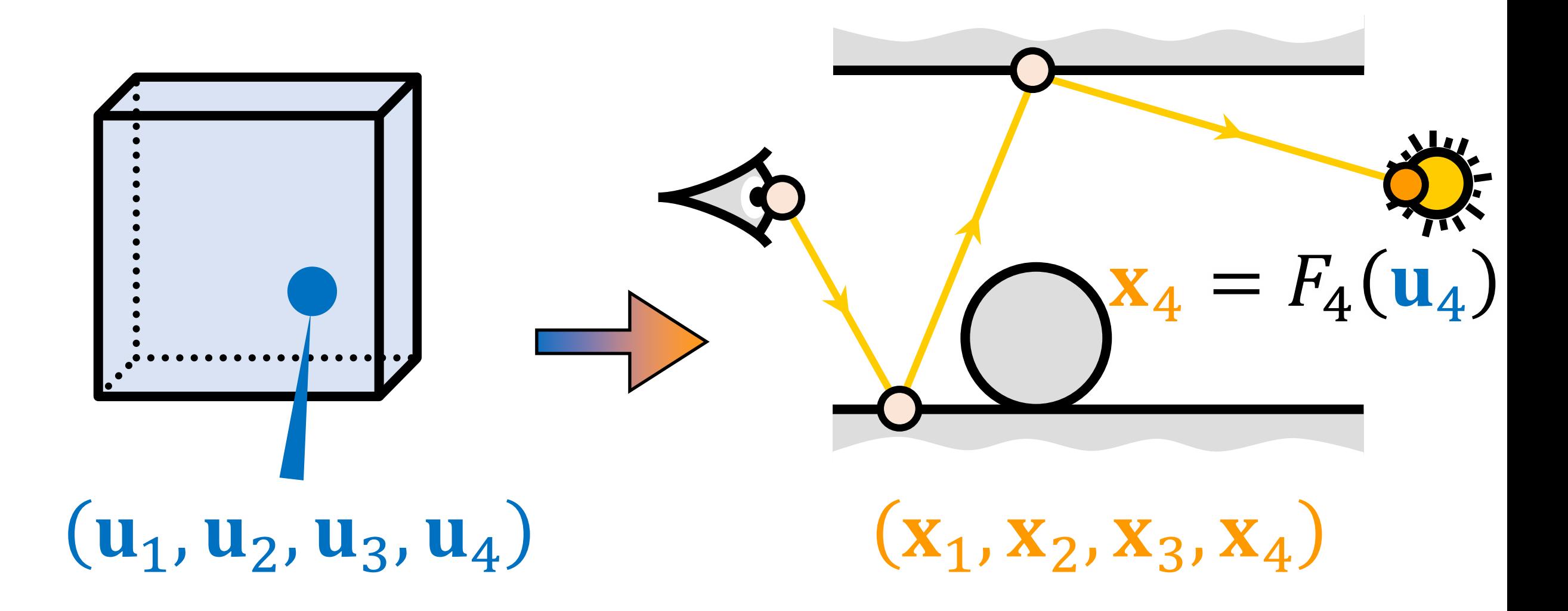

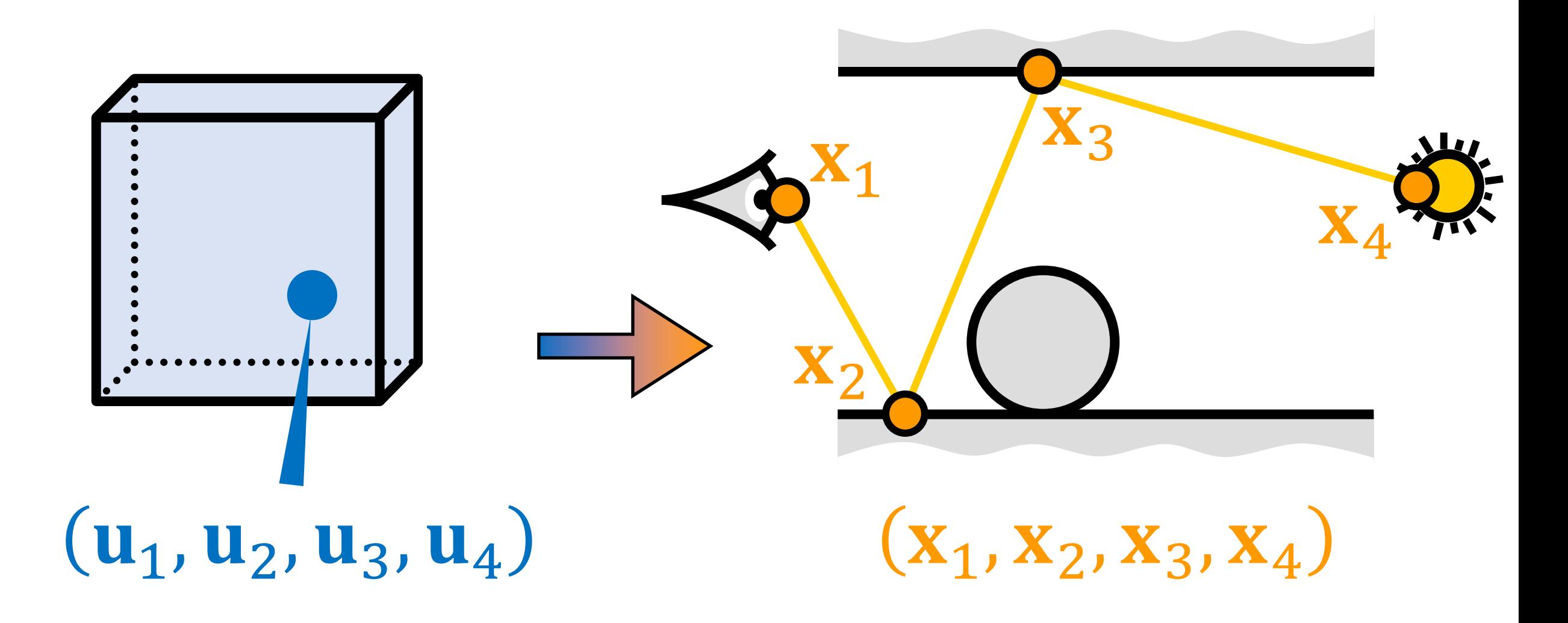

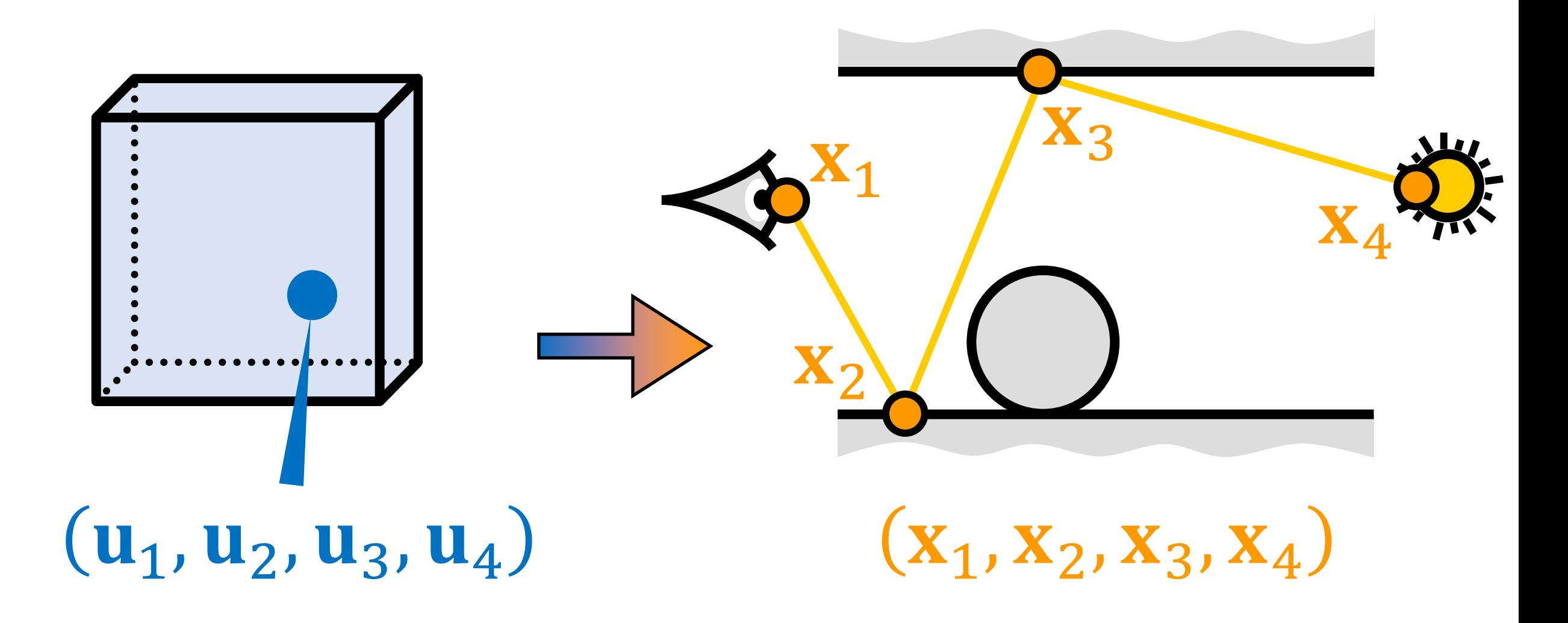

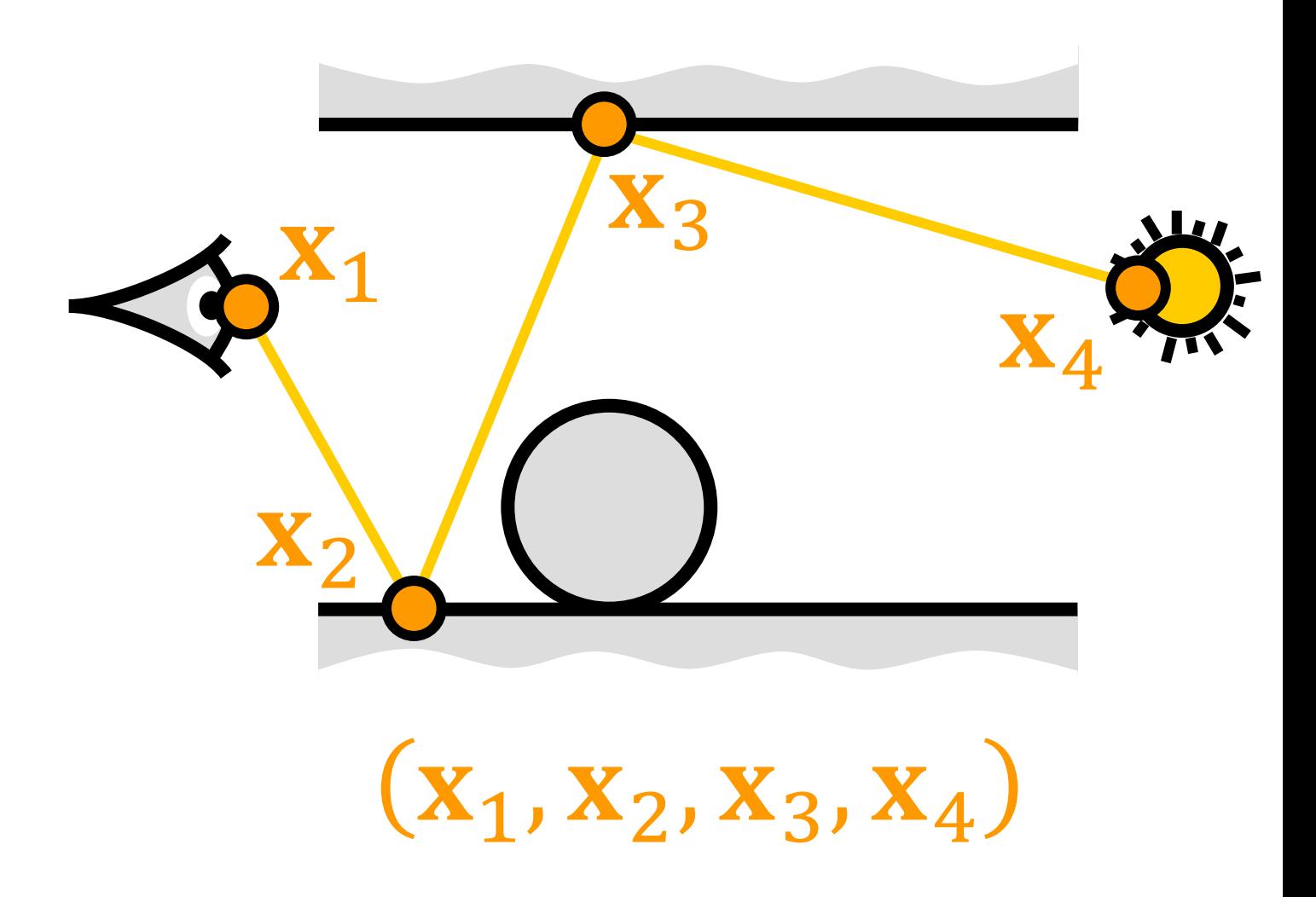

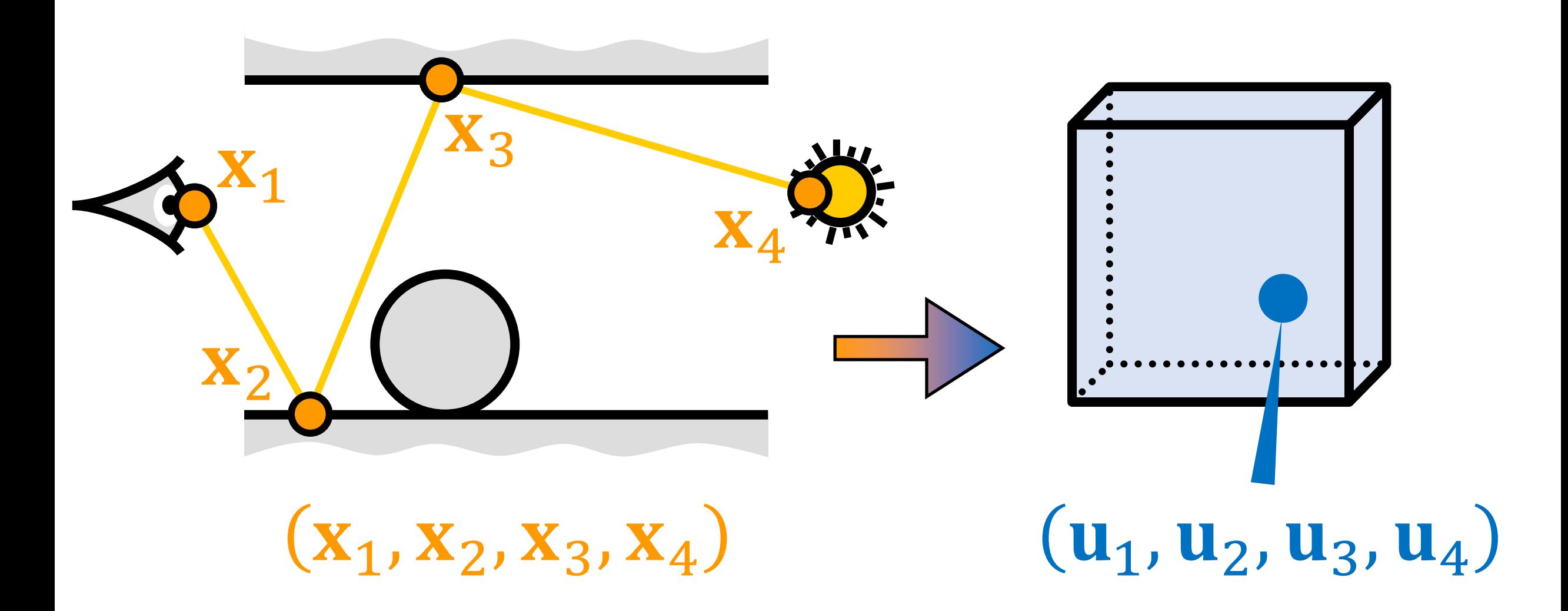

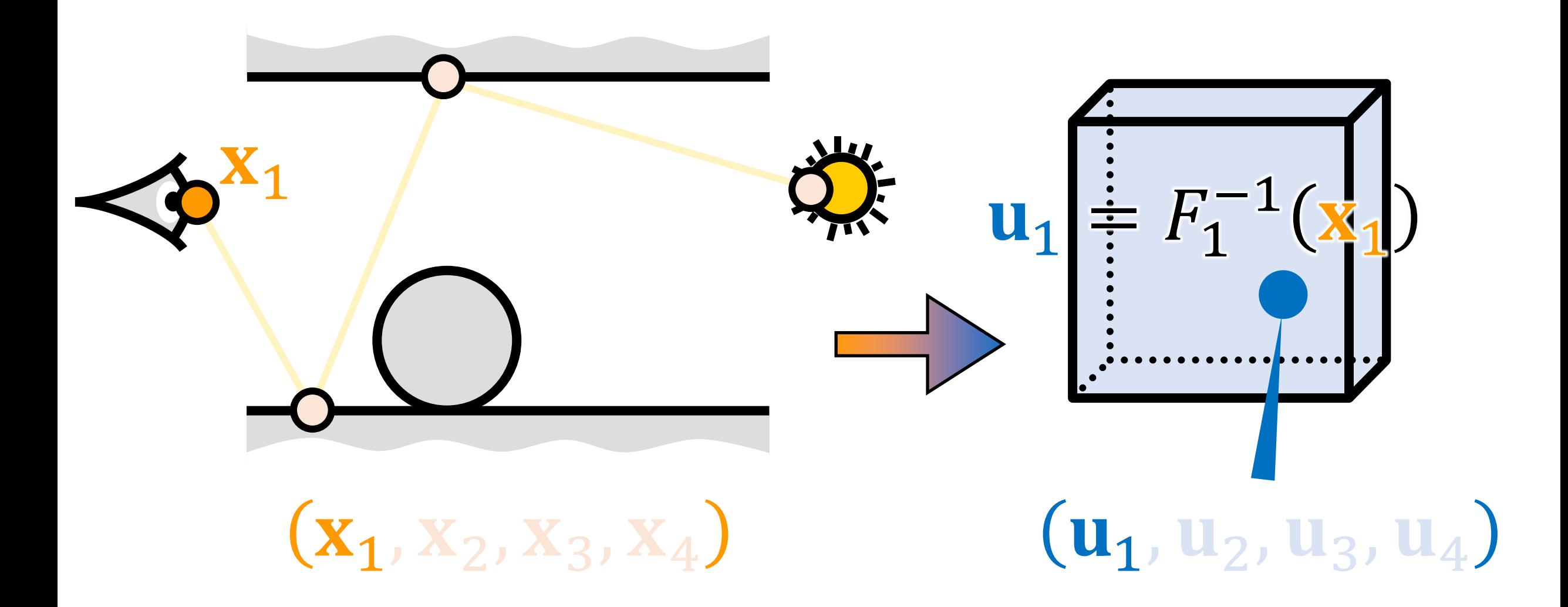

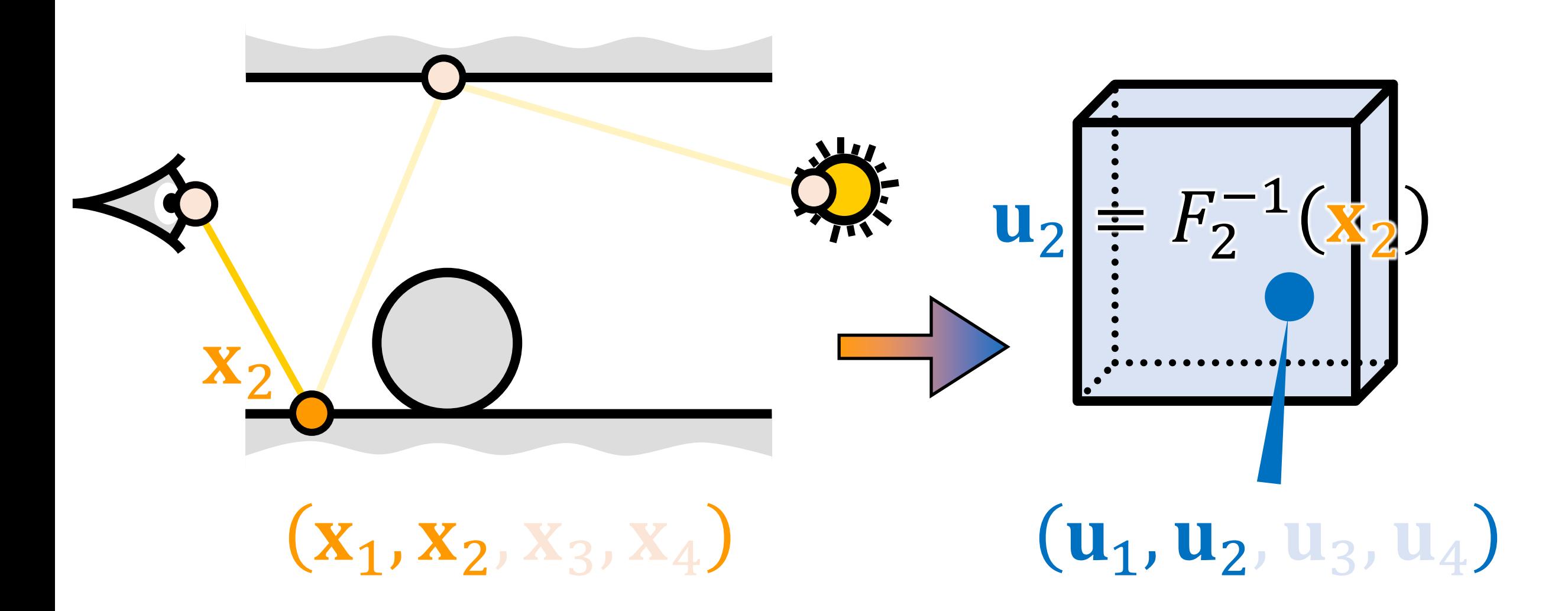

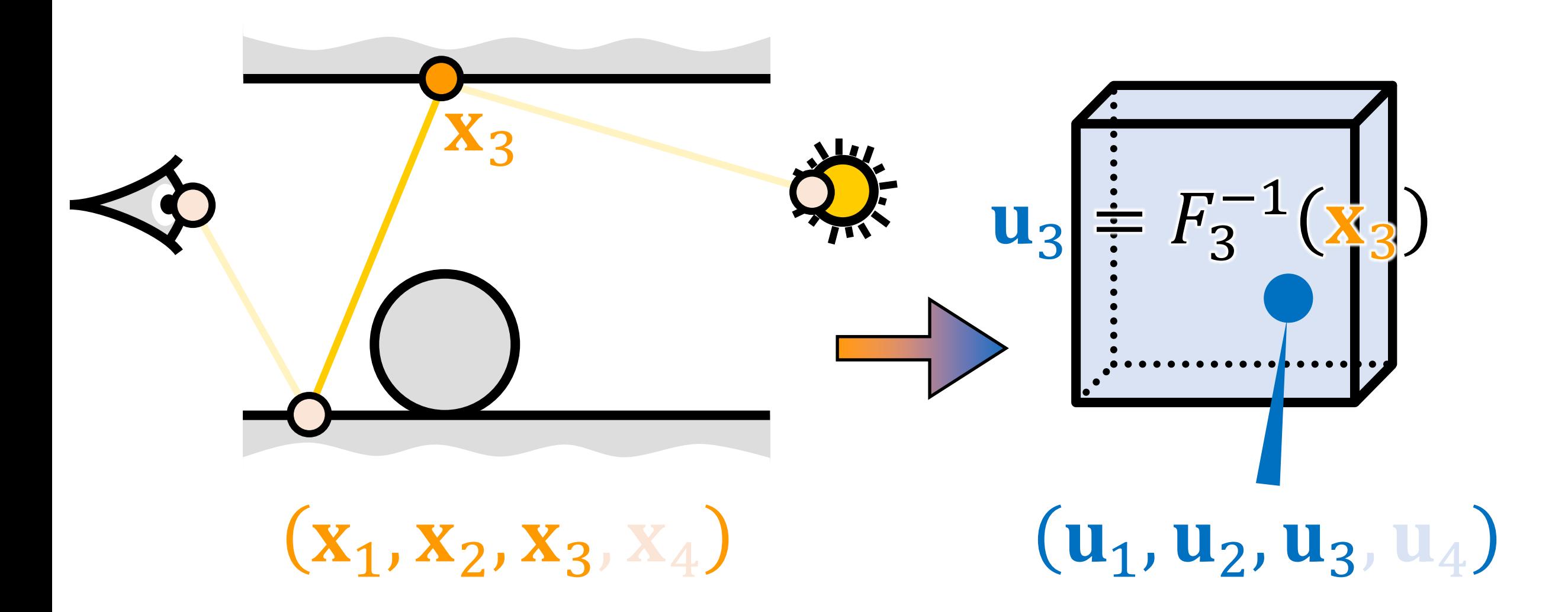

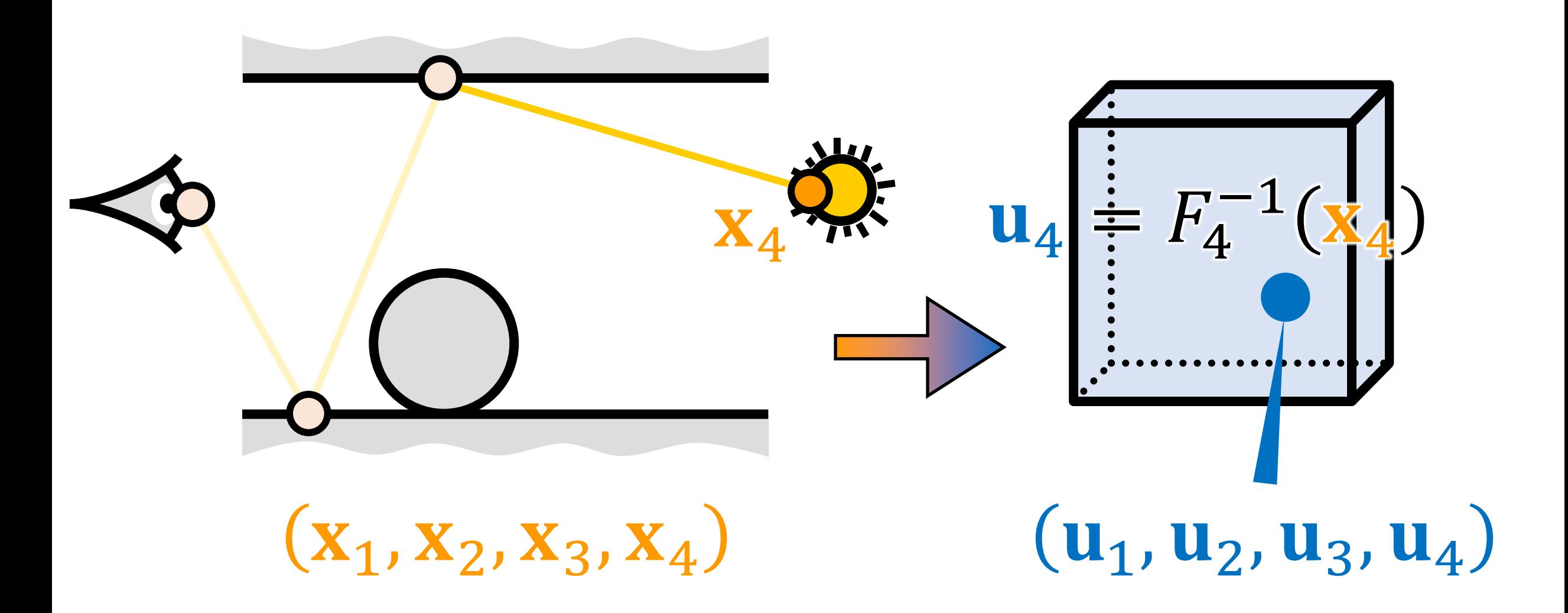

- $\bullet$  F is the inverse cumulative distribution function (CDF)
- Obtaining  $F^{-1}$  (CDF) is straightforward because it is needed in the derivation of the inverse CDF
- Example: GGX distribution

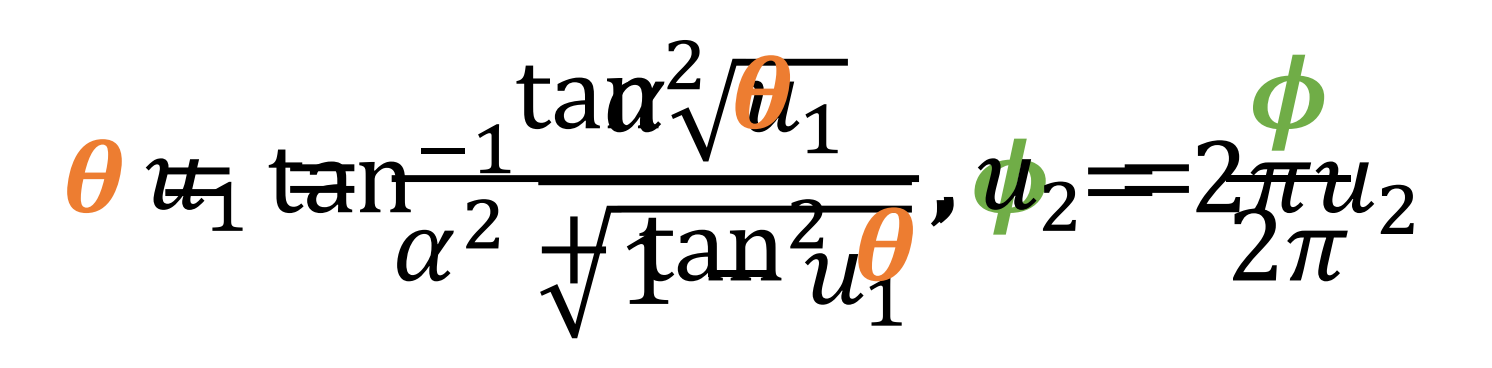

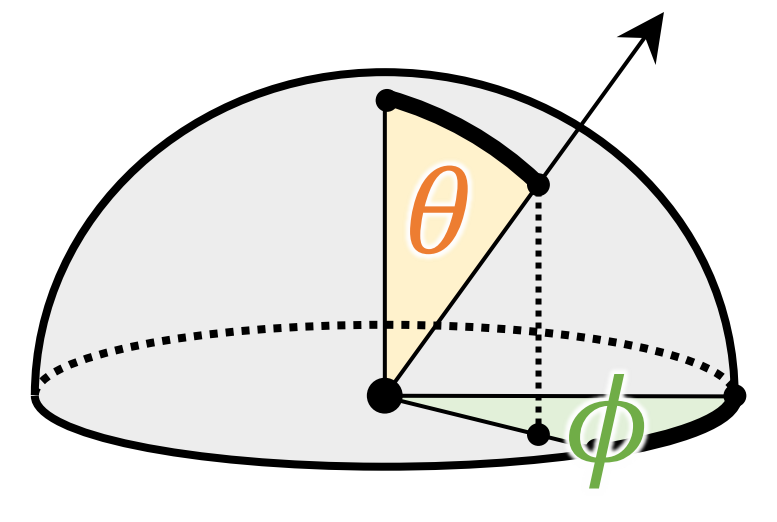
## Handling non-invertibility

- Handling the case of  $F^{-1}$  does not exist
	- e.g., perfect reflectors, layered material
- •Use of a mapping in *lower dimensional subspace* to define invertible mapping

## Fusing mutations

- With an *inverse path sampler*, we can fuse mutations in **path space** and **primary sample space**
- •Our *state* is defined in **primary sample space**

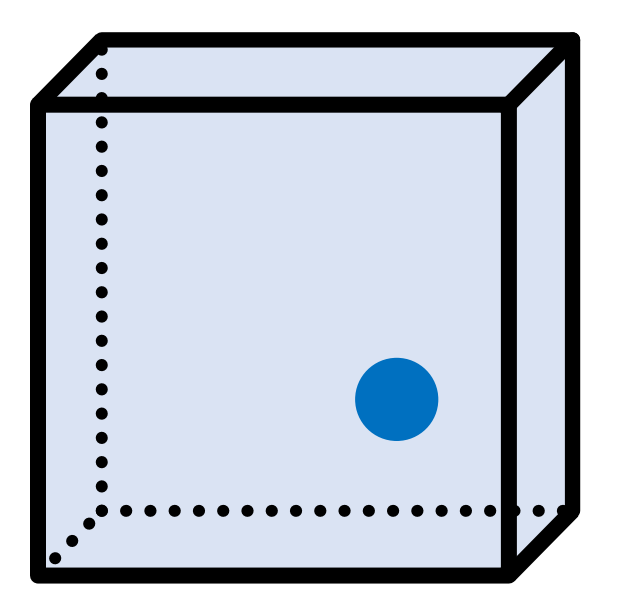

## Fusing mutations

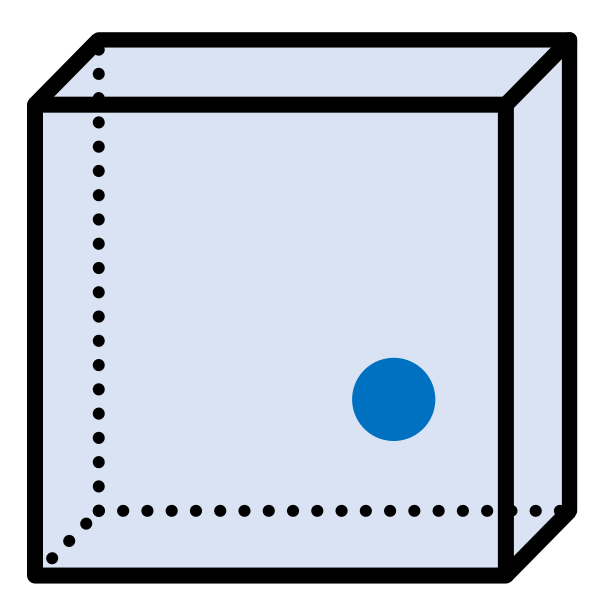

## Primary sample space mutations

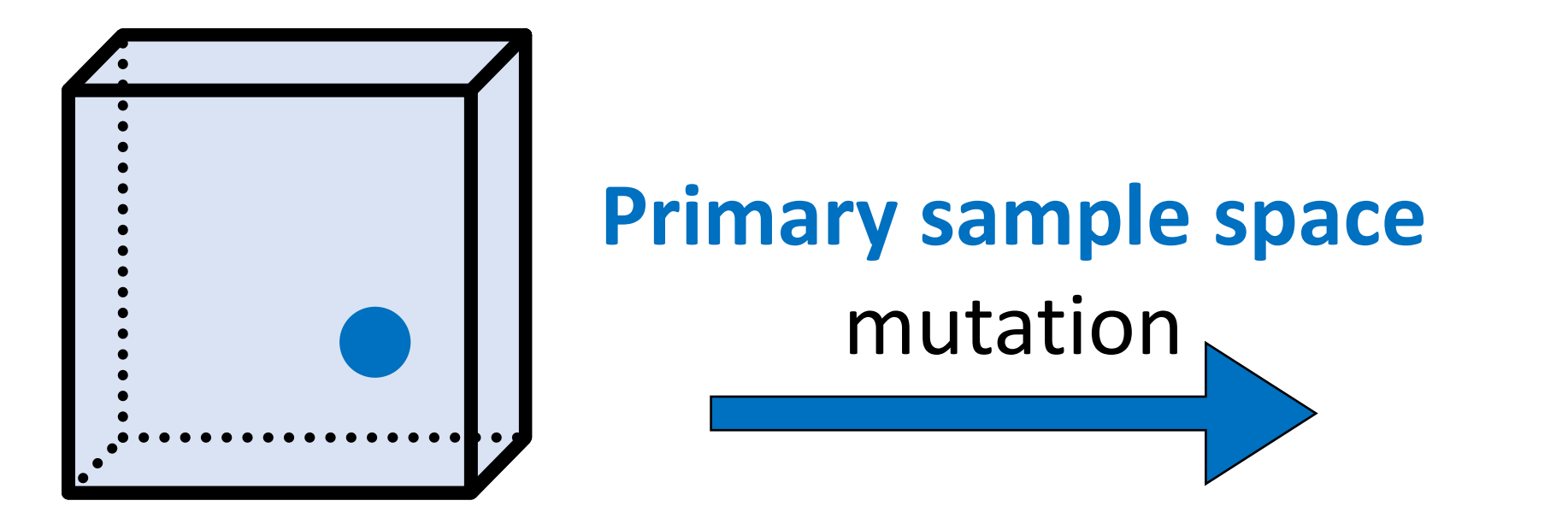

Current state Next state

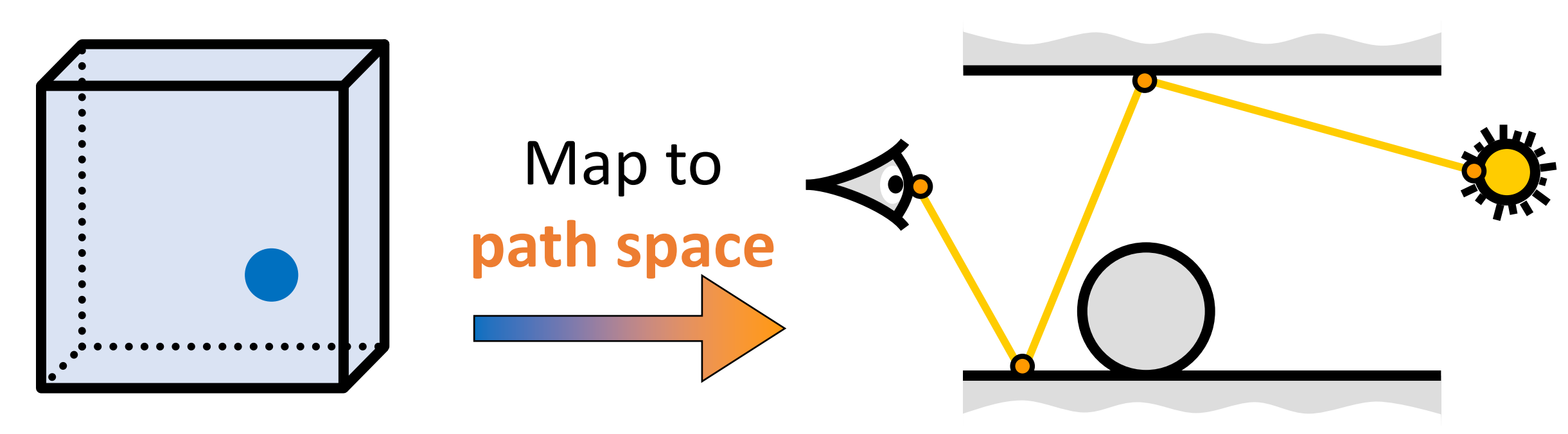

Current state

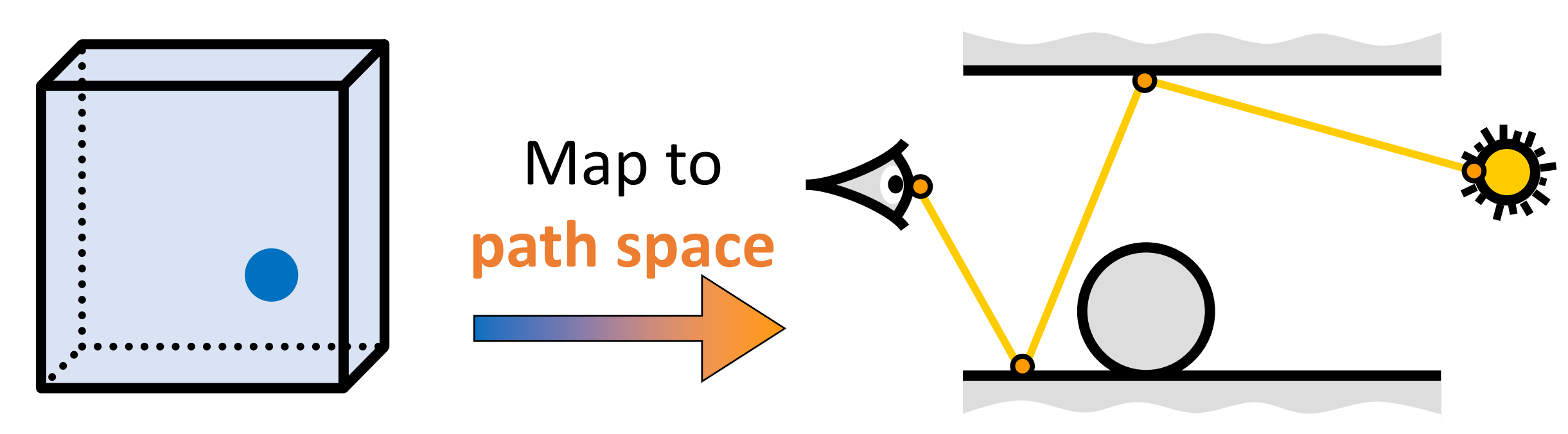

Current state

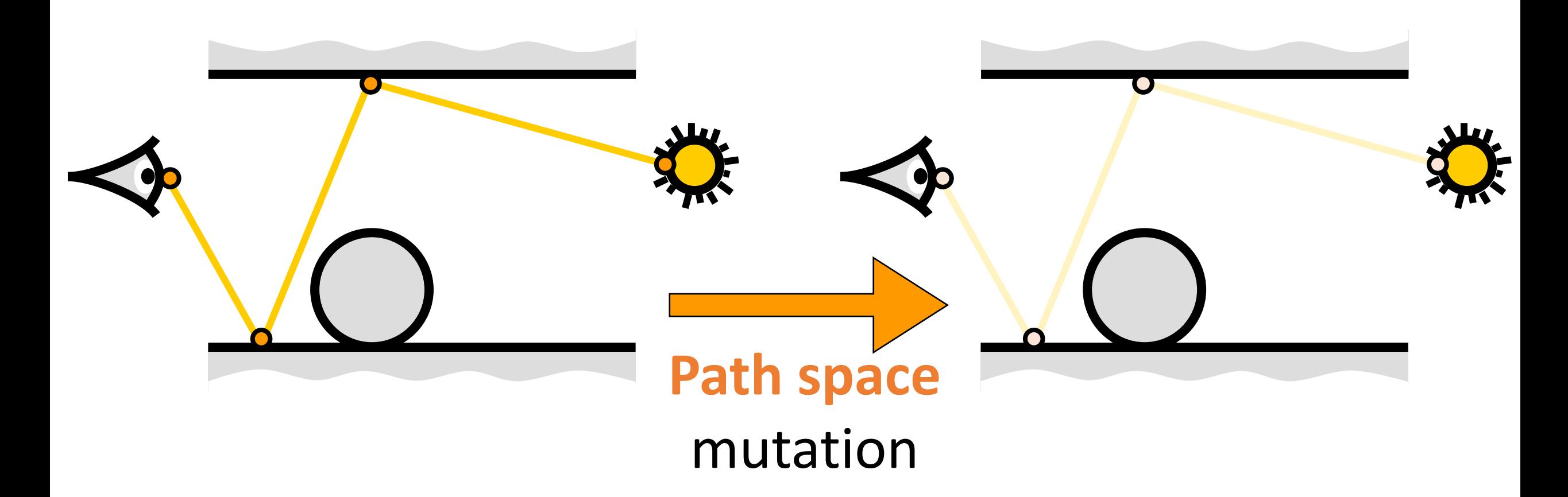

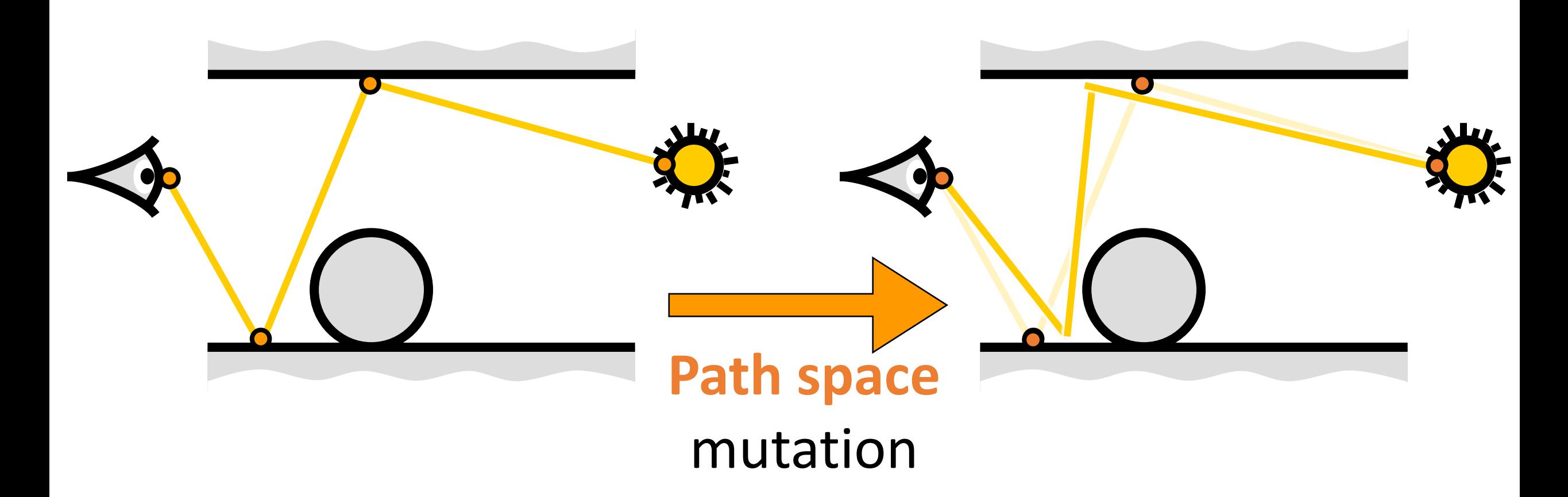

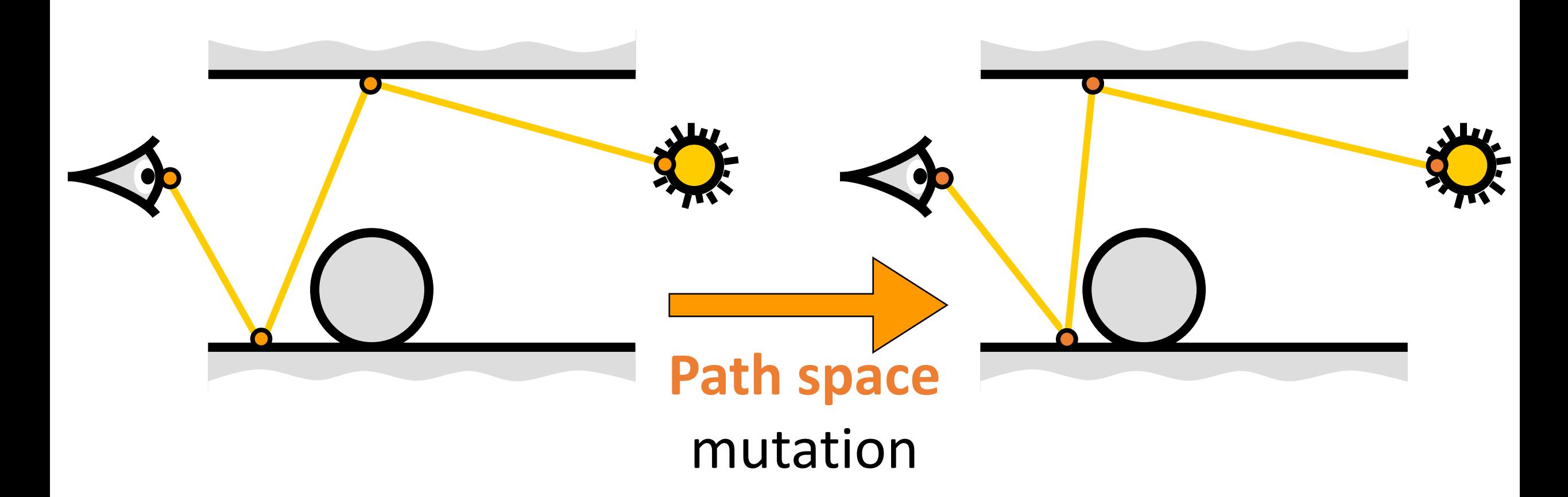

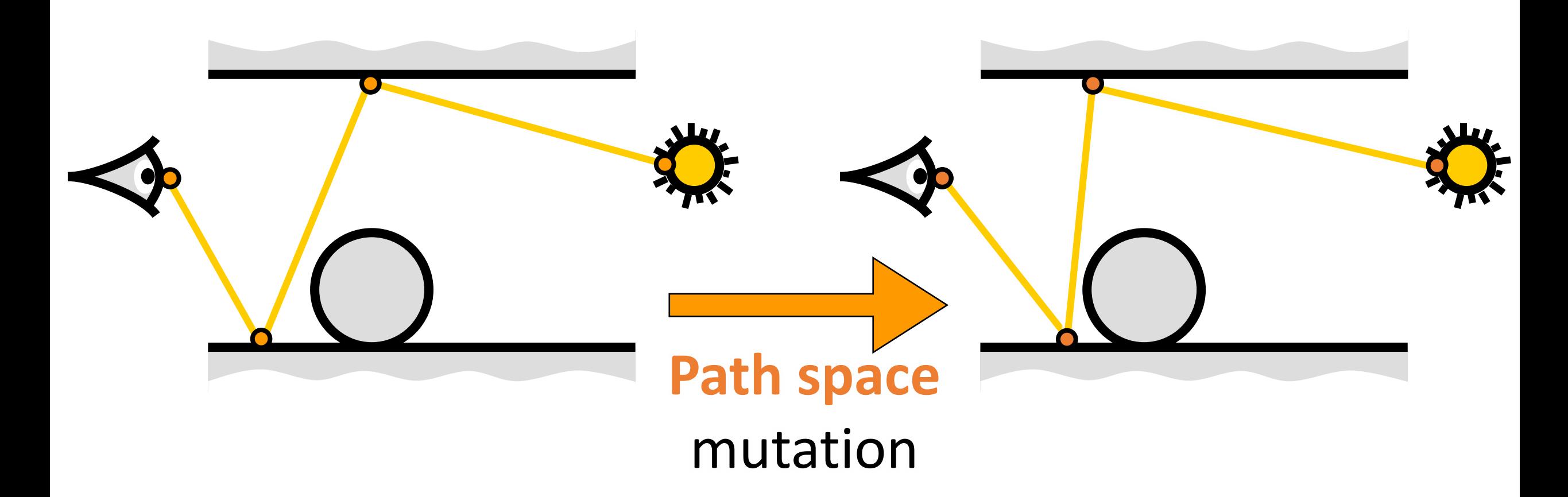

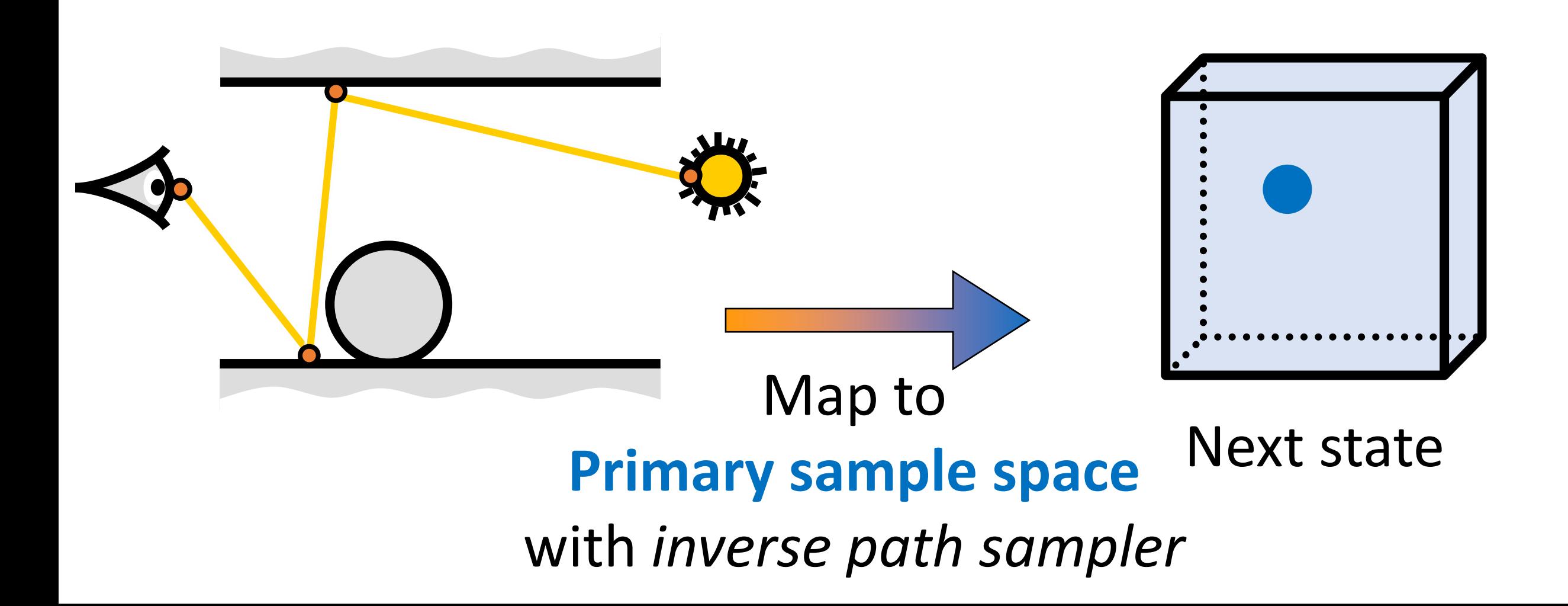

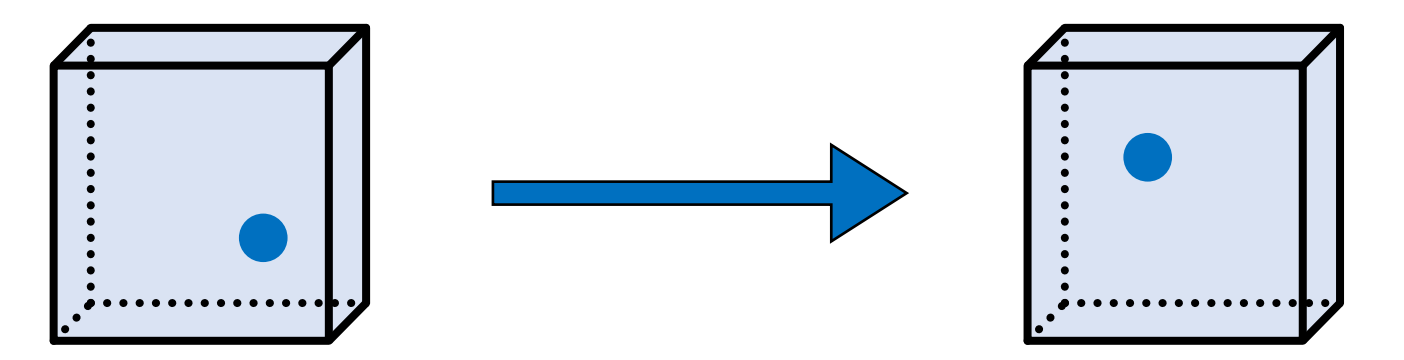

#### **Primary sample space** mutation

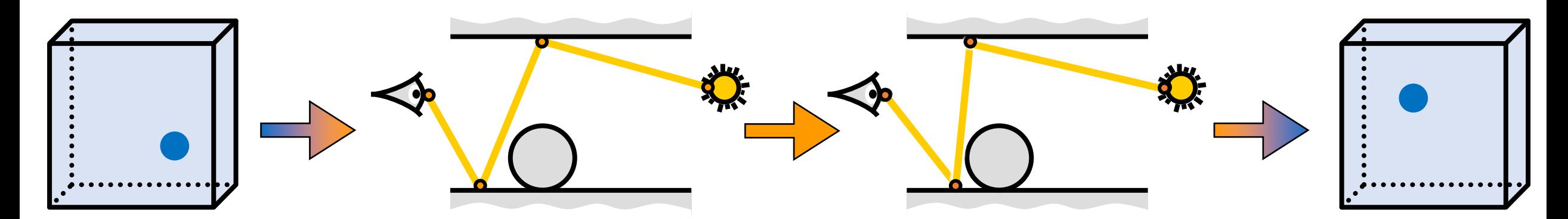

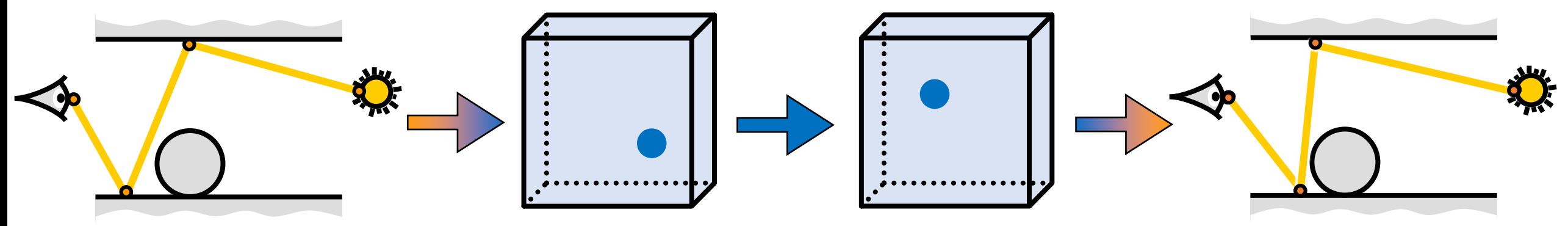

#### **Primary sample space** mutation

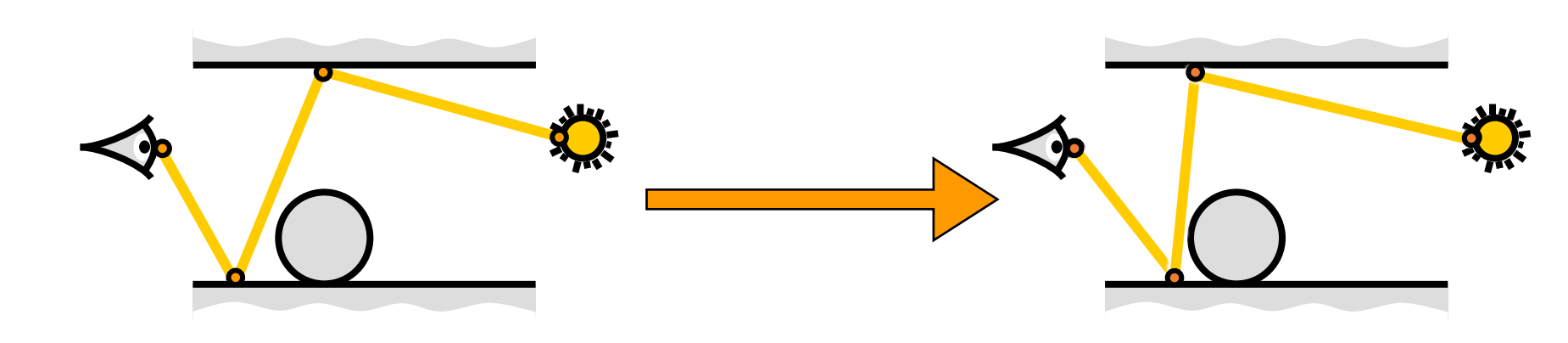

## Reference

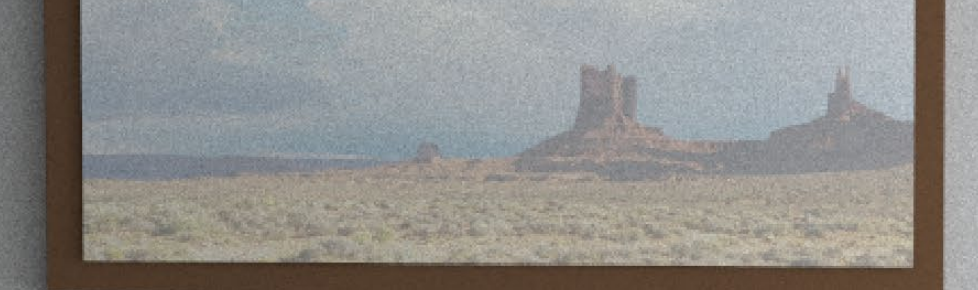

# Path space (MLT)

**STATISTICS** 

## Path space (MLT) Error: 0.2520

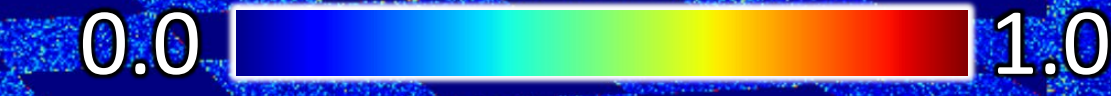

# Primary sample space (Multiplexed MLT)

#### Primary sample space (Multiplexed MLT) Error: 1.1056 The contractive and a state

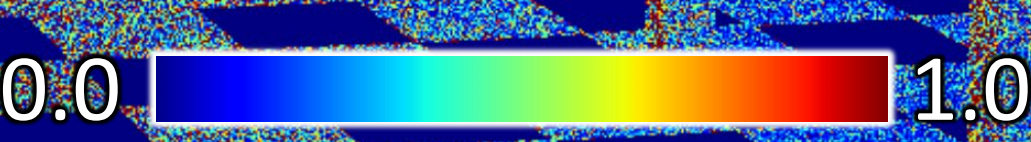

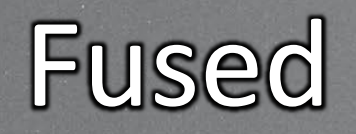

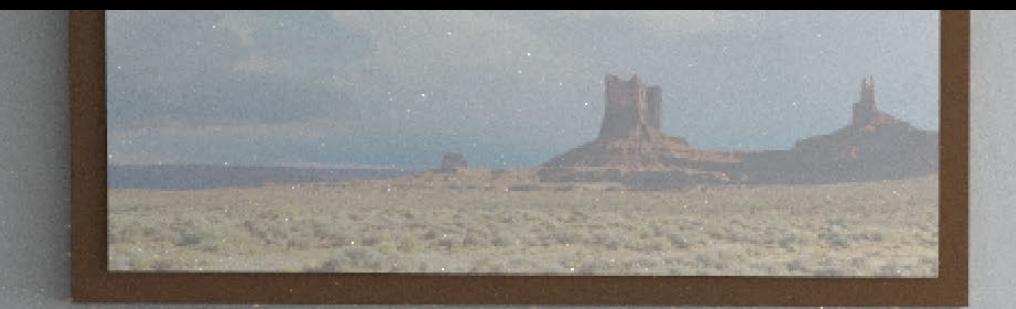

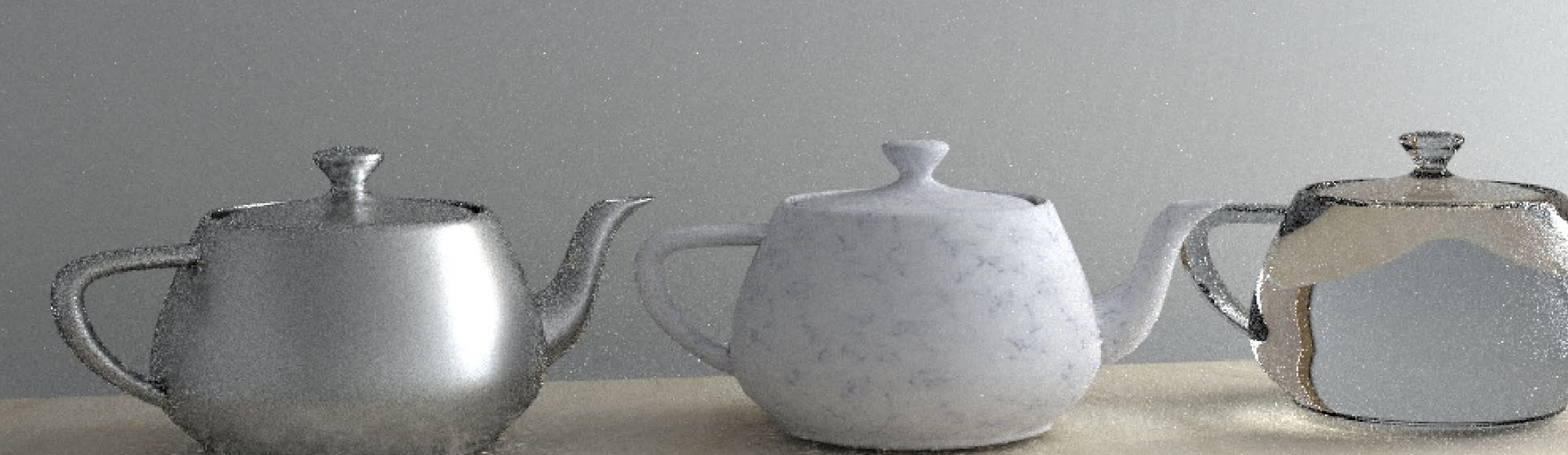

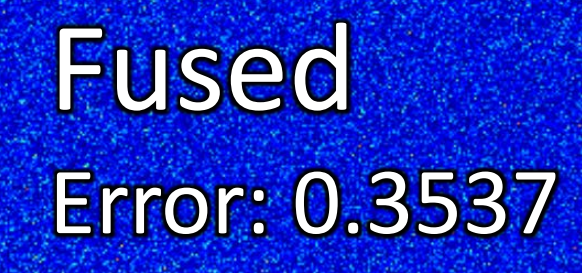

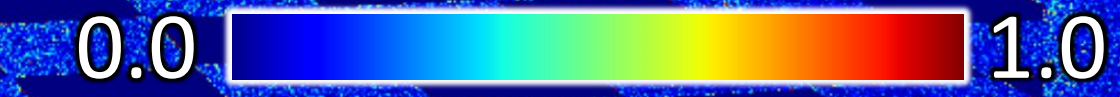

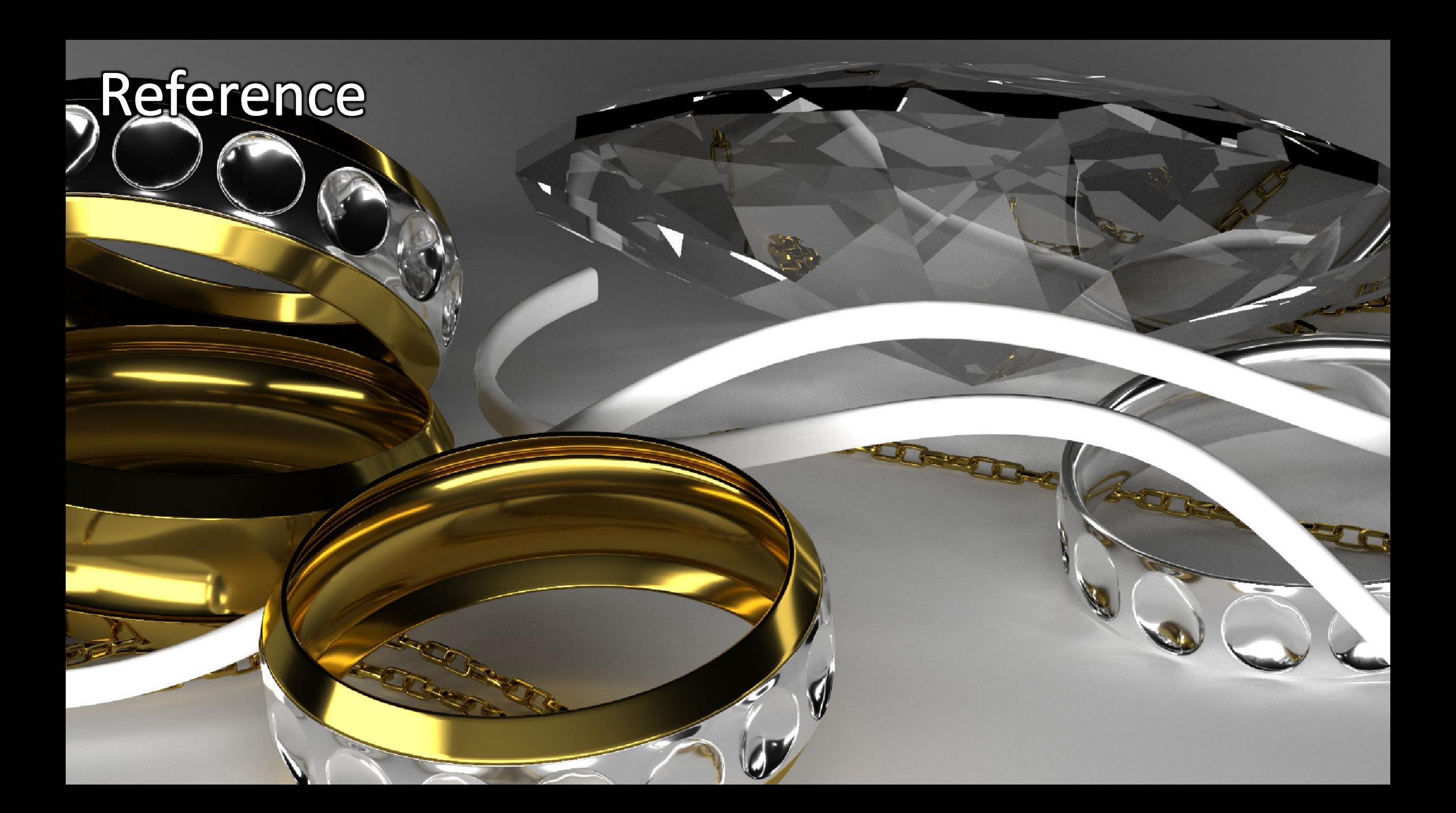

# Primary sample space (Multiplexed MLT)

## Primary sample space (Multiplexed MLT) Error: 0.3658

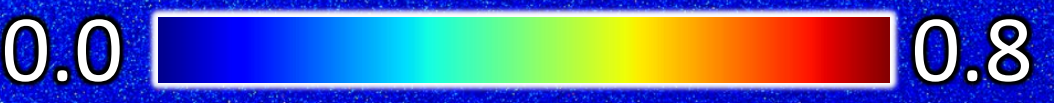

# Path space (MLT)

## Path space (MLT) Error: 1.3433

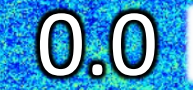

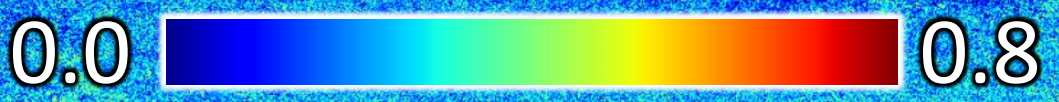

# Fused $\mathbf{\Psi}$

## Fused Error: 0.6442

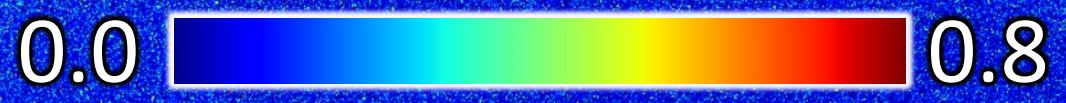

## Reference

 $4 + 1$ 

**Contract Contract Contract Contract Contract Contract Contract Contract Contract Contract Contract Contract Contract Contract Contract Contract Contract Contract Contract Contract Contract Contract Contract Contract Contr** 

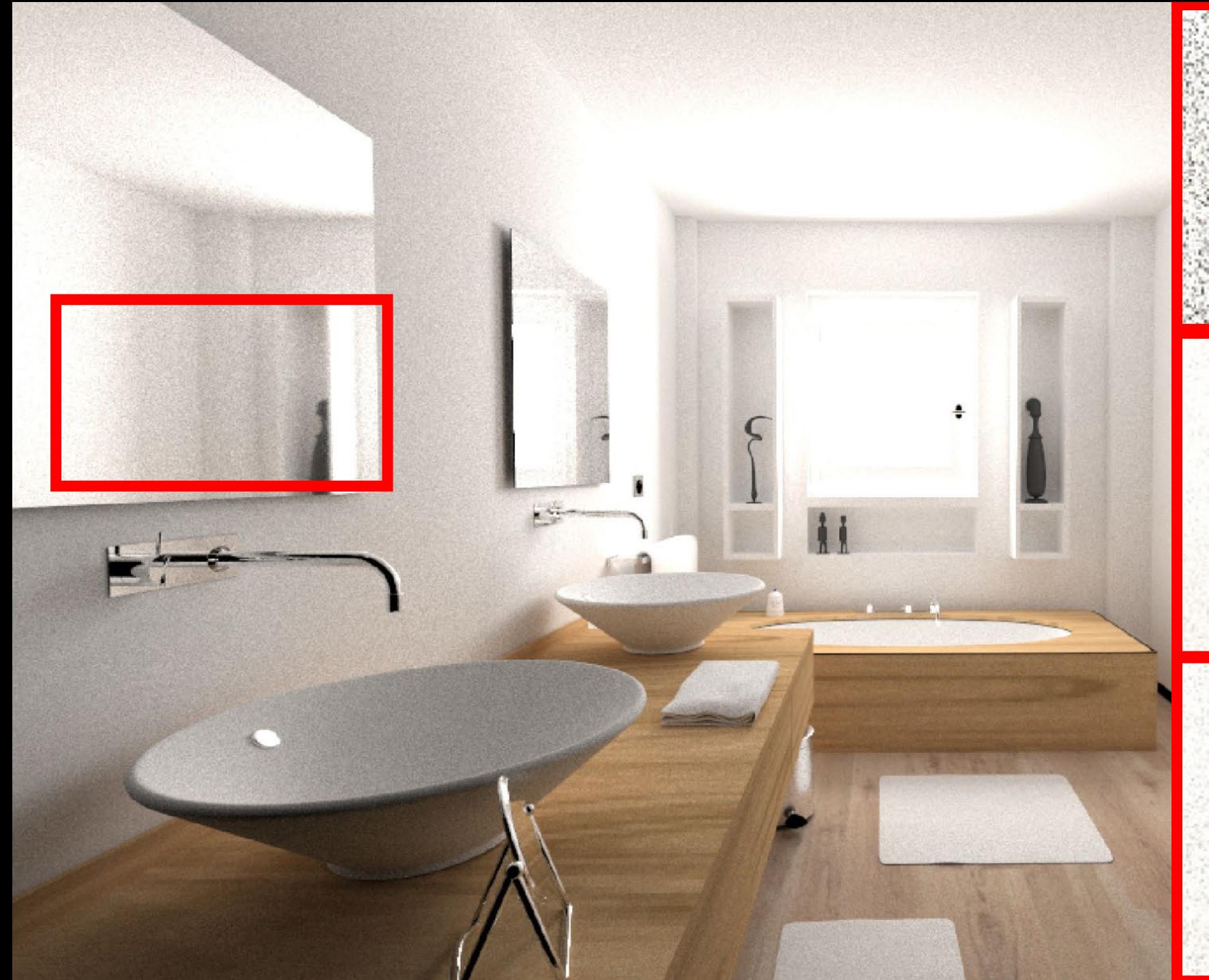

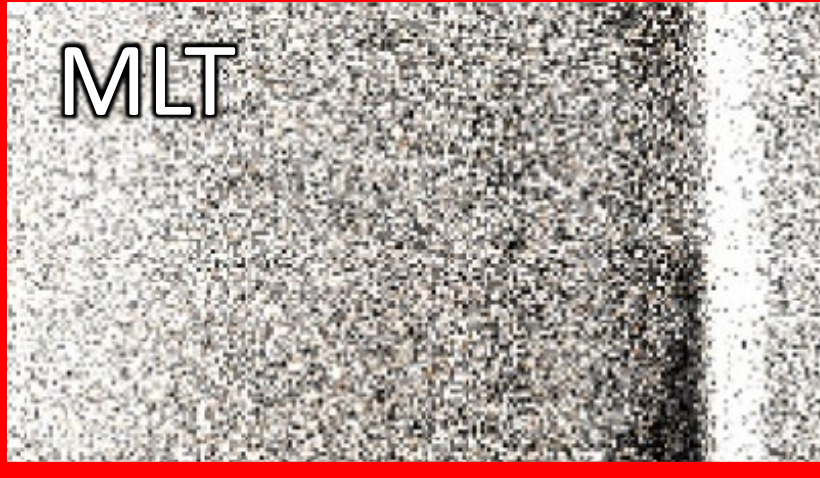

## Multiplexed MLT

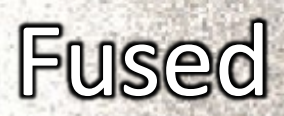

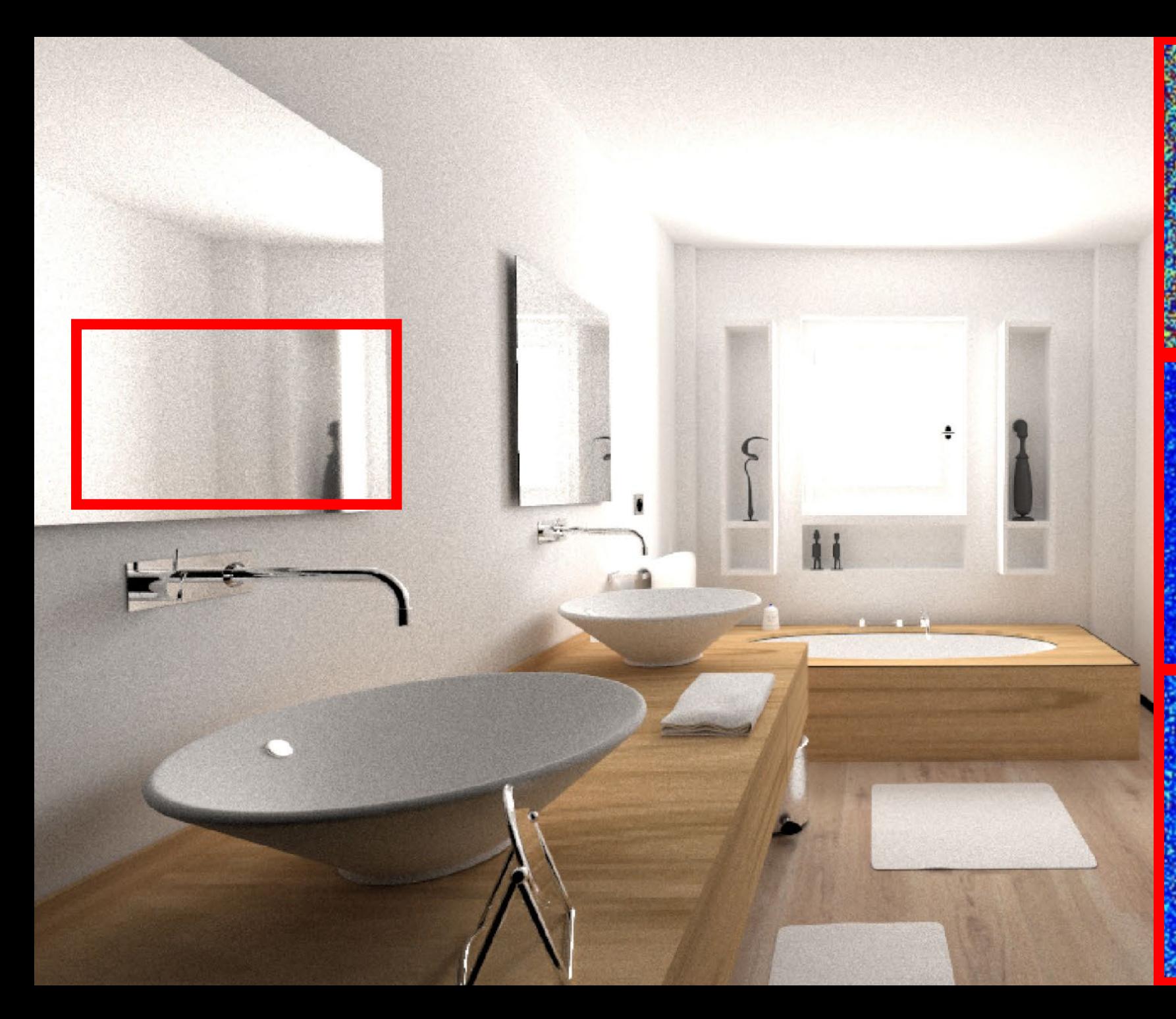

## Multiplexed MLT

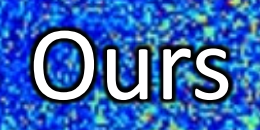

**MLT** 

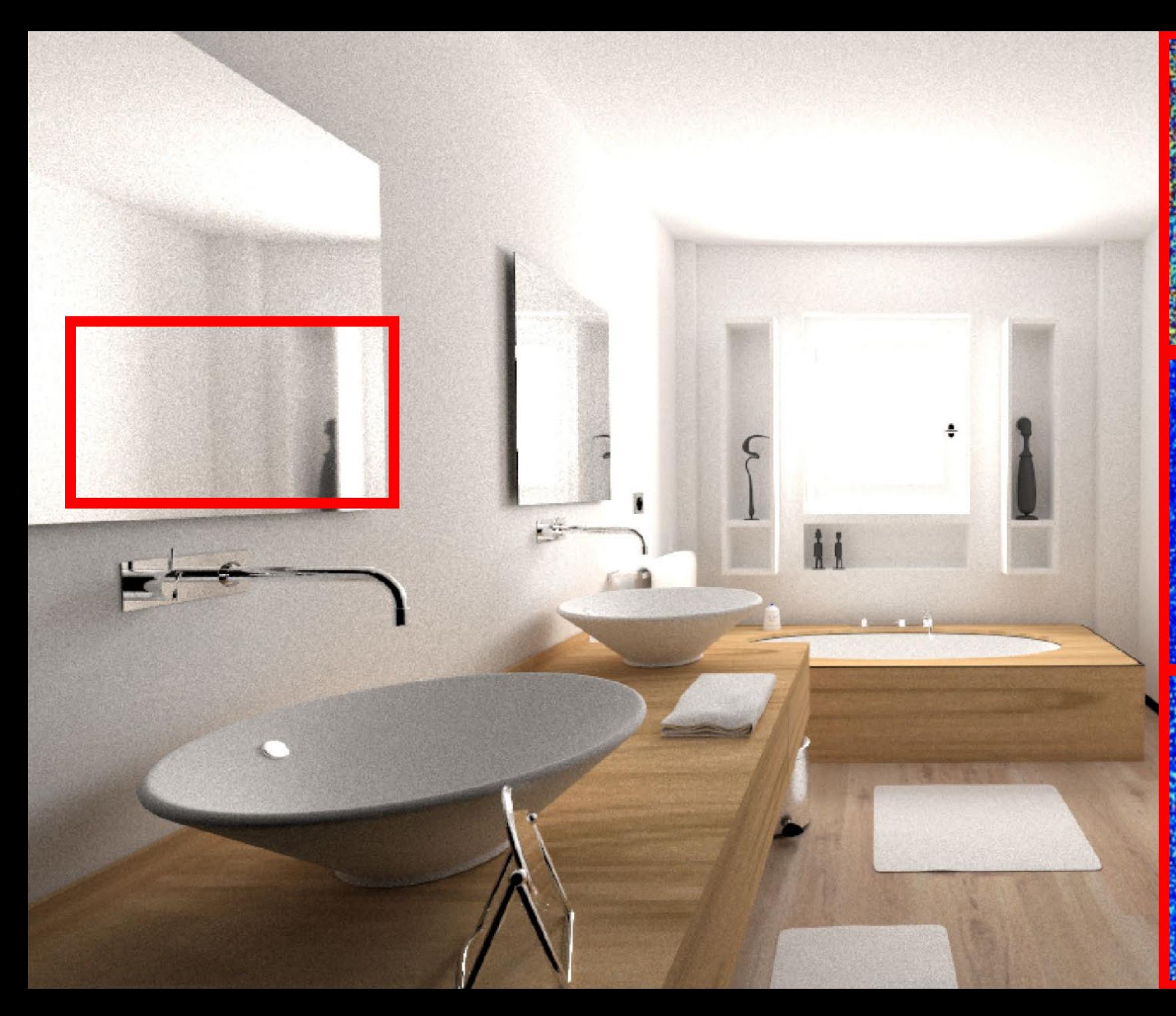

## Multiplexed MLT

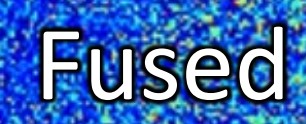

**MLT** 

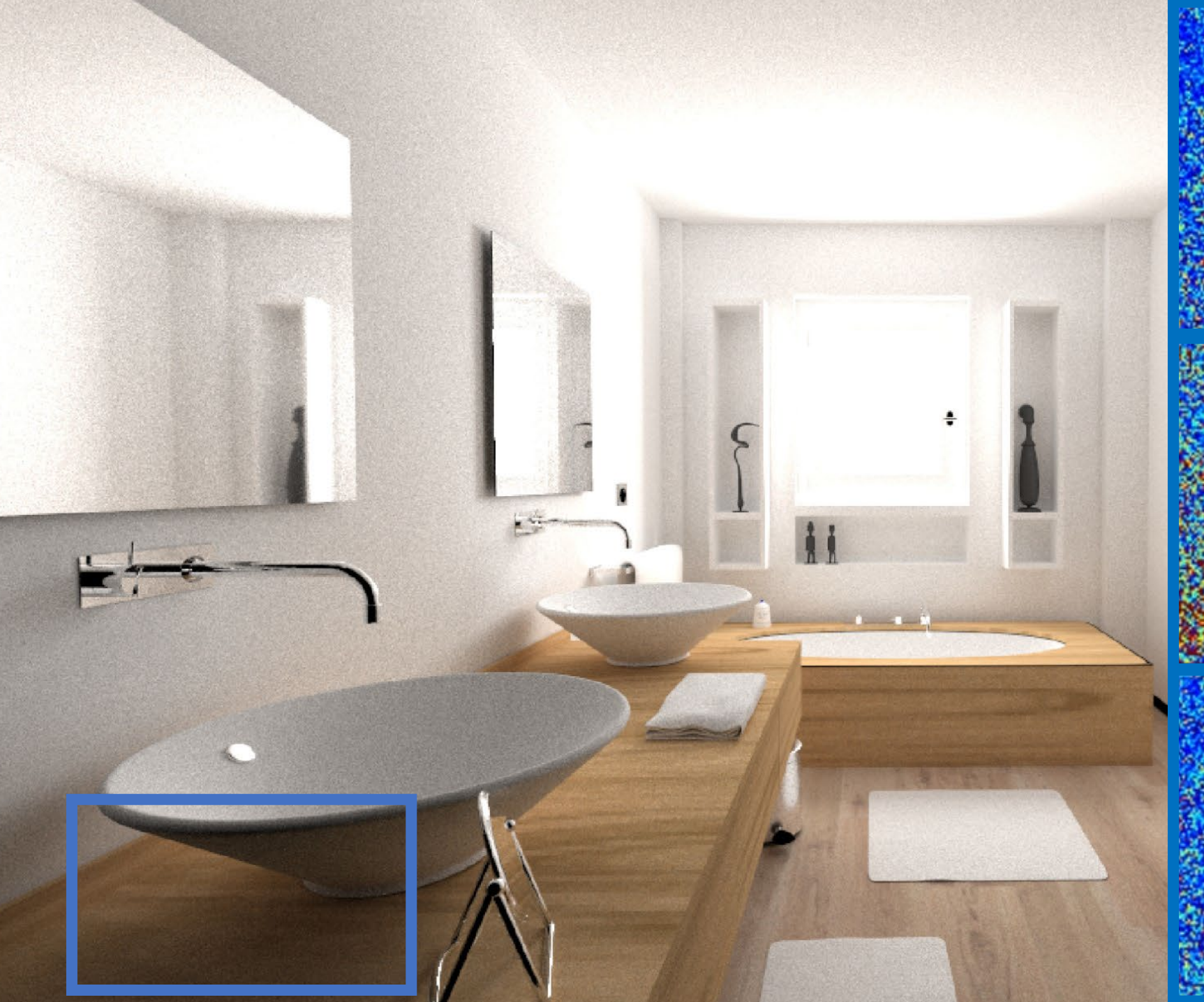

## **MLT**

Ours ===

# Multiplexed MLT

## **GRADIENTS ARE AWESOME**

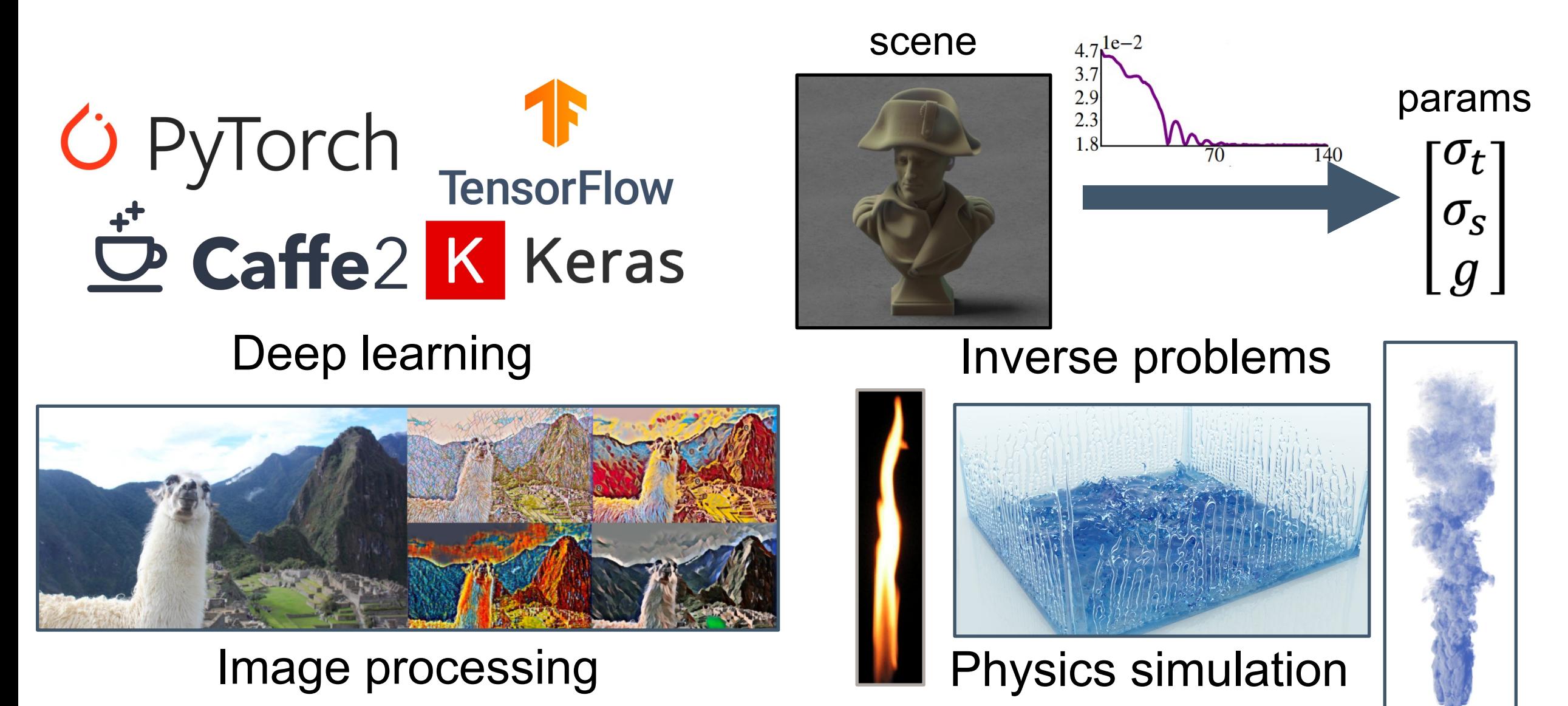

#### **GRADIENTS IN RENDERING**

#### **Differentiable rendering is a hot topic:**

• [Gkioulekas et al. 2013, 2016], [Khungurn et al. 2015], [Zhao et al. 2016], [Che et al. 2018], [Li et al. 2018], [Tsai et al. 2019], [Loubet et al. 2019], [Zhang et al. 2019, 2020], [Nimier-David et al. 2019, 2020]…

#### **GRADIENTS IN RENDERING**

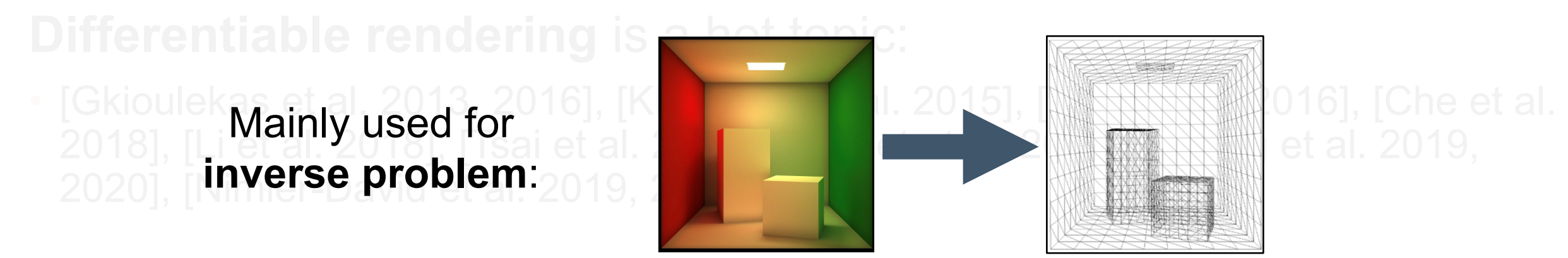

rendering **params** 

We focus on **forward rendering**:

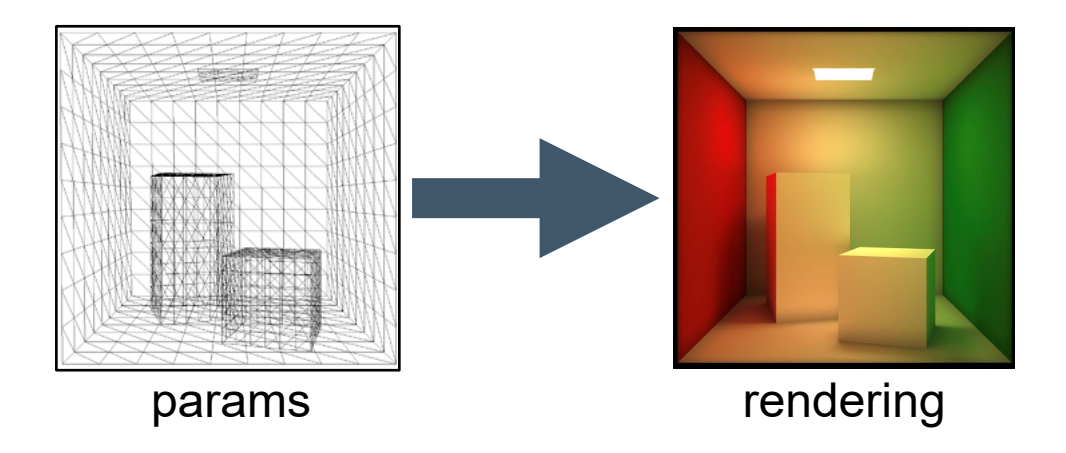

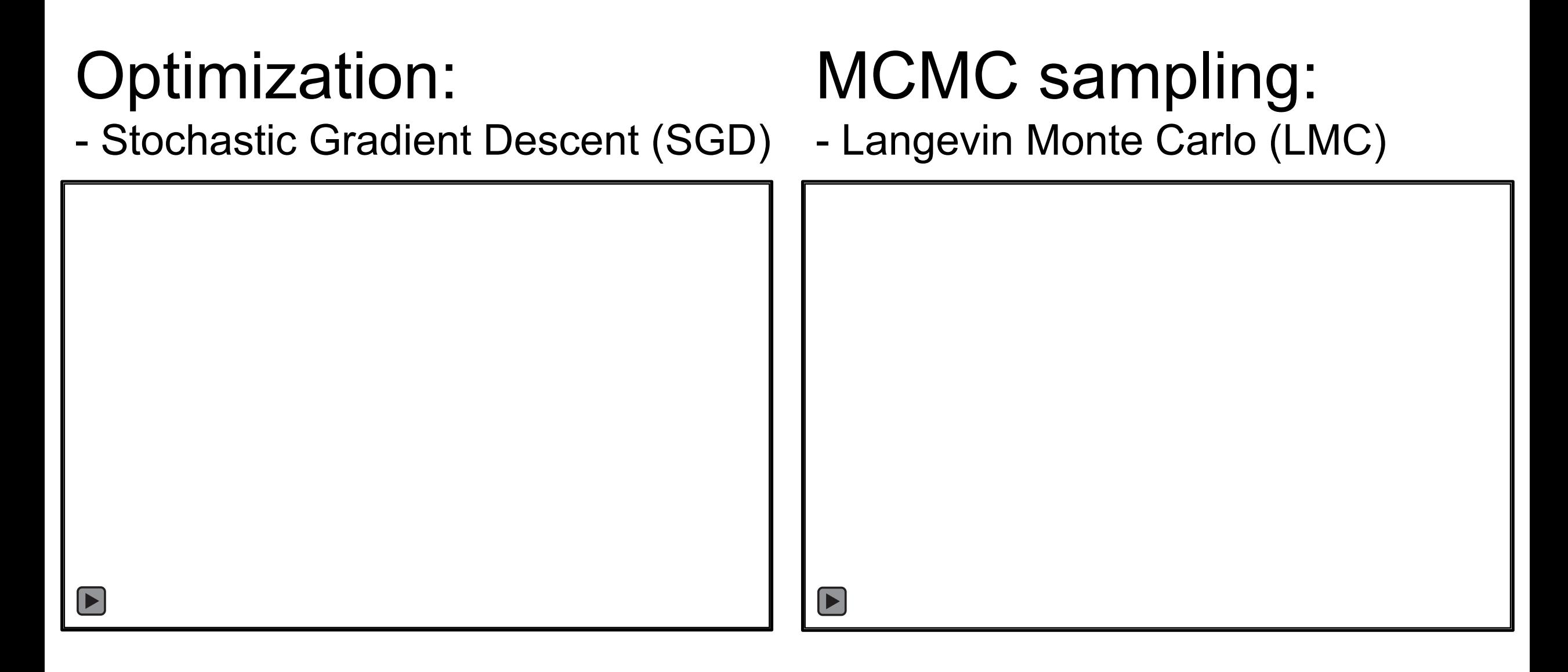
#### **OUTLINE**

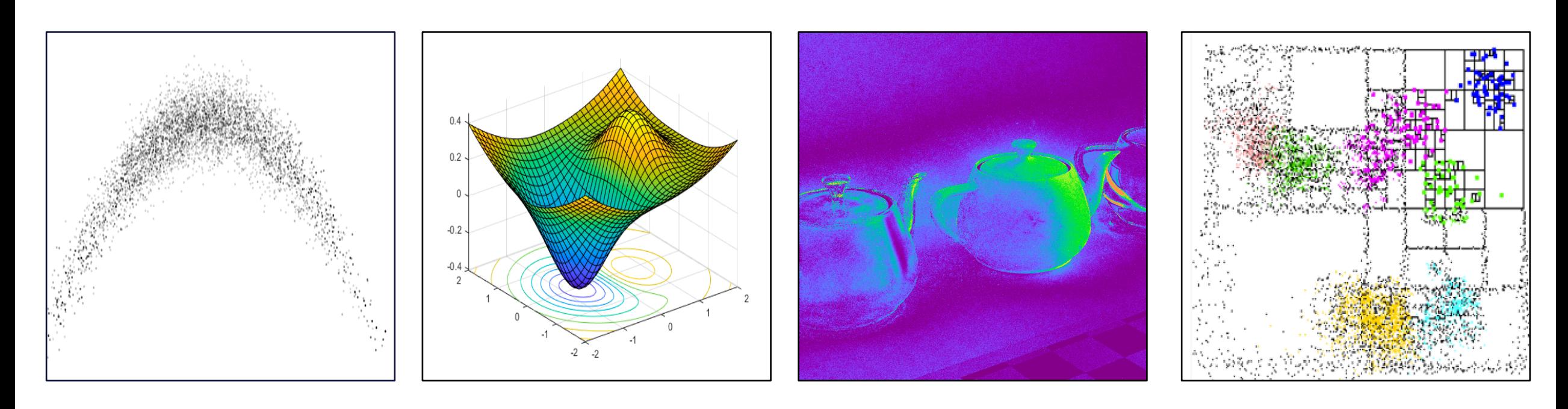

Introduction to Langevin Monte Carlo (LMC) Optimization-inspired acceleration

#### Ensuring unbiasedness Gradient caching

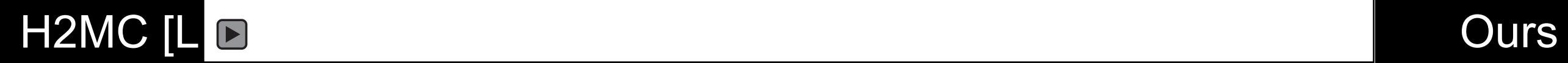

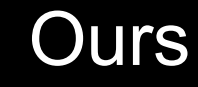

#### **SAMPLING IN RENDERING**

 $I = \int f(x) dx$ 

- Estimated with Monte Carlo
- Requires  $x \sim f$  for efficiency

## Use ∇f to improve sampling

#### **SGD OVERVIEW**

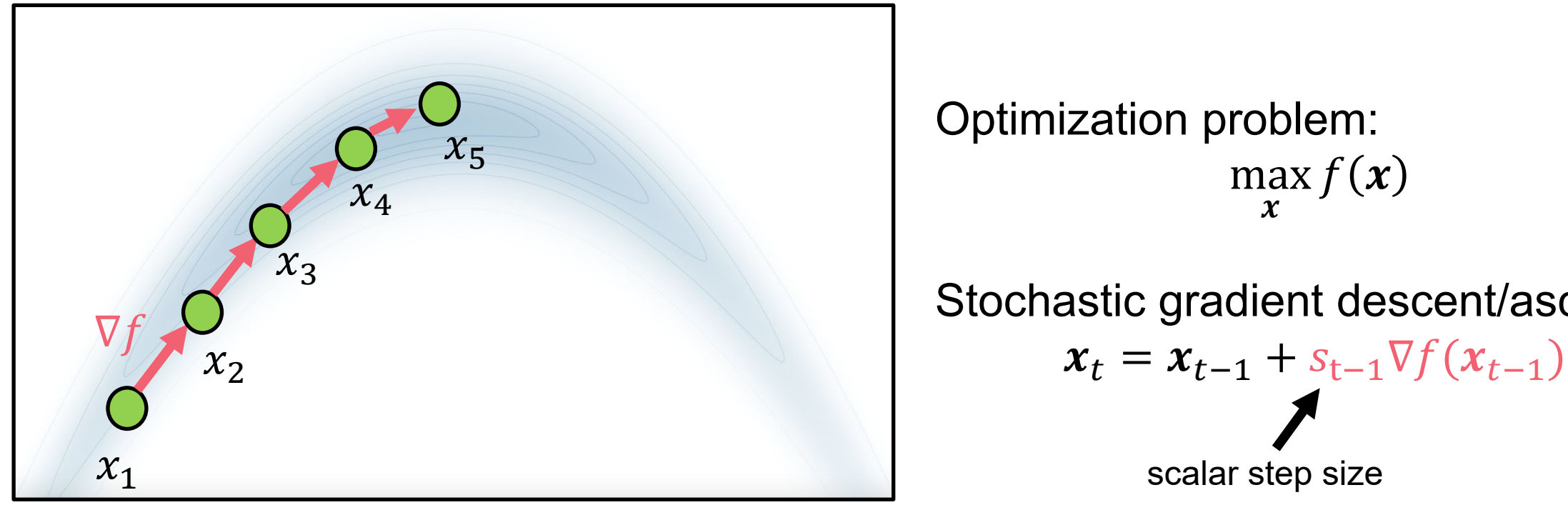

Optimization problem: max  $\boldsymbol{\chi}$  $f(\boldsymbol{\mathcal{X}}$ Stochastic gradient descent/ascent:

scalar step size

#### **KELEMEN 2002**

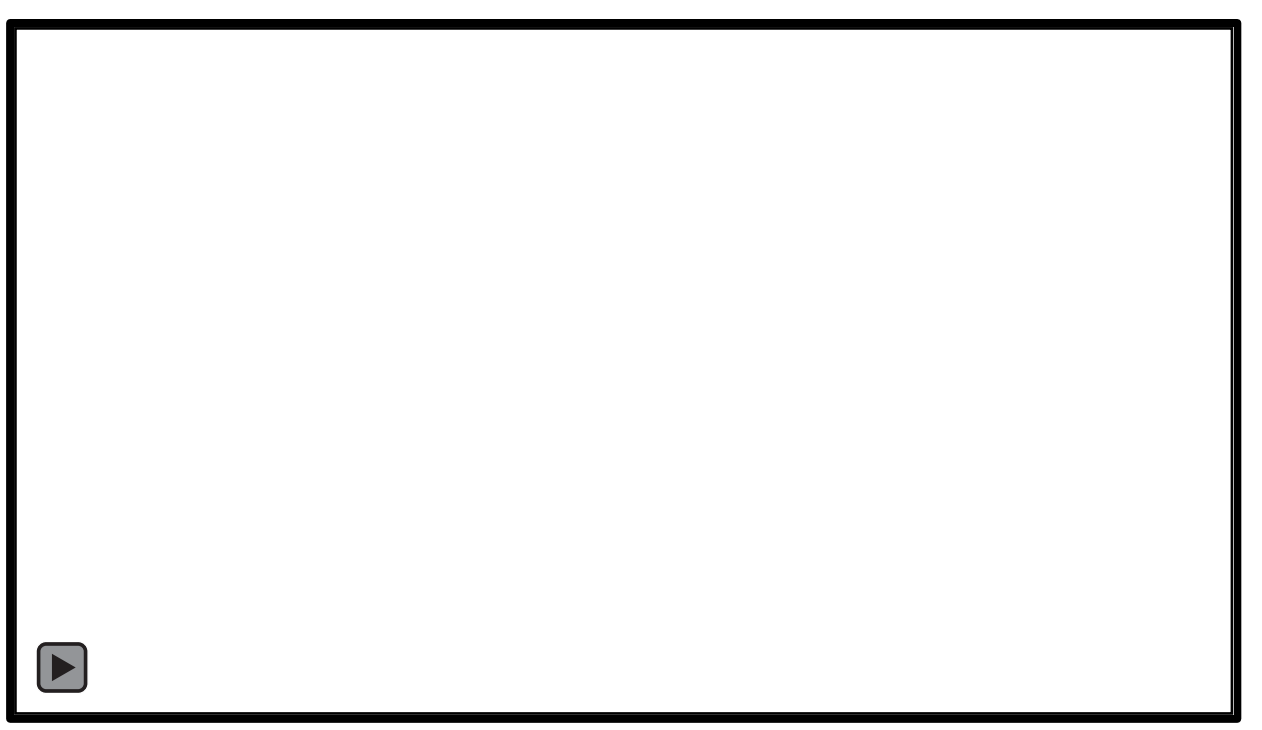

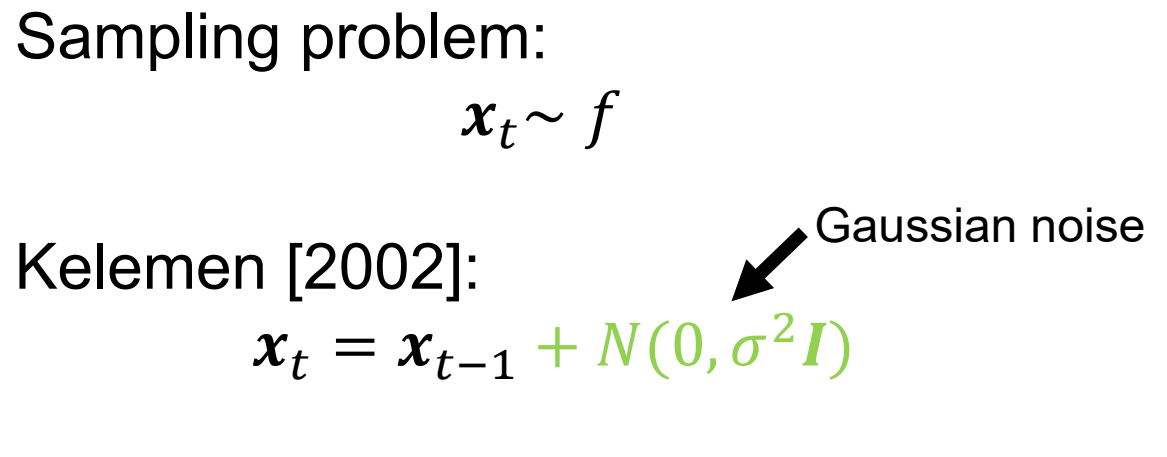

Apply Metropolis Hastings to accept/reject

#### **LMC OVERVIEW**

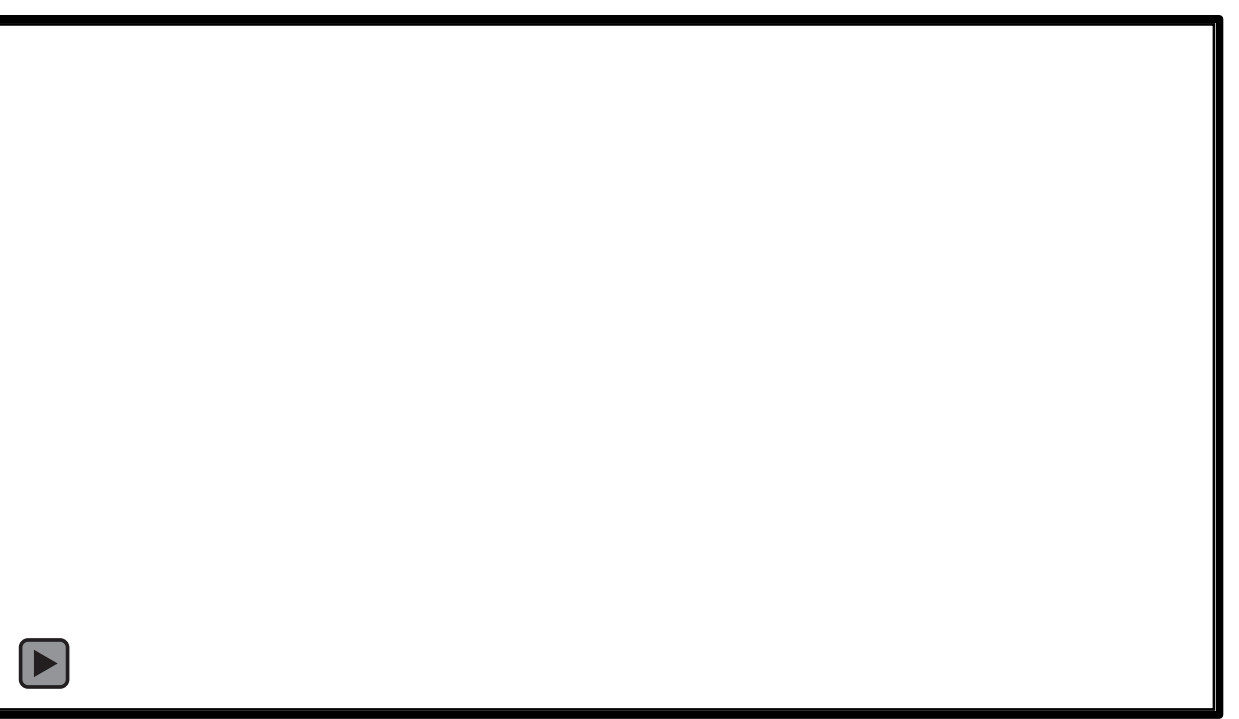

Sampling problem:  
\n
$$
x_t \sim f
$$
\nLangevin MC:  
\n
$$
x_t = x_{t-1} + s_{t-1} \nabla f(x_{t-1}) + \frac{1}{s_{t-1}} N(0, \sigma^2 I)
$$

Apply Metropolis Hastings to accept/reject

Paul Langevin

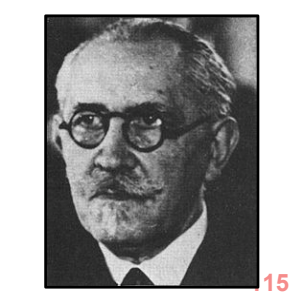

#### **LMC OVERVIEW**

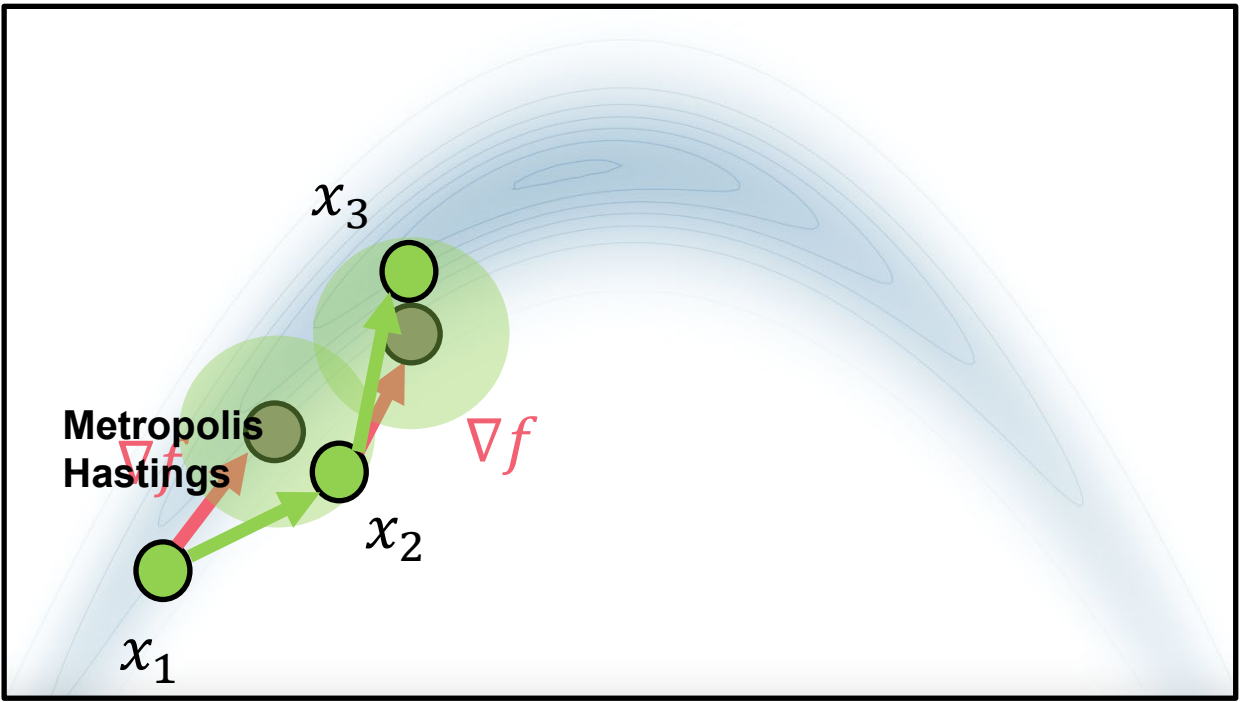

Sampling problem:  
\n
$$
x_t \sim f
$$
\nLangevin MC:  
\n
$$
x_t = x_{t-1} + s_{t-1} \nabla f(x_{t-1}) + \frac{1}{s_{t-1}} N(0, \sigma^2 I)
$$

Apply Metropolis Hastings to accept/reject

#### **SGD VS. LMC**

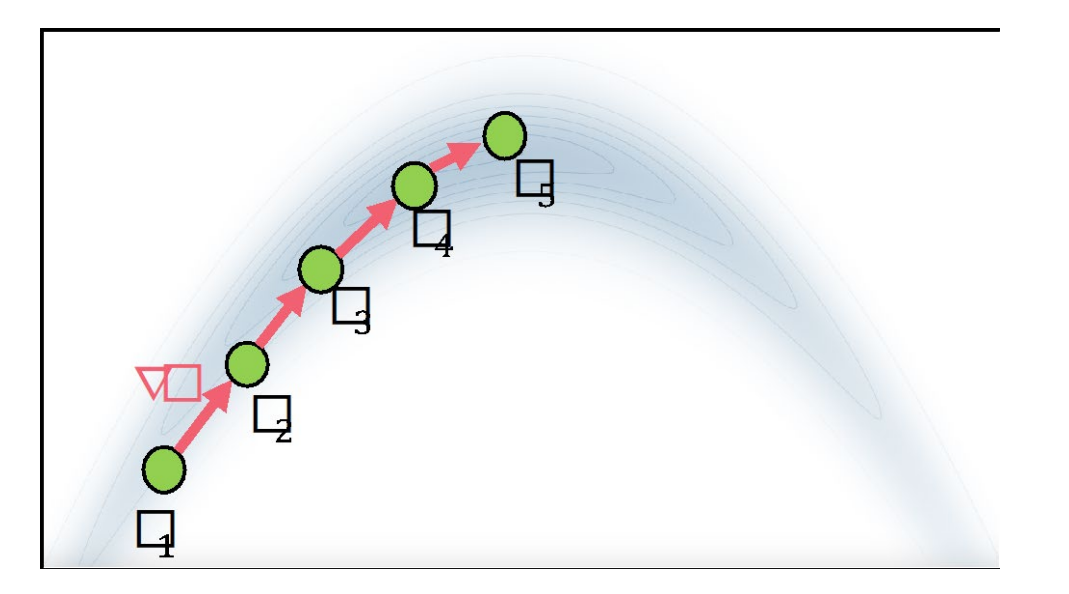

Optimization:

$$
\max_{x} f(x)
$$
SGD:

$$
\boldsymbol{x}_t = \boldsymbol{x}_{t-1} + s_{t-1} \nabla f(\boldsymbol{x}_{t-1})
$$

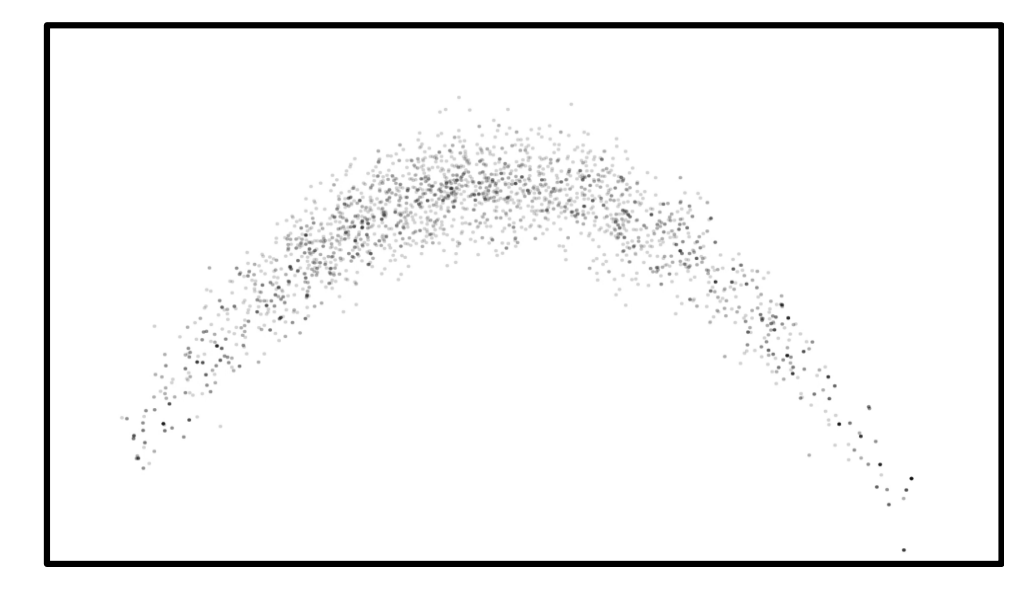

Sampling:

$$
\mathbf{x}_t \sim f
$$
  
LMC:  

$$
\mathbf{x}_t = \mathbf{x}_{t-1} + s_{t-1} \nabla f(\mathbf{x}_{t-1}) + \frac{1}{s_{t-1}} N(0, \sigma^2 I)
$$

#### **Original LMC MSE: 0.2954 Original LMC 0.2465**

#### **RING CAUSTICS**

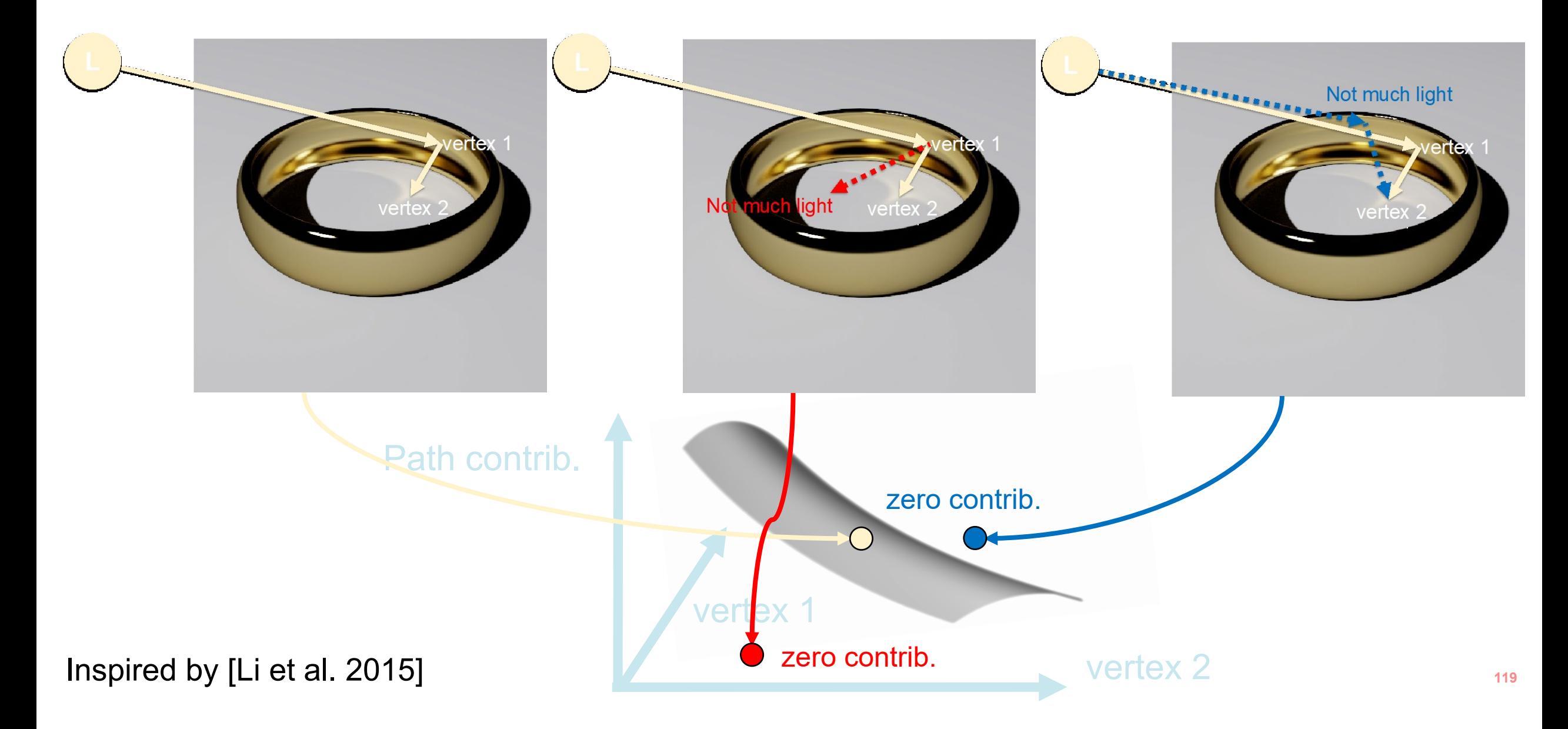

#### **RING CAUSTICS**

Sampling problem:  $x_t \sim f$ Langevin MC:  $x_t = x_{t-1} + s_{t-1} V f(x_{t-1}) +$ 1  $s_{t-1}$  $N(0, \sigma^2I)$  $x_{t-1}$ Gradient vanishes on flat surface  $\Psi$ reject reject rejed reject alcon accept accept accept accept accept Inspired by optimization:  $x_t = x_{t-1} + K_{t-1} \nabla f(x_{t-1}) + K_{t-1}^{-1} N(0, \sigma^2 I)$ 

**preconditioning matrix**

#### **SELECTING THE PRECONDITIONING MATRIX**

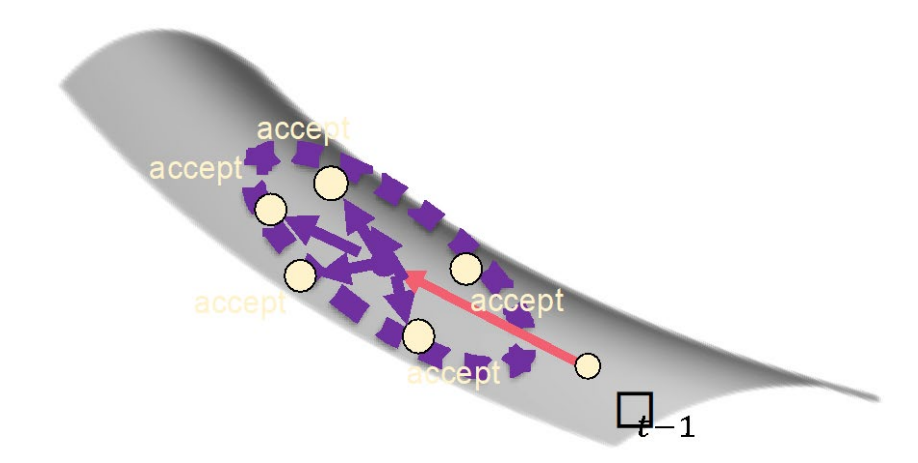

#### Exact **Hessian** of  $f$  [Li et al. 2015]

#### **LMC + ADAM**

Adam preconditioning matrix  $\boldsymbol{K}_t$  is a function of *all* previous gradients

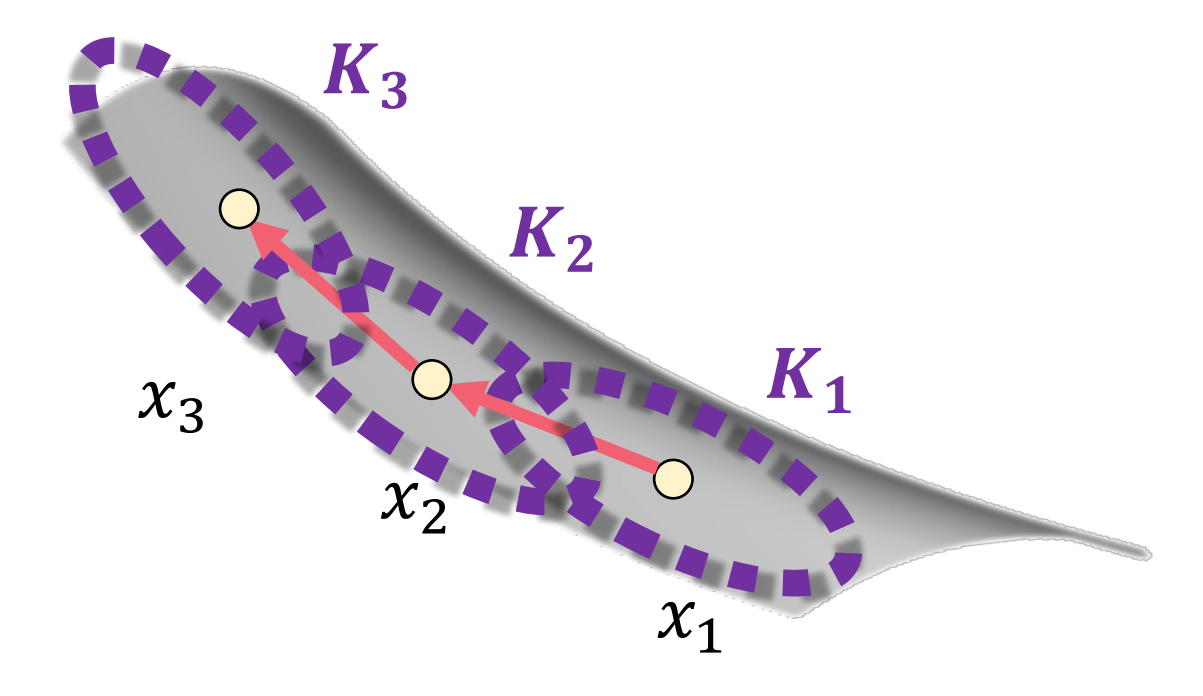

### $K_{3}$  depends on  $\nabla f(x \xi) (\mathcal{X} \xi) (\mathcal{X} \xi) (\mathcal{X} \xi) (\mathcal{X} \xi) (\mathcal{X} \xi)$

#### **FULL VS. DIAGONAL PRECONDITIONING**

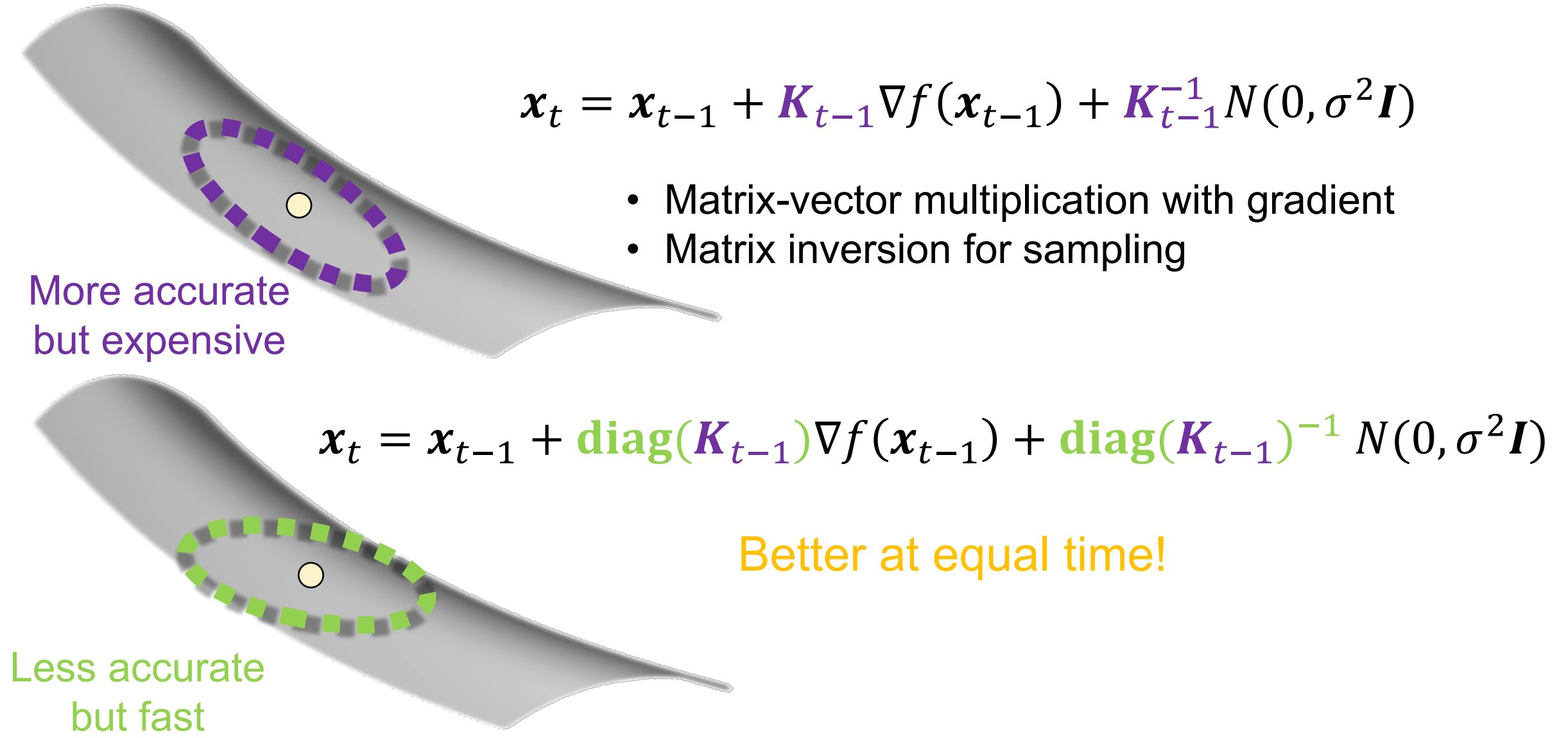

### **MSE: 0.0779** LMC + Adam, diagonal<br>MSE: 0.0779

### **Bias problem**

#### Unfortunately, naïvely combining **LMC + Adam** causes **Bias**!

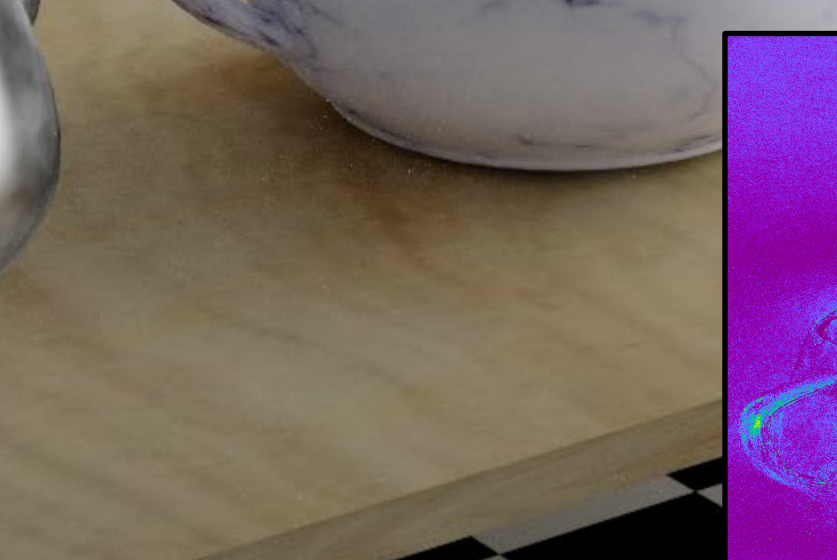

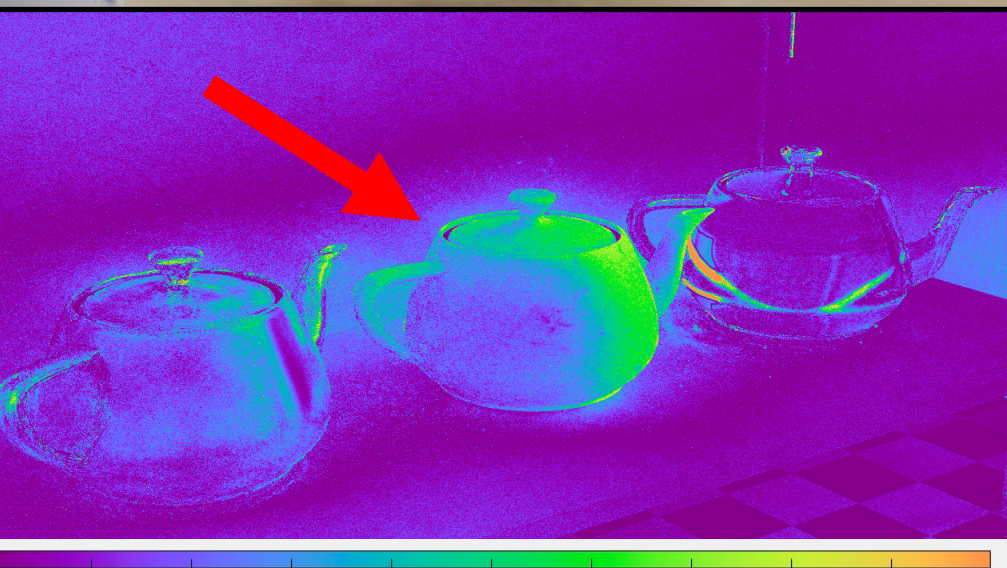

 $0.25$ 

 $0.3$ 

 $0.2$ 

#### **WHY BIASED?**

Unbiasedness requires **asymptotic time homogeneity**: Preconditioning matrix  $K_t \rightarrow$  constant, when  $t \rightarrow \infty$ 

Adam violates asymptotic time homogeneity:

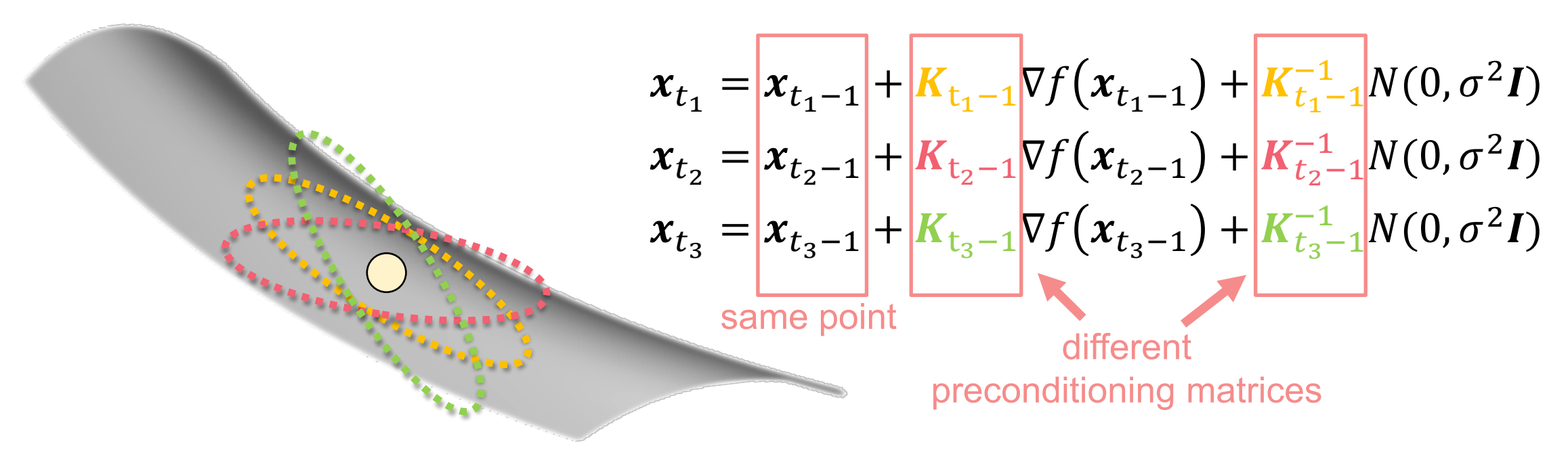

#### **SOLUTION 1: DIMINISHING ADAPTATION**

Unbiasedness requires **asymptotic time homogeneity**: Preconditioning matrix  $K_t \rightarrow$  constant, when  $t \rightarrow \infty$ 

$$
K'_t = \boxed{K_t / t} + I
$$

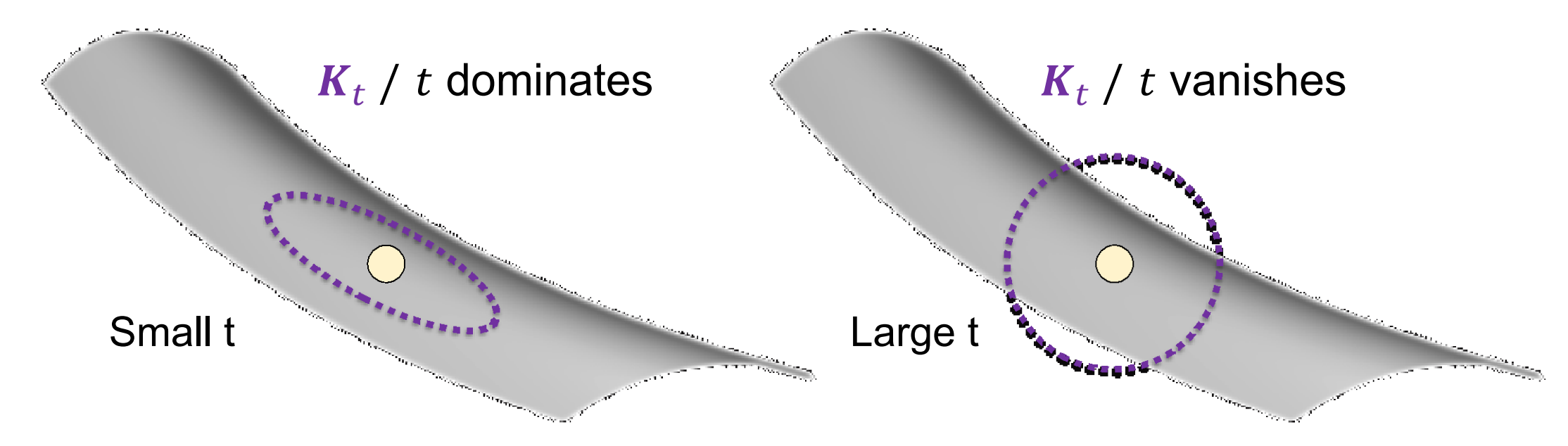

### **LMC + Adam, diagonal diagonal (w/ diminishing adaptation)**

**128**

#### **DRAWBACKS OF DIMINISHING ADAPTATION**

**New path**

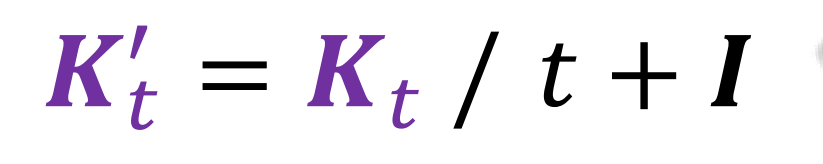

- Gradual loss of adaptation
	- Problematic for complex scenes
- No gradient reuse
	- Need to re-calculate gradients

#### **SOLUTION 2: CACHE-DRIVEN ADAPTATION**

Unbiasedness requires **asymptotic time homogeneity**: Preconditioning matrix  $K_t \rightarrow$  constant, when  $t \rightarrow \infty$ 

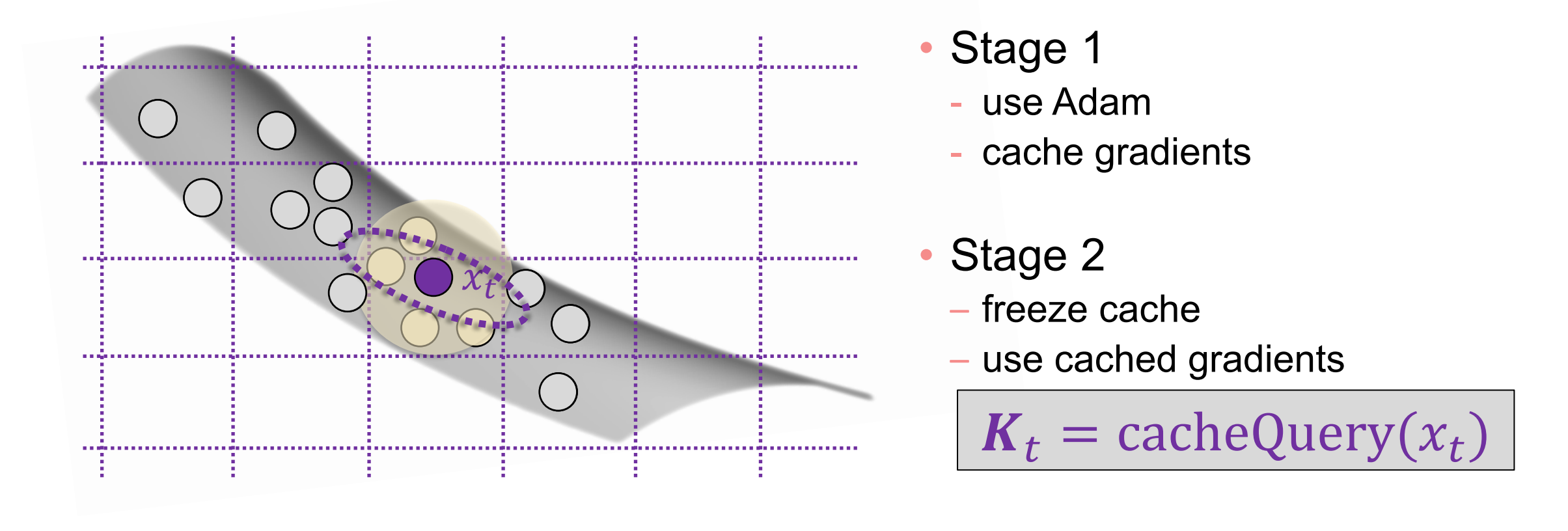

# Cache-driven adaptation<br>
MSE: 0.0459 **MSE: 0.2954 0.0459**0.0459<br>**Biased & Contract & Contract & Contract & Contract & Contract & Contract & Contract & Contract & Contract & Co**<br>Biased & Contract & Contract & Contract & Contract & Contract & Contract & Contract & Contract & Contr **0.0459**

#### **COMPARISONS WITH PRIOR WORK**

 $\blacksquare$ 

## 10 min

# MEMLT [Jakob 2012] MEMLT [Jakob 2012]

# H2MC [Li 2015] H2MC [Li 2015]

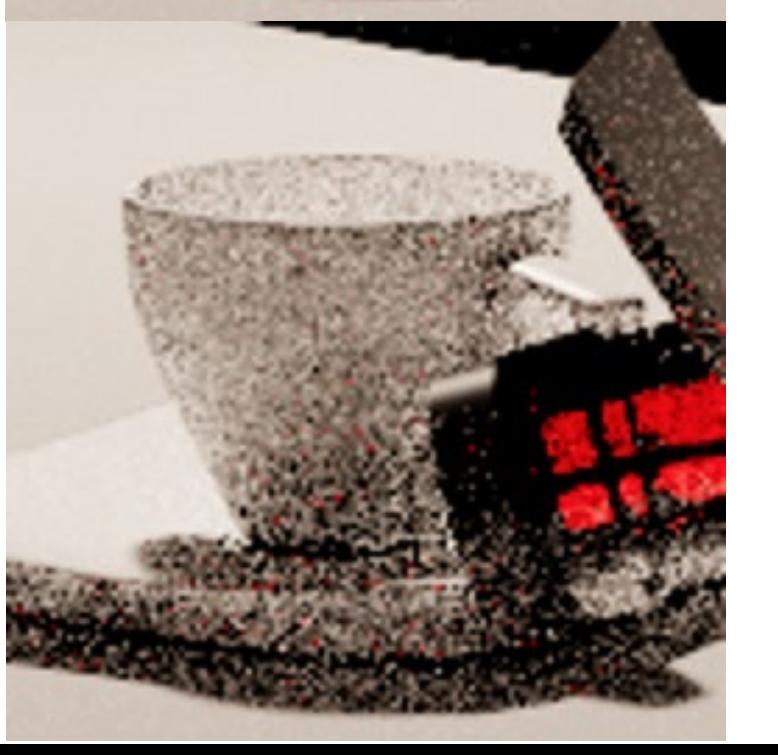

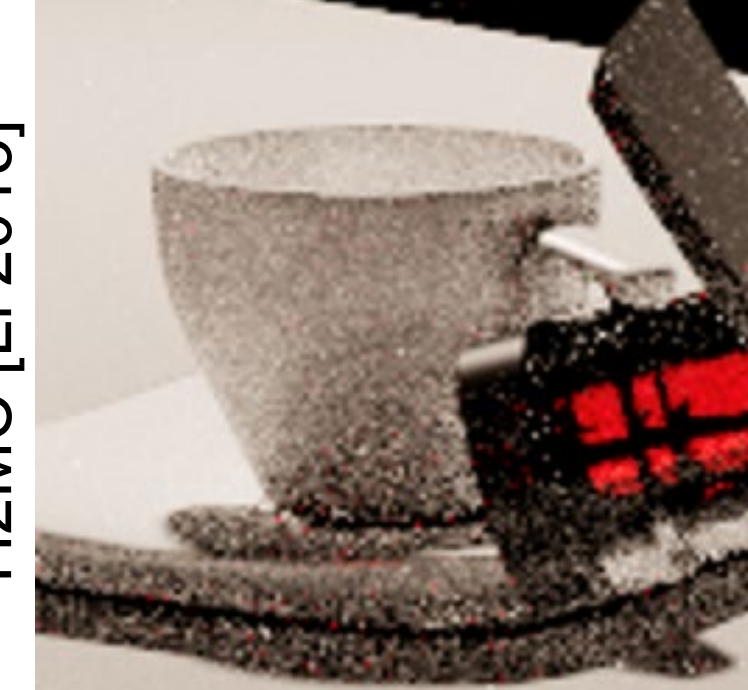

# **Ours**

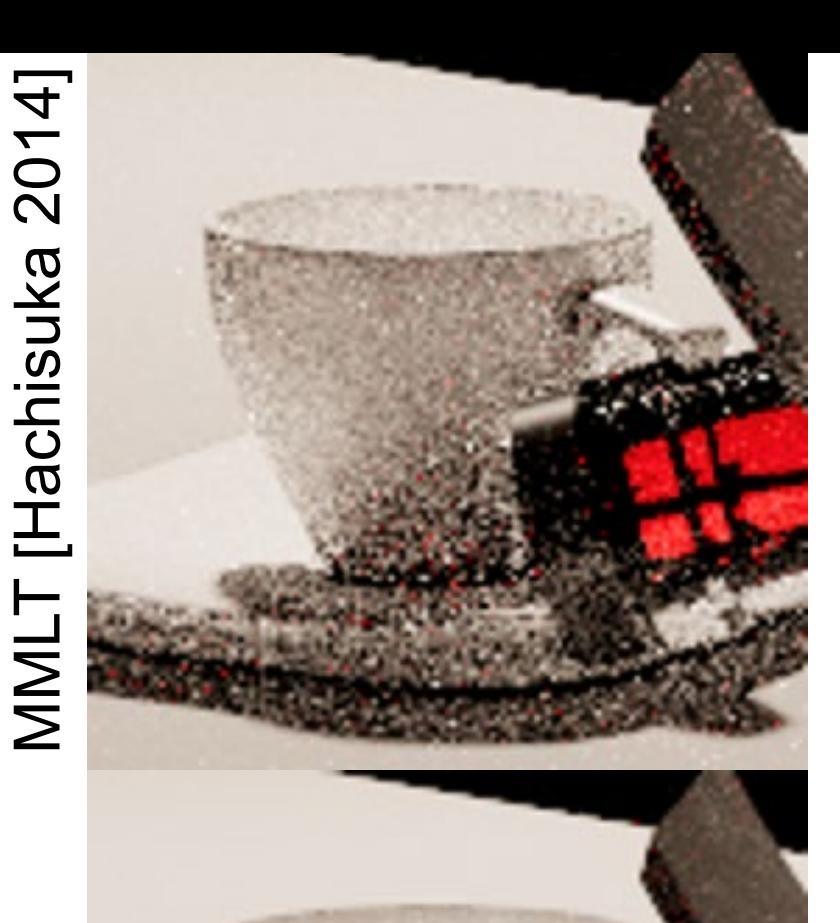

## Reference Reference

# RJMLT [Bitterli 2017] RJMLT [Bitterli 2017]

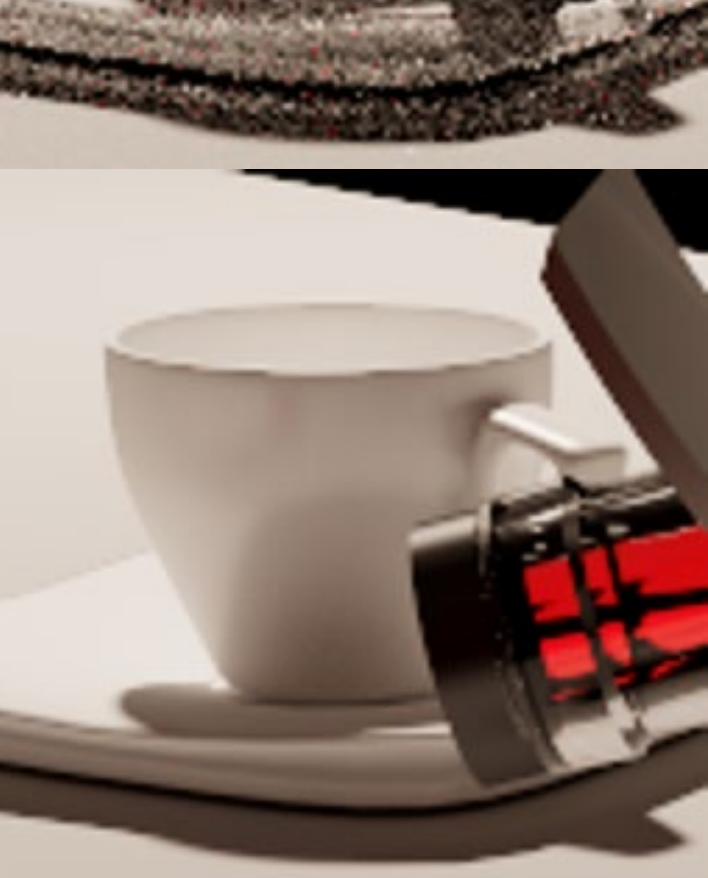

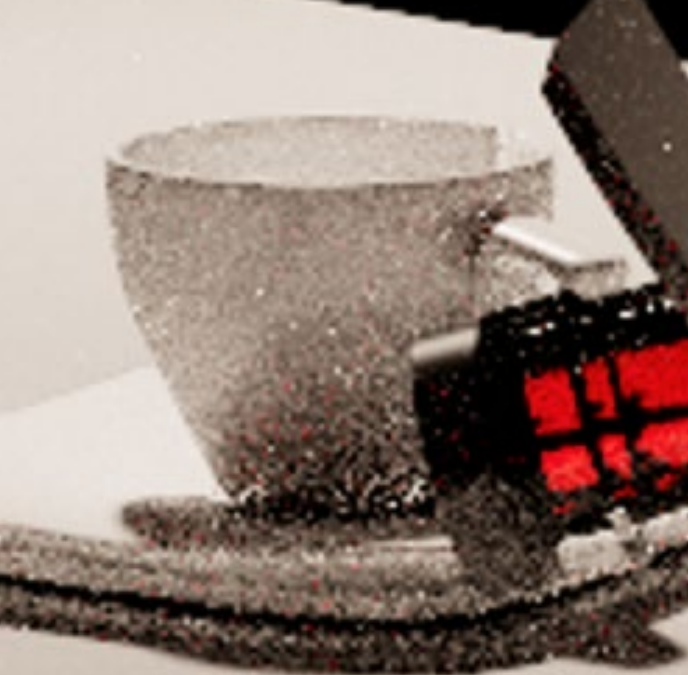

# MEMLT [Jakob 2012] MEMLT [Jakob 2012]

# **H2MC [Li 2015]** H2MC [Li 2015]

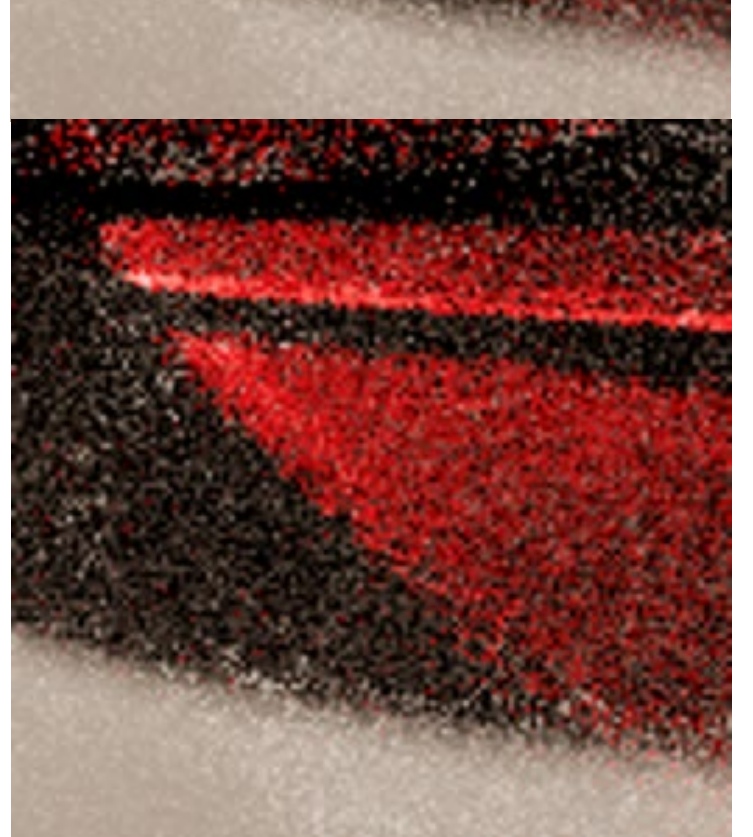

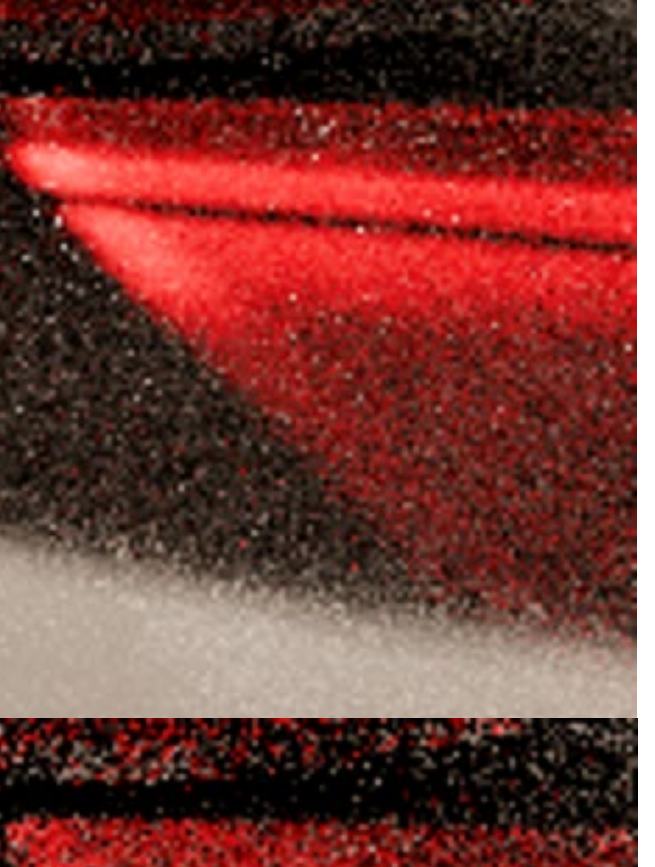

# **Ours**

# MMLT [Hachisuka 2014] MMLT [Hachisuka 2014]

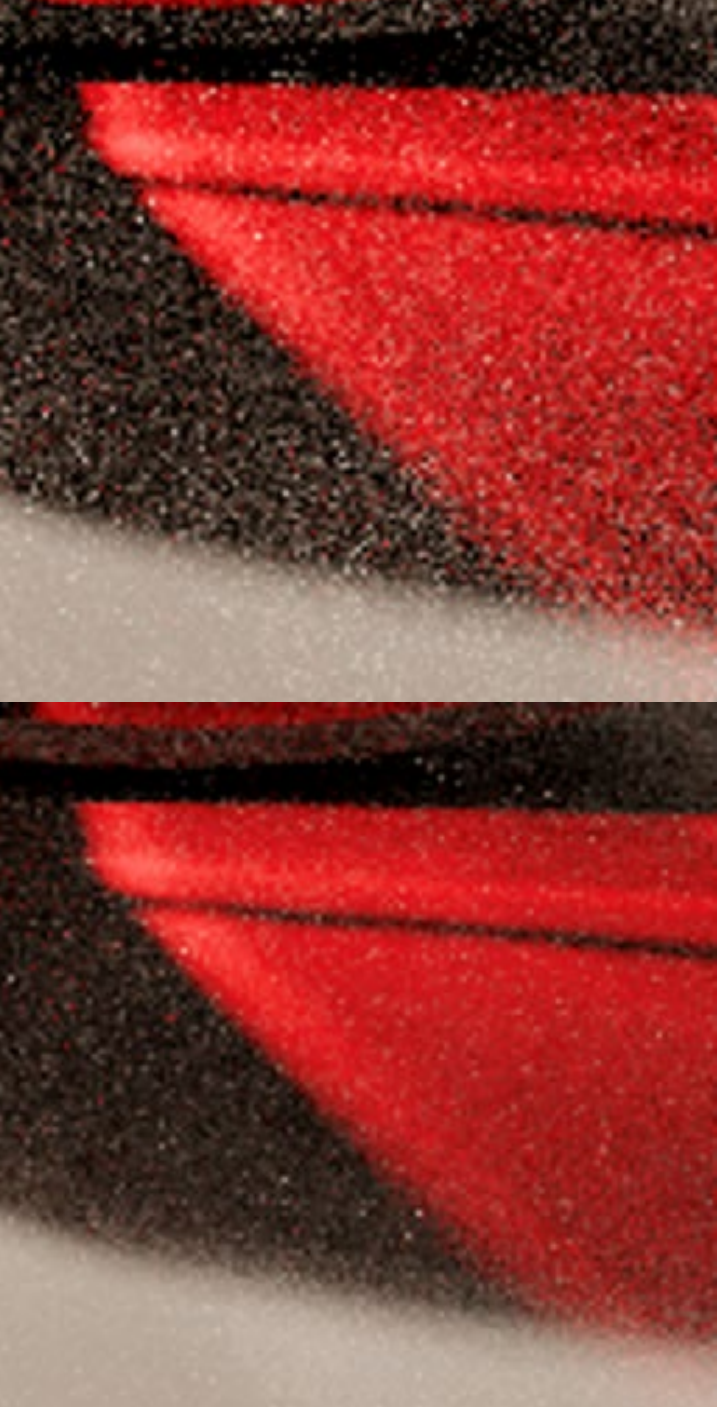

## Reference Reference

# [Bitterli 2017] RJMLT [Bitterli 2017] **RJMLT**

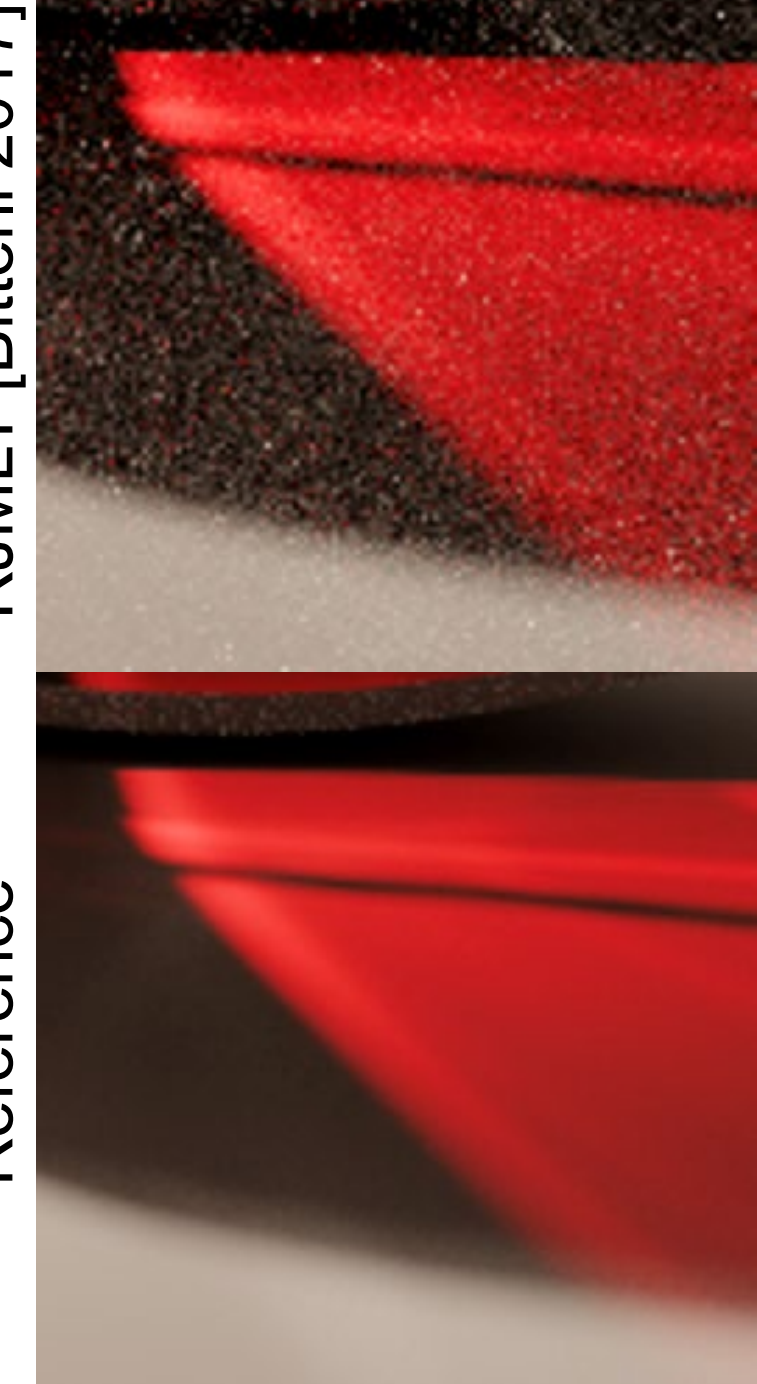

#### **LIMITATIONS AND FUTURE WORK**

#### • require gradients

becoming common in modern renderers

#### • global exploration

potentially use gradient cache for this purpose

#### **TAKE-HOME MESSAGE**

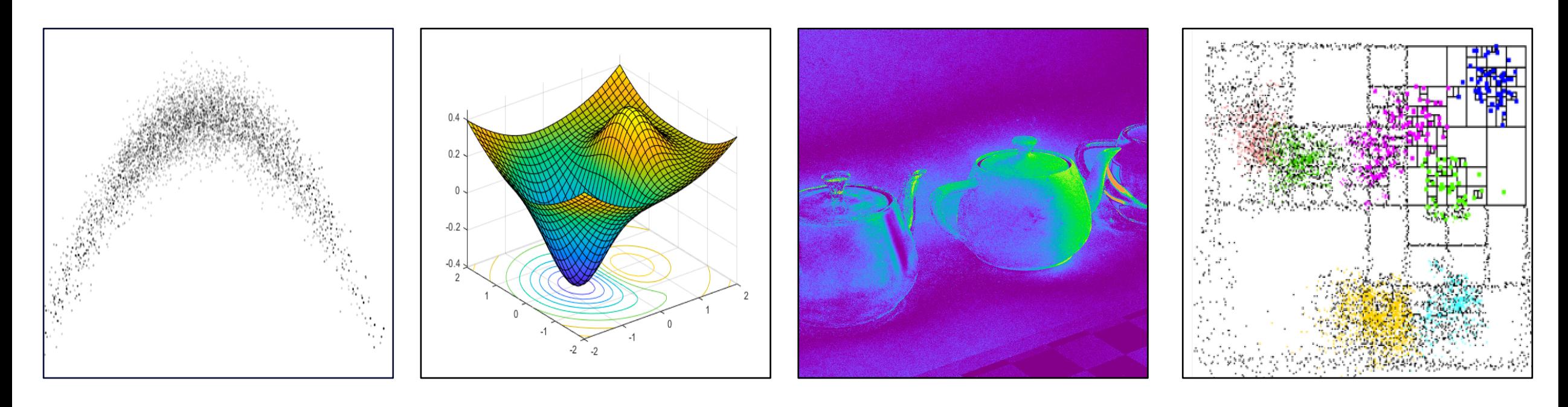

Introduction to Langevin Monte Carlo (LMC) Optimization-inspired acceleration

#### Ensuring unbiasedness Gradient caching